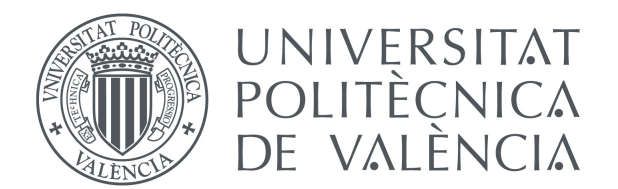

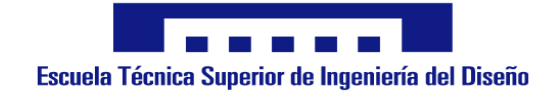

### Universitat Politècnica de València

### Escuela Técnica Superior de Ingeniería del Diseño

# **Estudio comparativo de metodologías de cálculo acústico en ruedas ferroviarias**

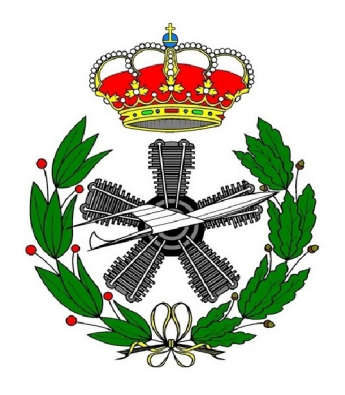

**Realizado por:** Arturo José Guillén Hernández

**Titulación:** Grado en Ingeniería Aeroespacial

> **Intensificación:** Aeromotores

**Tutor:** Dr. D. José Martínez Casas

**Co-Tutor:** D. Jorge Gutiérrez Gil

*Valencia, 12 de julio de 2020*

### **Resumen**

La contaminación acústica generada por vehículos ferroviarios afecta negativamente a la salud de las personas y es un factor limitante para la expansión de este medio de transporte. La rueda, por sus particulares propiedades modales e interacción dinámica con el carril, destaca por ser uno de los elementos más contribuyentes dentro de la radiación acústica global emitida por el tren, siendo el ruido de rodadura (*rolling noise*) el tipo de emisión más importante en la mayor parte de condiciones de funcionamiento del vehículo.

De cara a evaluar posibles mejoras, tanto en el diseño de la rueda, como en el resto de los elementos del tren, es imprescindible contar con una metodología de cálculo acústico numérico precisa. Además, es interesante que el proceso de simulación sea computacionalmente sencillo de cara a su factibilidad en un proceso iterativo de optimización de componentes, donde se realizan numerosos cálculos acústicos correspondientes a diferentes diseños.

La resolución del problema de interacción fluido-estructura (FSI) se considera uno de los métodos de cálculo acústico más precisos, sin embargo, su alto coste computacional lo hace inviable como evaluador dentro de un proceso iterativo, donde generalmente se opta por metodologías simplificadas que evitan la resolución del problema acoplado mediante aproximaciones matemáticas. En este trabajo se presenta un estudio comparativo de estos dos enfoques, explorando y justificando las diferencias en los resultados obtenidos teniendo en cuenta los distintos modelos de cálculo, y valorando la idoneidad de cada uno de ellos dado un objetivo práctico concreto. El estudio se efectuará teniendo en cuenta distintas geometrías de ruedas ferroviarias, incluyendo ruedas optimizadas para una menor radiación acústica.

**Palabras clave**: Cálculo acústico, Estudio comparativo, Rueda Ferroviaria, Optimización, Interacción Fluido-Estructura, Método de Elementos Finitos.

### **Resum**

La contaminació acústica generada per vehicles ferroviaris afecta negativament la salut de les persones i és un factor limiten-te per a l'expansió d'este mitjà de transport. La roda, per les seues particulars propietats modals i interacció dinàmica amb el carril, destaca per ser un dels elements més contribuents dins de la radiació acústica global emesa pel sistema tren-carril, sent el soroll de rodament (*rolling noise*), uns dels tipus d'emissió mes important en la major part de condicions de funcionament del vehicle.

De cara a avaluar possibles millores, tant en el disseny de la roda, com en la resta dels elements del tren o carril, és imprescindible comptar amb una metodologia de càlcul acústic numèric precisa. A més, és interessant que el procés de simulació siga computacionalment senzill de cara a la seua factibilitat en un procés iteratiu d'optimització de components, on es realitzen nombrosos càlculs acústics corresponents a diferents dissenys.

La resolució del problema d'interacció fluid-estructura (FSI) es considera un dels mètodes de càlcul acústic més precisos, no obstant això, el seu alt cost computacional ho fa inviable com evaluador dins d'un procés iteratiu, on generalment s'opta per metodologies simplificades que eviten la resolució del problema acoblat per mitjà d'aproximacions matemàtiques. En este treball es presenta un estudi comparatiu d'estos dos enfocaments, explorant i justificant les diferències en els resultats obtinguts tenint en compte els distints models de càlcul, i valorant la idoneïtat de cada un d'ells dau un objectiu pràctic dau. L'estudi s'efectuarà tenint en compte distint geometries de rodes ferroviàries, incloent rodes optimitzades per a una menor radiació acústica.

**Paraules clau**: Càlcul acústic, Estudi comparatiu, Roda Ferroviària, Optimizació, Interacció Fluid-Estructura, Mètode d'Elements Finits.

### **Abstract**

The noise pollution generated by rail vehicles negatively affects people's health and it is a limiting factor for the expansion of this means of transport. The wheel, because of its particular modal properties and dynamic interaction with the rail, stands out for being one of the most contributing elements within the global acoustic radiation emitted by the train. The *rolling noise* is the most important type of emission in most vehicle operating conditions.

In order to evaluate possible improvements, both in the design of the wheel and in the rest of the elements of the train, it is essential to have a precise numerical acoustic calculation methodology. Furthermore, it is interesting that the simulation process is computationally simple in view of its feasibility in an iterative component optimization process, where numerous acoustic calculations corresponding to different designs are performed.

Solving the fluid-structure interaction problem (FSI) is considered to be one of the most accurate acoustic calculation methods. However, its high computational cost makes it unfeasible as an evaluator in an iterative process, where generally simplified methodologies are chosen to avoid solving the coupled problem using mathematical approaches. This project resents a comparative study of these two approaches, exploring and justifying the differences in the results obtained taking into account the different calculation models, and evaluating the suitability of each one given a specific practical objective. The study will be carried out taking into account different rail wheel geometries, including optimized wheels for less acoustic radiation.

**Keywords**: Acoustic calculation, Comparative study, Railway wheel, Optimization, Fluid-Structure Interaction, Finite Element Method.

### <span id="page-4-0"></span>**Agradecimientos**

*A José y Jorge por guiarme y enseñarme tanto durante todos estos meses.*

*A mis padres y a mi hermana por haber estado siempre cerca.*

*A María José por ser mi apoyo diario.*

# **Índice general**

<span id="page-5-0"></span>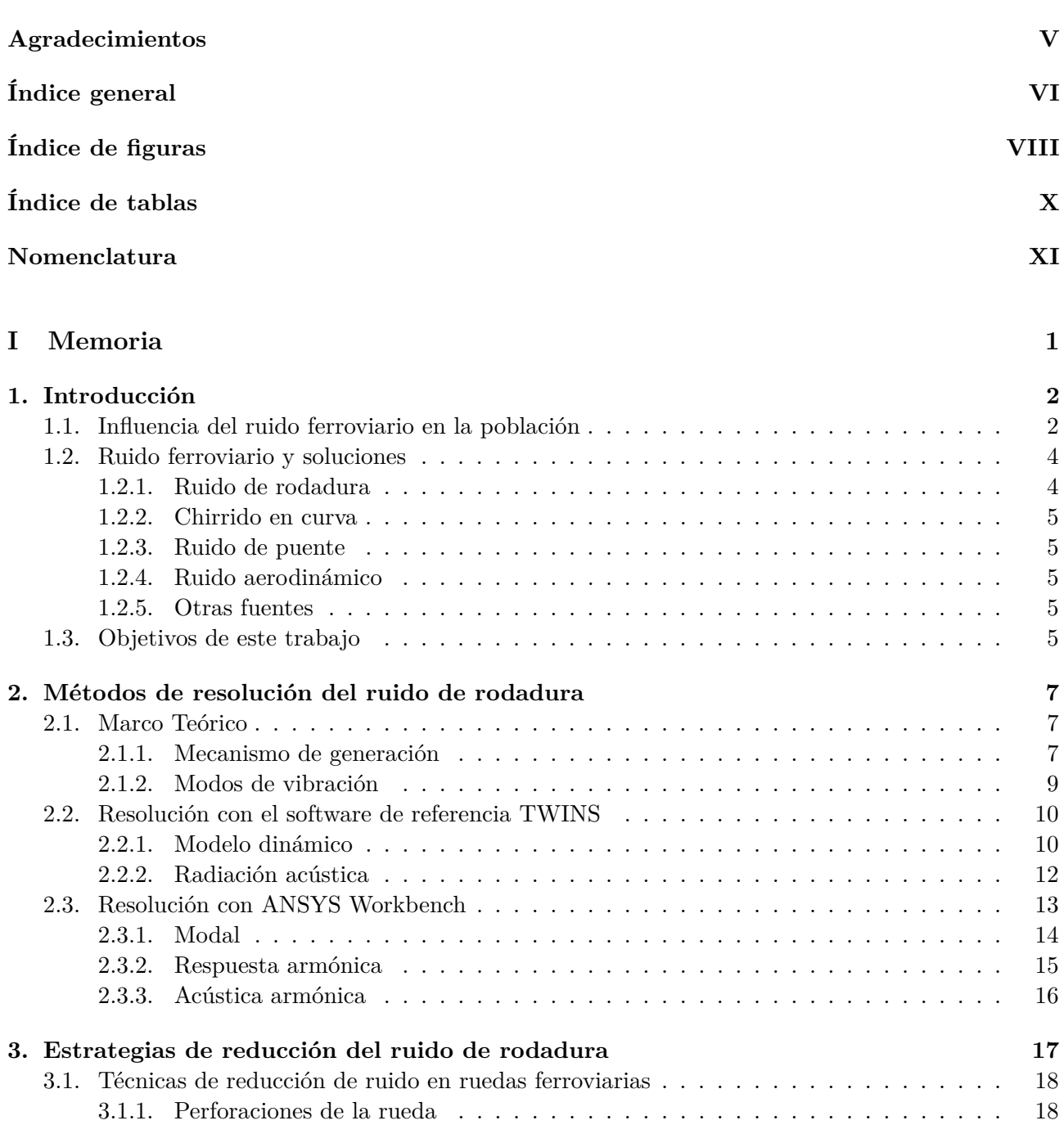

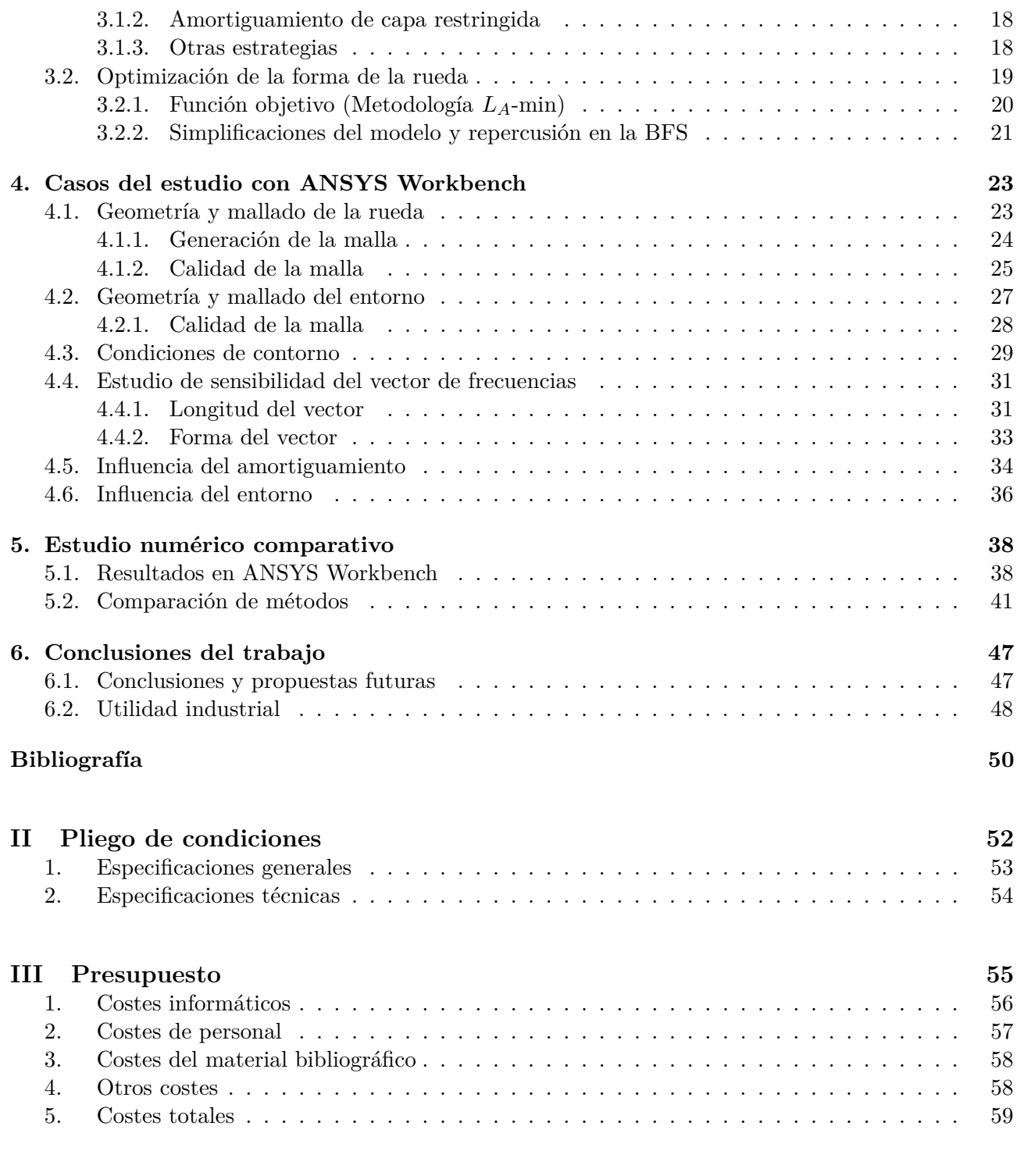

### **[IV Planos](#page-71-0) 60**

# **Índice de figuras**

<span id="page-7-0"></span>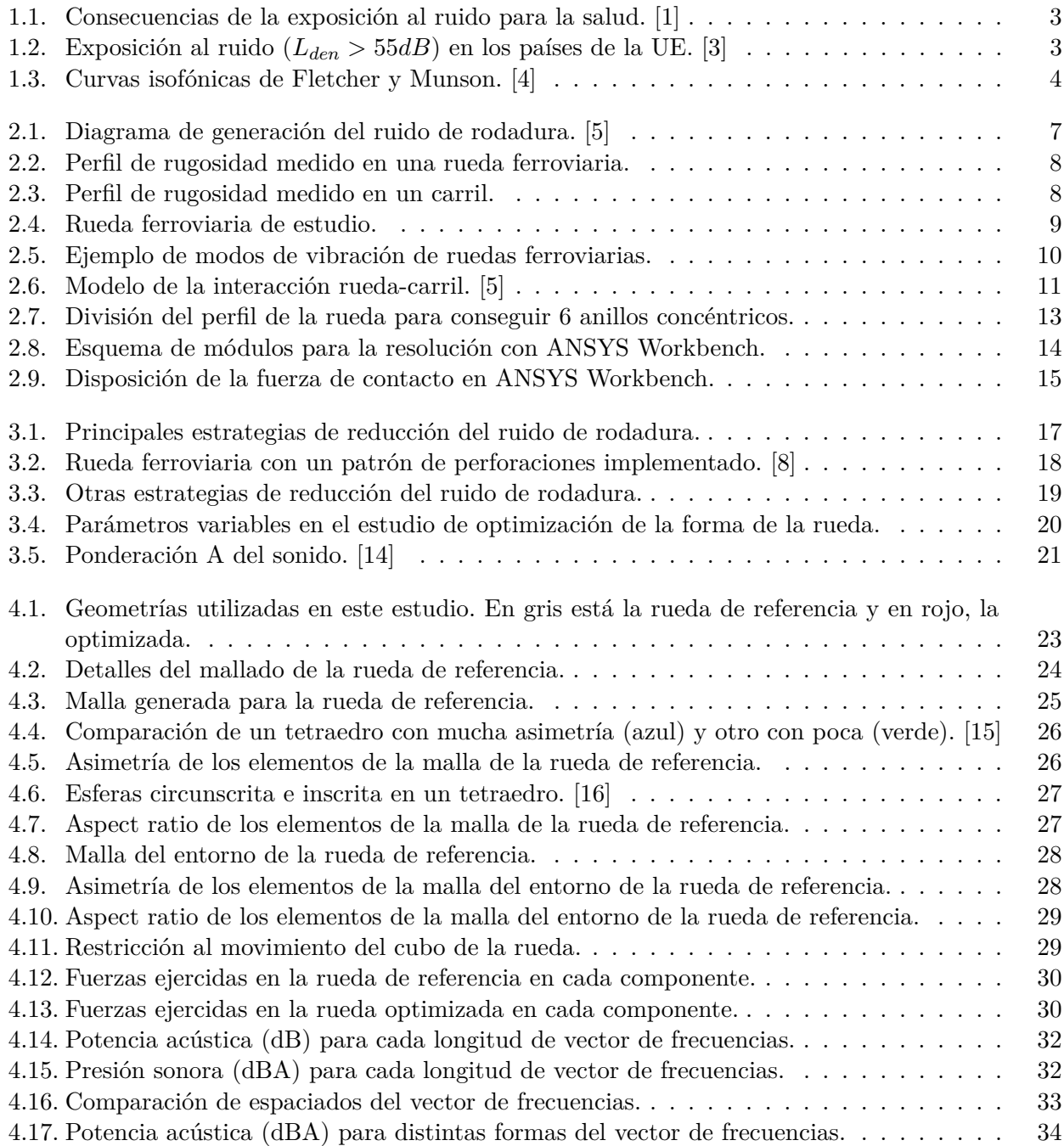

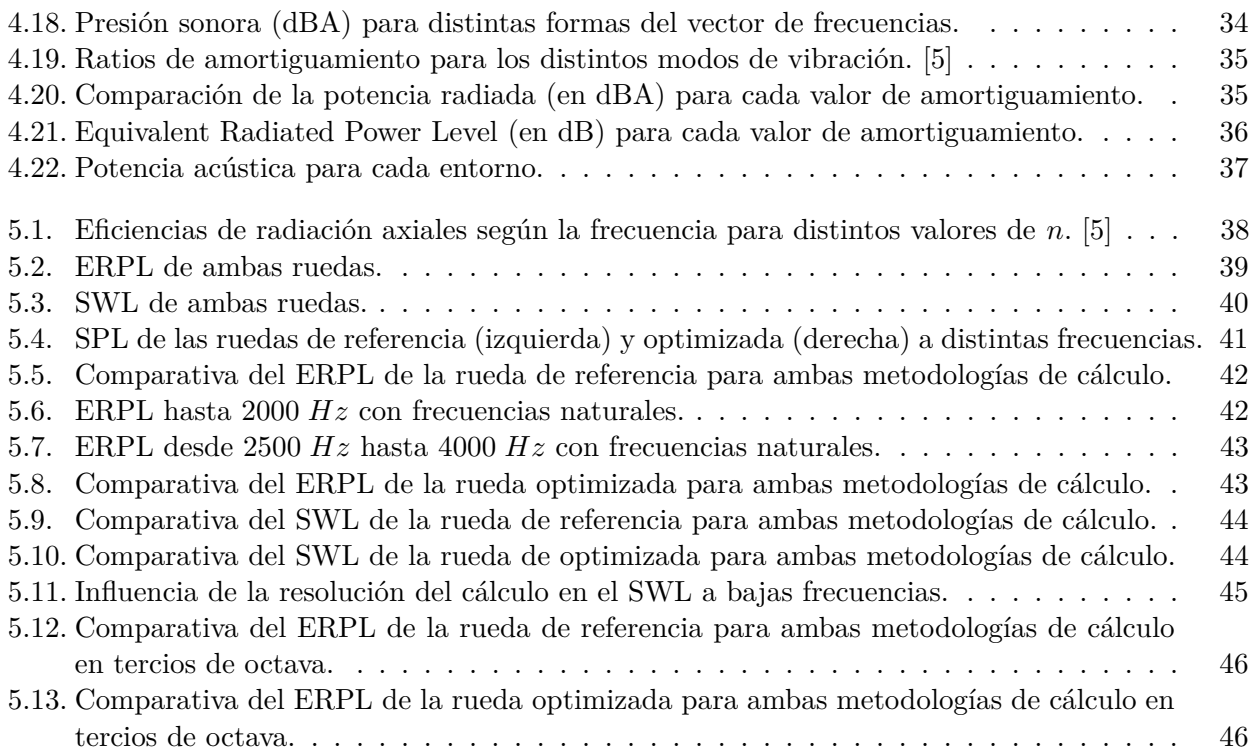

# **Índice de tablas**

<span id="page-9-0"></span>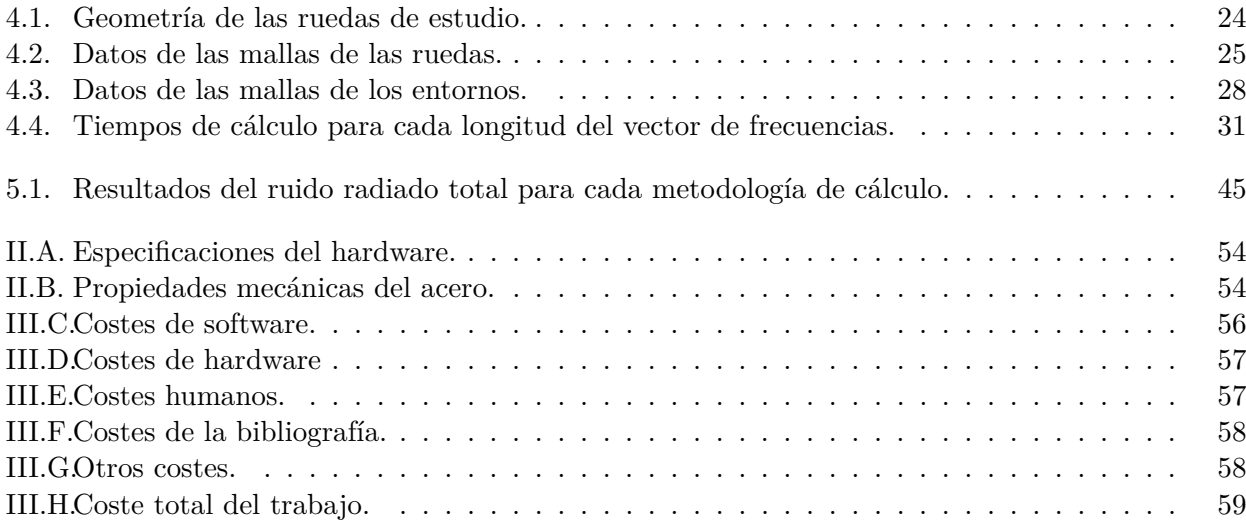

## **Nomenclatura**

### <span id="page-10-0"></span>**Letras latinas**

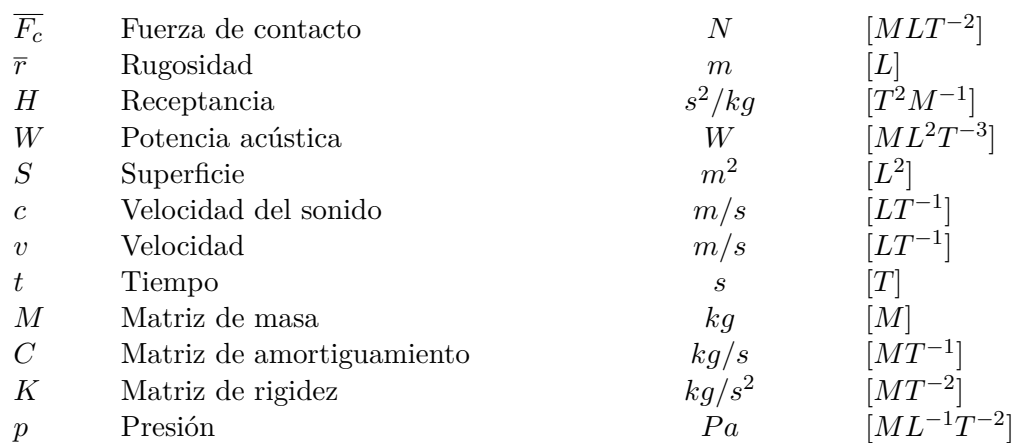

### **Letras griegas**

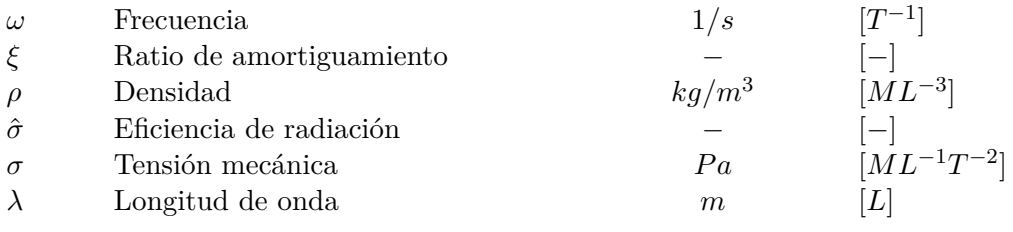

### **Abreviaturas**

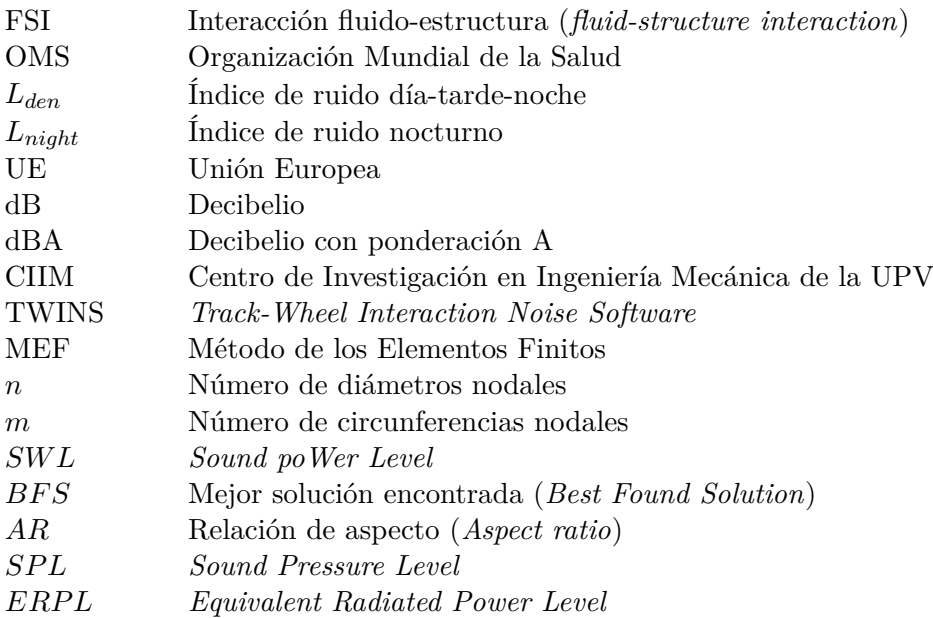

# <span id="page-12-0"></span>**Parte I Memoria**

# <span id="page-13-0"></span>*Capítulo 1*

### **Introducción**

La contaminación acústica se ha convertido en uno de los problemas más importantes en la sociedad actual. A pesar de ser un tema que no toma demasiada importancia en las discusiones habituales, el ruido (sensación acústica desagradable) es una de las causas de numerosos problemas de salud.

#### <span id="page-13-1"></span>**1.1. Influencia del ruido ferroviario en la población**

La OMS cataloga el ruido como el segundo factor ambiental más perjudicial, sólo por detrás de la contaminación atmosférica, [\[1\]](#page-61-1). Este tipo de contaminación tiene su mayor influencia en los núcleos urbanos, sede de las grandes estaciones ferroviarias. Además, hay que incluir también la aportación del tranvía o del metro al aumento del ruido. Esta contribución al ruido por parte de las distintas formas del ferrocarril está estimada en un 6 % del total en las ciudades. Esta contaminación acústica tiene varias consecuencias sanitarias entre las que se encuentran:

- Defectos auditivos menores hasta la pérdida total de la audición.
- Efectos psicológicos: depresión, estrés o disminución de la concentración.
- Insomnio: dificultad para conciliar el sueño.
- Dificultad en el desarrollo cognitivo de los niños (déficit de atención o de aprendizaje).
- Otras enfermedades sin aparente relación con el ruido: hipertensión, cardiopatías isquémicas, ...

En la [Figura 1.1](#page-14-0) aparecen algunas de las consecuencias de la exposición al ruido según estudios realizados por la OMS a nivel europeo. Aquí se ve la dependencia de la irritabilidad y del insomnio con los niveles de ruido por lo que queda patente que, a altos niveles de ruido, las personas duerman menos y además, estén más irritadas. A menudo, estos efectos perjudiciales para la salud pasan desapercibidos para la mayoría de la población e incluso parece que se está acostumbrando; pero la OMS advierte de que estos problemas deben ser tenidos en cuenta y subsanados de algún modo.

Además de las consecuencias para los seres humanos, el ruido también afecta al medio ambiente. Los animales también sufren estos efectos y puede que varíen sus comportamientos y hábitos, provocando disminuciones en la productividad de algunos de ellos, como por ejemplo, los animales de granja. Se ha demostrado que la contaminación acústica afecta a su capacidad de producir alimentos tan básicos como leche o huevos, [\[2\]](#page-61-7).

<span id="page-14-0"></span>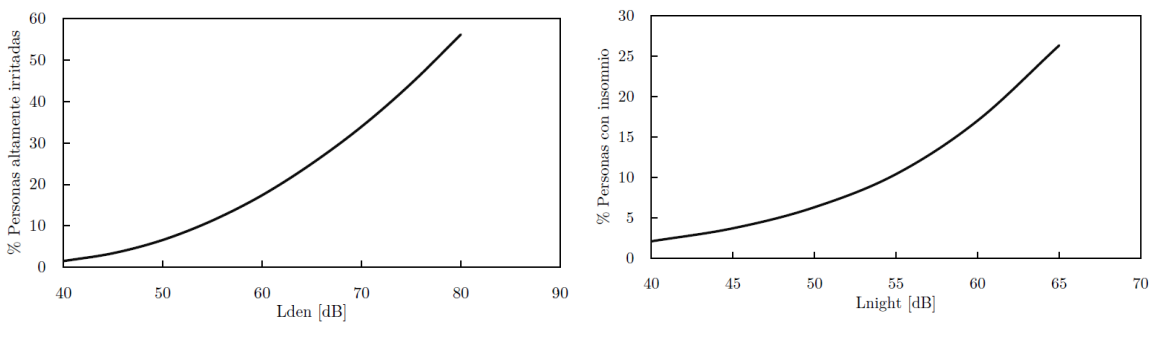

(a) % Personas altamente irritadas según el nivel de ruido al que están expuestas a lo largo del día.

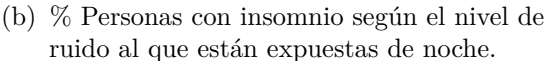

Figura 1.1: Consecuencias de la exposición al ruido para la salud. [\[1\]](#page-61-1)

En el ámbito europeo, el problema del ruido ferroviario es incluso mayor. En la [Figura 1.2](#page-14-1) se observa la exposición de la población de la UE a diferentes tipos de ruido; ahí se ve como el ruido ferroviario es el segundo más importante solo por detrás del ruido en las carreteras. Más concretamente, el ruido ferroviario afecta a más de 10 millones de personas en áreas urbanas y a otros 10 millones lejos de núcleos urbanos de toda la Unión.

<span id="page-14-1"></span>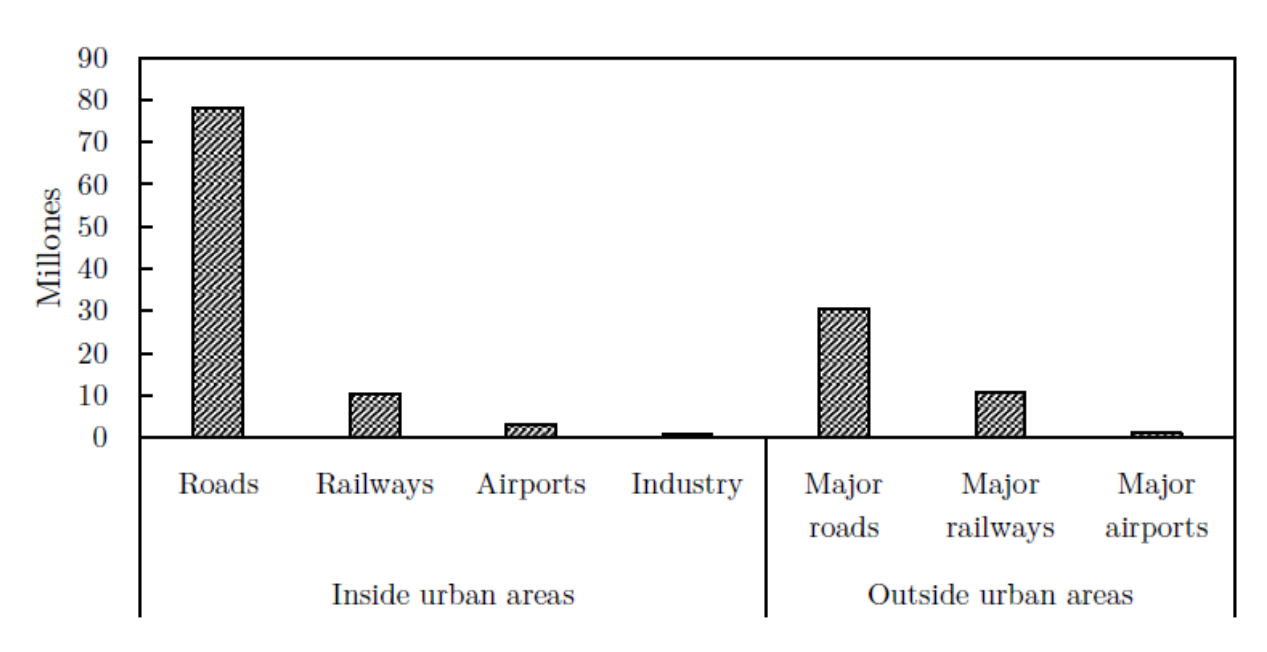

Figura 1.2: Exposición al ruido (*Lden >* 55*dB*) en los países de la UE. [\[3\]](#page-61-2)

Por este motivo, la UE ha creado diversas normativas con el fin de poder reducir y controlar las emisiones de ruido por parte de los ferrocarriles. Para ello, se obliga a los países miembros a realizar mediciones de los niveles de ruido y a tenerlos en cuenta para conseguir el bienestar de toda la población (Directiva 2002/49/CE).

Todos estos problemas presentan limitaciones a la expansión del tráfico ferroviario. Por tanto, se deben explorar nuevas vías de desarrollo, así como mejoras a las tecnologías actuales que reduzcan el ruido radiado al entorno.

### <span id="page-15-0"></span>**1.2. Ruido ferroviario y soluciones**

<span id="page-15-2"></span>Se debe tener en cuenta que el rango de interés para el análisis acústico es el de los 20-20000 Hz (rango de audición del ser humano) y que el sonido no se percibe del mismo modo a unas frecuencias que a otras. Este hecho queda patente en la [Figura 1.3,](#page-15-2) donde se representan las *curvas isofónicas*. Éstas son curvas de igual sonoridad, es decir, indican la relación de frecuencia e intensidad de dos sonidos para que sean percibidos igual de fuerte por una persona. Así, las frecuencias que se perciben con mayor fuerza en el oído son las que están alrededor de 1 kHz.

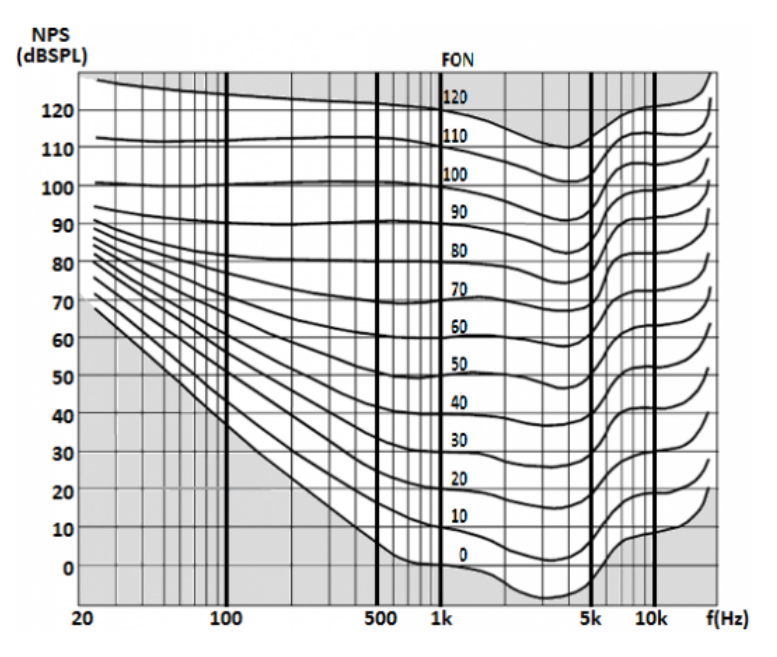

Figura 1.3: Curvas isofónicas de Fletcher y Munson. [\[4\]](#page-61-3)

Sabiendo esto, se introducen ahora los distintos mecanismos de producción de ruido de los ferrocarriles. En [\[5\]](#page-61-4) se presenta una clasificación bastante acertada de estas fuentes diversas.

#### <span id="page-15-1"></span>*1.2.1. Ruido de rodadura*

Es el ruido más importante y sobre el cual versa este trabajo. Ha sido objeto de la mayoría de estudios y es el más analizado en la actualidad. El ruido proviene de la vibración que experimentan el carril y la rueda a causa de la rugosidad de ambas superficies. Hay que añadir que las ruedas y los carriles no tienen superficies perfectamente planas, sino que los acabados no son completamente perfectos y presentan lo que es llamado rugosidad; que es la irregularidad en la superficie de un material. En este caso, las rugosidades tienen valores prácticamente inapreciables a simple vista; pero tienen efectos importantes.

La rugosidad provoca que la rueda no avance de manera perfecta sobre el carril, dando lugar a vibraciones. La vibración de la rueda así como del carril provocan una excitación del aire, medio fluido que llevará a la producción del sonido. En condiciones normales, en linea recta se produce el denominado ruido de rodadura (*rolling noise*). Se caracteriza por ser un ruido con amplia cobertura en el rango 1−5 *kHz*, aunque su importancia dependerá de diversos factores como por ejemplo la velocidad.

### <span id="page-16-0"></span>*1.2.2. Chirrido en curva*

Este ruido aparece, como su propio nombre indica, cuando el tren negocia una curva. Es un ruido muy molesto con un carácter fuertemente tonal de alta frecuencia (hasta 10 *kHz*), y la literatura indica su origen en un decaimiento local del coeficiente de fricción, e incluso debido a una inestabilidad local de la rueda. Existen distintas variantes de este ruido, las cuales afectan a distinto rangos de frecuencias; uno de ellos se produce debido al frenado, que tiene un efecto similar al del paso por una curva.

### <span id="page-16-1"></span>*1.2.3. Ruido de puente*

El paso de un ferrocarril por un puente, da lugar a un aumento significativo del ruido. La estructura del puente y los materiales de los que esté fabricado, tienen gran importancia en este tipo de ruido. Se estima que los puentes de hierro suelen ser alrededor de 15 dB más ruidosos que un terreno de balasto (lo más usual en las vías ferroviarias). Se debe tener en cuenta, que el aumento es más prominente a bajas frecuencias; por lo que este aumento no es tenido en cuenta de manera real debido a los distintos filtros acústicos utilizados en los sistemas de medida.

### <span id="page-16-2"></span>*1.2.4. Ruido aerodinámico*

El ruido producido por la interacción del propio tren con el aire, tiene una naturaleza distinta a la de los demás, producidos por la vibración mecánica de las distintas estructuras. Este ruido es causado por la creación de flujo no estacionario al paso del tren. Es un ruido que adquiere mayor importancia a altas velocidades y es insignificante para velocidades bajas. Desgraciadamente, el estudio de los ruidos aerodinámicos posee gran complejidad y requiere de modelos bastante complejos que necesitan desarrollo.

### <span id="page-16-3"></span>*1.2.5. Otras fuentes*

En el ámbito ferroviario, existen más fuentes entre las que se encuentran:

- Ruidos producidos por la vibración de terreno inducida por el paso del tren. Son ruidos de baja frecuencia, poco perceptibles. Adquiere algo más de importancia en los túneles urbanos (metro) o en vías con barreras para bloquear el sonido directo.
- Ruido de los motores: motores de combustión interna (diésel), cajas de cambios, aires acondicionados, turbocompresores, fan, ...
- Señales de alarma para advertir diversos peligros.
- Ruido por irregularidades del terreno (de impacto): es un ruido ocasional producido por irregularidades bien de los carriles, bien de las ruedas. El mecanismo es similar al del ruido de rodadura aunque, en este caso, posee un carácter ocasional.

### <span id="page-16-4"></span>**1.3. Objetivos de este trabajo**

Como ya se ha comentado en el Apartado [1.2,](#page-15-0) este trabajo se va a centrar en el análisis del ruido de rodadura. A lo largo del tiempo, el Centro de Investigación en Ingeniería Mecánica (CIIM) ha realizado algunos estudios acerca del ruido de rodadura producido por la interacción dinámica rueda-carril, utilizando diferentes metodologías y softwares.

Para el caso concreto de este trabajo, se va a comparar la solución que proporciona el modelo vibro-acústico ferroviario del software comercial TWINS, [\[5\]](#page-61-4), con la resolución del problema Interacción Fluido-Estructura (en inglés: FSI), mediante el software ANSYS Workbench (versión 2020 R1). Los dos métodos de resolución serán explicados en detalle en el [Capítulo 2.](#page-18-0) Por su eficiencia computacional y por su utilización a nivel industrial, el modelo vibro-acústico, implementado en el software de TWINS, ha sido el utilizado hasta ahora por parte del CIIM, destacando los trabajos de optimización geométrica de componentes. Cabe destacar que en este caso, la optimización va destinada a la reducción del ruido radiado por parte de la rueda y el carril al entorno urbano.

El objetivo principal del trabajo es comparar la solución aproximada de una rueda con la metodología de TWINS, [\[6\]](#page-61-8), a la de una metodología más precisa basada en el Método de los Elementos Finitos (MEF) como es la resolución FSI, que supone un coste computacional considerablemente mayor a la primera. El presente trabajo pretende dar pautas sobre cuando utilizar cada método y las ventajas que ofrece; además de mostrar un procedimiento a seguir para el análisis acústico con el software de ANSYS.

Para llevar a cabo esta comparación, se tomarán varios casos obtenidos en [\[6\]](#page-61-8). Se pretende evaluar la precisión de los estudios de optimización llevados a cabo usando el modelo vibro-acústico simplificado en el que se basa TWINS. Para esto se estudiará también una rueda no optimizada acústicamente que sirve como referencia.

# <span id="page-18-0"></span>*Capítulo 2*

### **Métodos de resolución del ruido de rodadura**

#### <span id="page-18-1"></span>**2.1. Marco Teórico**

#### <span id="page-18-3"></span><span id="page-18-2"></span>*2.1.1. Mecanismo de generación*

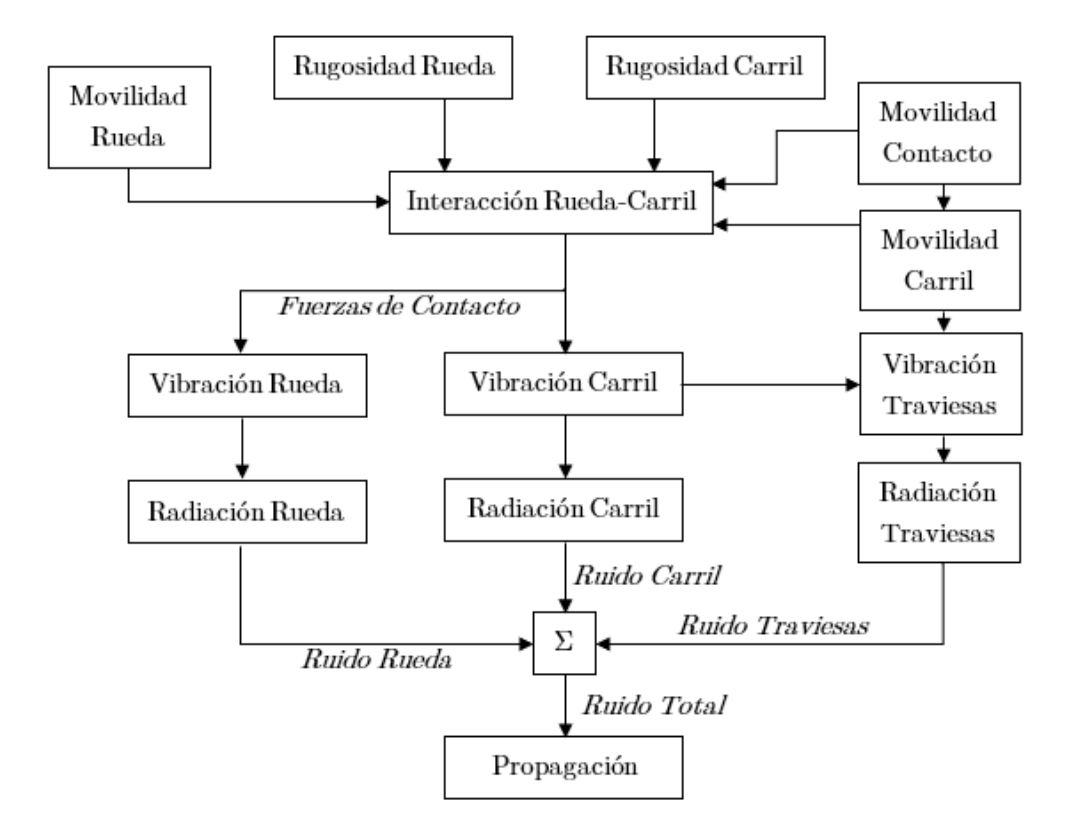

Figura 2.1: Diagrama de generación del ruido de rodadura. [\[5\]](#page-61-4)

El ruido de rodadura es uno de los más importante de los ruidos ferroviarios. Cuenta con la influencia de varios elementos, por ello se ha visto conveniente incluir un esquema del mecanismo de generación de este ruido en la [Figura 2.1.](#page-18-3) La rugosidad de la rueda y el carril, así como la movilidad de los elementos produce una interacción entre la rueda y el carril. Esta interacción produce unas fuerzas (axiales y radiales en mayor medida) que traen consigo vibraciones de todos los elementos: ruedas, carril y traviesas (o durmientes, lo que mantiene unido ambos carriles). La aparición de vibraciones excitará el medio (aire), produciendo perturbaciones en las ondas de presión; lo que conocemos como sonido (ruido en este caso, por su connotación negativa). Por tanto, al ruido de rodadura le influyen las vibraciones de estos elementos.

Profundizando un poco más en la rugosidad de la rueda, en la [Figura 2.2](#page-19-0) se puede observar un perfil cualquiera de estas rugosidades. Es destacable que las diferencias entre máximos y mínimos están alrededor de los 50 *µm*, lo cual supone un valor que para otros requerimientos resultaría despreciable. Sin embargo, en el campo de la vibro-acústica es importante por el notable ruido generado. La rugosidad tendrá más o menos importancia dependiendo de la velocidad a la que se circule, determinando en tal caso el contenido en frecuencia fijada la longitud de onda.

<span id="page-19-0"></span>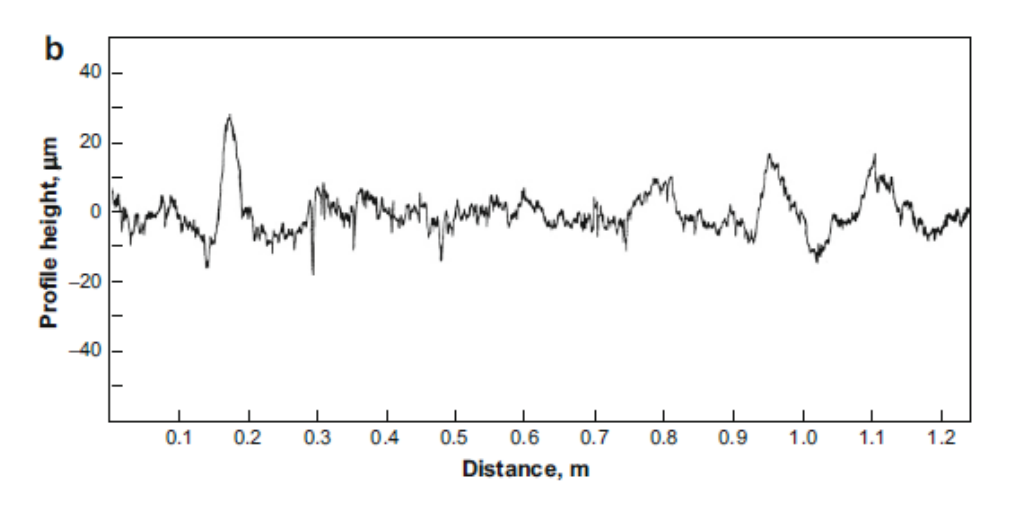

Figura 2.2: Perfil de rugosidad medido en una rueda ferroviaria.

Las ruedas no son las únicas que presentan el problema de la rugosidad. También los carriles acusan el paso del tiempo y se desgastan. Sufren lo que es denominado como *corrugación*. Esto provoca un aumento de la rugosidad, obteniéndose perfiles como los de la [Figura 2.3.](#page-19-1) El efecto de la rugosidad del carril también es de gran importancia y provoca aumentos en el nivel de ruido que dependiendo del tipo de rueda pueden ser de hasta 20 dB. De todos modos, lo ideal es tratar ambas rugosidades de manera conjunta. Por ello, para facilitar la resolución del problema del ruido, la rugosidad es estudiada como una combinación de estas dos rugosidades de rueda y carril.

<span id="page-19-1"></span>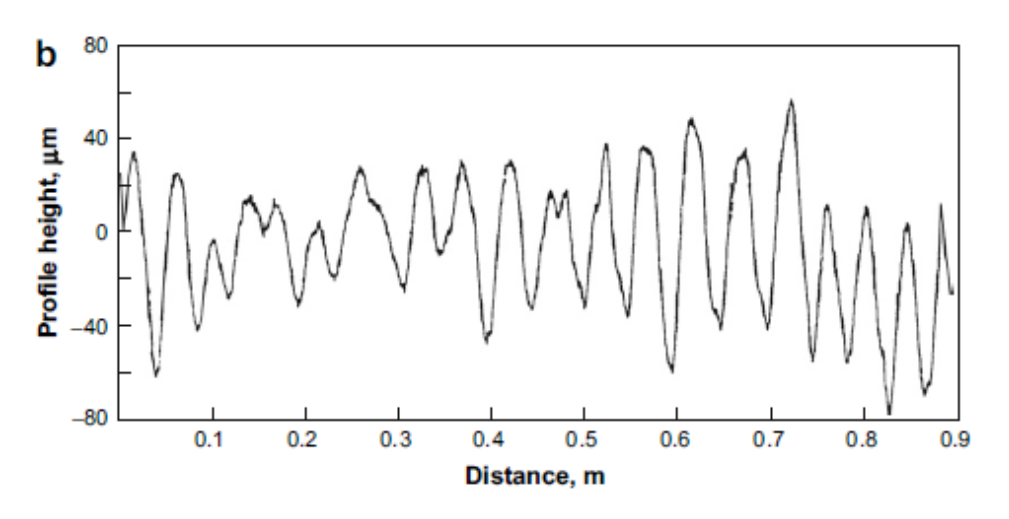

Figura 2.3: Perfil de rugosidad medido en un carril.

### <span id="page-20-0"></span>*2.1.2. Modos de vibración*

Todas las estructuras finitas poseen una serie de resonancias asociadas a sus *frecuencias naturales*; estas son, simplemente, aquellas frecuencias a las que dicha estructura tiende a vibrar con mayor intensidad cuando es excitada. En dichas frecuencias, aparecen lo que se denomina como *modos de vibración*; que pueden entenderse como los patrones elementales de movimiento característicos de cada sistema mecánico, cuya composición puede utilizarse para describir complejos estados de vibración. Un sistema posee infinitos modos de vibración (ocurre igual para las ruedas ferroviarias); por tanto, se debe seleccionar el rango de frecuencias que interesa estudiar(1 − 5500 *Hz* en este caso).

Esta vibración, depende en gran medida del amortiguamiento del sistema. Habitualmente una rueda ferroviaria cuenta con un amortiguamiento relativamente bajo, por lo que el movimiento de éstas se encuentra altamente determinado por las frecuencias naturales y sus modos de vibración.

En la [Figura 2.4a](#page-20-1) se puede ver el perfil de una rueda ferroviaria con sus distintas partes. En la parte superior se observa el eje que une la rueda con el resto del tren seguido del *cubo* de la rueda. La parte inferior es la *banda de rodadura* y es la responsable de contactar con el carril; posee una *pestaña* que tiene la función de evitar el descarrilamiento. Ambos extremos de la rueda están unidos por el *velo*, que es la parte más estrecha de la rueda.

<span id="page-20-1"></span>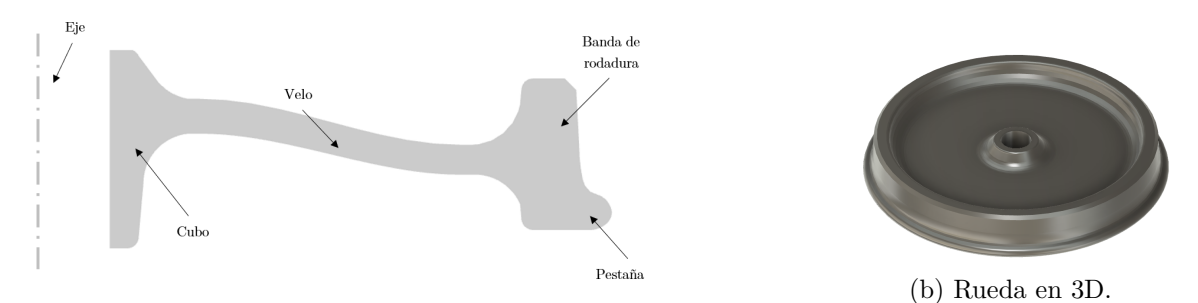

(a) Sección transversal de una rueda ferroviaria y sus partes.

Figura 2.4: Rueda ferroviaria de estudio.

Lo más efectivo a la hora de caracterizar los modos de vibración es indicar el número de líneas nodales (puntos que no se mueven) en cada dirección. Las ruedas se pueden asimilar a un disco plano y los modos que van a aparecer se corresponderán pues con diversos números de *diámetros nodales* (*n*) y de *circunferencias nodales* (*m*); estos se combinarán en distinta proporción para identificar a los diversos modos de vibración. Existen modos axiales, radiales y de torsión. Mientras que en los primeros predominan movimientos fuera del plano del velo de la rueda, pudiendo ser altamente contributivos acústicamente, en los radiales y circunferenciales la mayoría de movimientos ocurren en el plano. Estos pueden aparecer a las frecuencias de interés, pero normalmente en menor número que los modos axiales.

En la [Figura 2.5](#page-21-2) se muestran ejemplos de los modos de vibración posibles en la rueda. Para la [Figura 2.5a](#page-21-2) se observan dos diámetros nodales (en línea discontinua) donde la rueda no se mueve. Cada diámetro divide la rueda en una zona que se mueve en un sentido (+) y otra que se mueve en sentido opuesto (-); así se da lugar a 4 zonas que se alternan. La axisimetría de la rueda también provocará que los diámetros nodales se dispongan de distintas maneras para el mismo número de *n*. En la [Figura 2.5b,](#page-21-2) en cambio, no existen diámetros nodales pero sí circunferencias nodales (en línea discontinua); que, al igual que ocurre con los diámetros, separan dos zonas que se mueven en sentido opuesto. En la [\(Figura 2.5c\)](#page-21-2) se representa un modo radial donde la rueda sufre movimiento en la dirección del plano de rueda. Se puede ver la no deformada en línea discontinua para poder comparar con la forma final.

<span id="page-21-2"></span>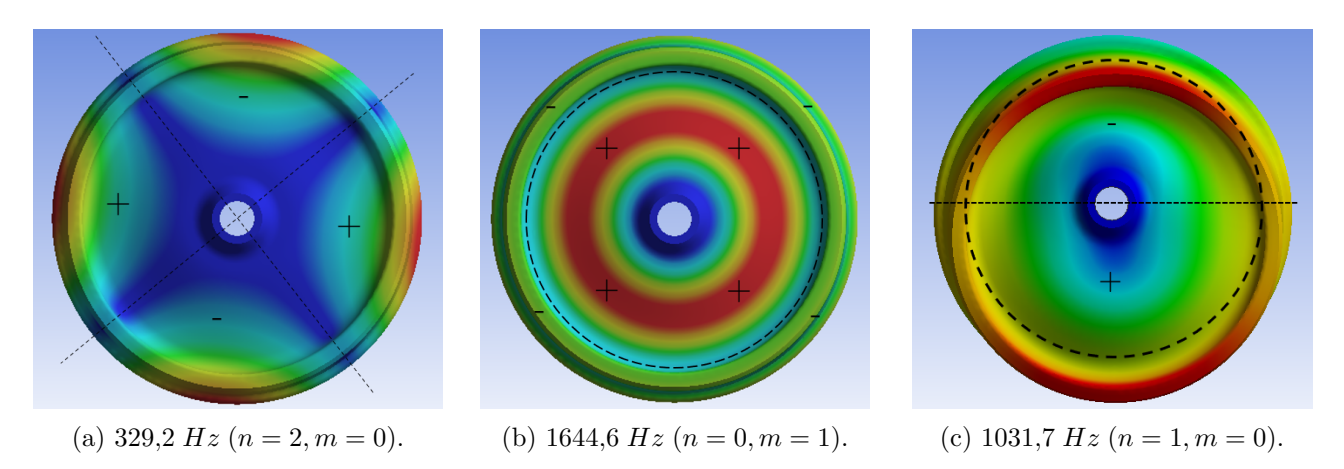

Figura 2.5: Ejemplo de modos de vibración de ruedas ferroviarias.

Pero se debe recordar, que la asimilación de la rueda a un disco plano no es completamente perfecta. En la [Figura 2.4a](#page-20-1) se mostraba como existe un pestaña en el extremo de las ruedas, lo cual da lugar a una asimetría. El producto de esta asimetría será el acople de algunos de los modos de vibración ya explicados, lo que puede dificultar la identificación de estos.

### <span id="page-21-0"></span>**2.2. Resolución con el software de referencia TWINS**

En [\[5\]](#page-61-4) se dan pautas muy detalladas y estudiadas sobre como afrontar el cálculo del ruido de rodadura entre los demás tipos de ruido ferroviario. A partir de las explicaciones de esta referencia se crea un software con el fin de realizar estos cálculos. Este software fue llamado *Track-Wheel Interaction Noise Software (TWINS)* y es en el que se basa el CIIM en muchos de sus trabajos; entre ellos, el que se explica en el Apartado [3.2](#page-30-0) que dará lugar a la rueda de estudio en el presente trabajo. En este apartado se explicará el procedimiento de cálculo de este software con el fin de una mejor compresión a la hora de exponer el análisis comparativo más adelante.

### <span id="page-21-1"></span>*2.2.1. Modelo dinámico*

Lo primero es estudiar la excitación dinámica de la rueda. En la [Figura 2.6](#page-22-0) se muestra la idea de la interacción rueda-carril compuesta por un carril y una rueda los cuales interaccionan en un único punto de contacto. La interacción en las direcciones radial y axial es modelada mediante un muelle y el carril es asemejado a una viga de Timoshenko. En [\[7\]](#page-61-9) se explica el modelo en profundidad. En este modelo se introducen algunas variaciones respecto al modelo clásico de Euler-Bernoulli. La excitación de la rueda es producida por la introducción de una rugosidad que solo actúa en vertical. Por tanto, cuando la rueda se mueva por el carril, la rugosidad provocará un movimiento relativo entre estos, y de esta forma aparecerá una fuerza de contacto *F<sup>c</sup>* .

<span id="page-22-0"></span>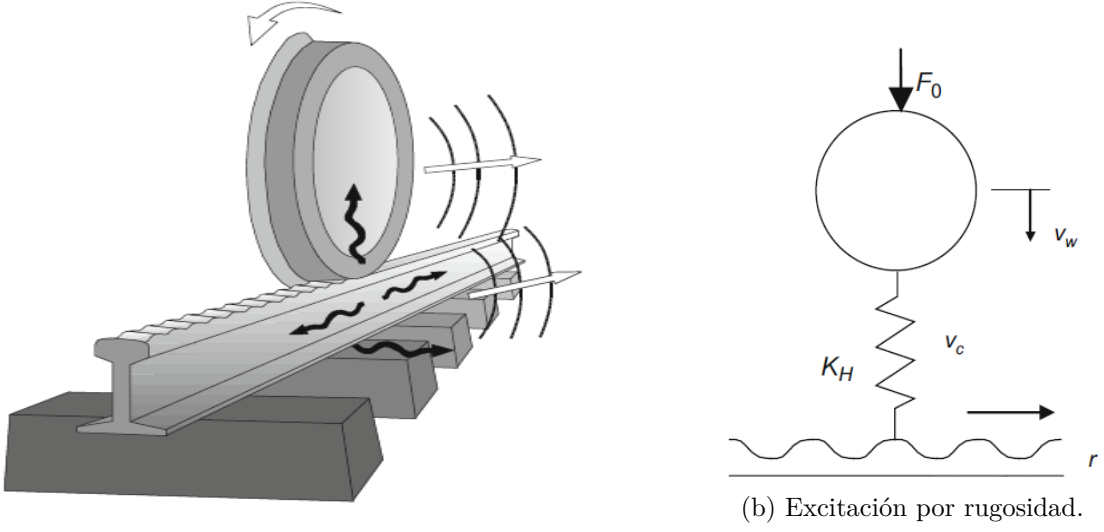

(a) Ilustración del caso.

Figura 2.6: Modelo de la interacción rueda-carril. [\[5\]](#page-61-4)

La fuerza de contacto se derivará de lo siguiente:

$$
\overline{r} = H_{sistema} \cdot \overline{F}_c \ . \tag{2.1}
$$

Donde *Hsistema* es la receptancia del sistema completo. Primero, es necesario introducir el término de receptancia, ésta es una función de respuesta en frecuencia (FRF) que expresa como va a reaccionar un sistema cuando se le aplican fuerzas de distinta naturaleza. La definición general de receptancia es la siguiente:

<span id="page-22-2"></span>
$$
H(\omega) = \frac{\overline{u}}{\overline{f}},\qquad(2.2)
$$

 $ω$  es la frecuencia a la que se calcula,  $\bar{u}$  hace referencia al desplazamiento del sistema y  $\bar{f}$  es la fuerza aplicada. La idea es análoga con la rugosidad y la fuerza de contacto. La rugosidad indica como va a desplazarse la rueda en el eje vertical y sabiendo la receptancia se podrá obtener la fuerza de contacto. La receptancia es calculada como la suma de las receptancias de los sistemas mecánicos implicados (rueda y carril) junto con una corrección para la fuerza de contacto que tiene en cuenta el modelo escogido (un muelle):

$$
H_{sistema} = H_{rueda} + H_{carril} + H_{contacto} \tag{2.3}
$$

La receptancia de la rueda se obtiene a partir de un problema de vibraciones determinado por la [Ecuación 2.4](#page-22-1) en coordenadas modales:

<span id="page-22-1"></span>
$$
\ddot{q}_{nm} + 2\omega_{nm}\xi_{nm}\dot{q}_{nm} + \omega_{nm}^2 q_{nm} = 0 , \qquad (2.4)
$$

donde el subíndice *nm* se refiere a los distintos tipos de modos de vibración que aparecen en la rueda (los vistos en [2.1.2\)](#page-20-0). Con el desarrollo de esta ecuación y con superposición modal se obtiene la receptancia de la rueda:

$$
H_{rueda,jk}(\omega) = \sum_{n=0}^{\infty} \sum_{m=0}^{\infty} \frac{\Psi_{nmj} \Psi_{nmk}}{M_{nm} (\omega_{nm}^2 - \omega^2 + 2i\xi_{nm}\omega_{nm}\omega)}.
$$
 (2.5)

En esta ecuación  $\Psi_{nmj}$  y  $\Psi_{nmk}$  son las amplitudes modales de los distintos modos de vibración para las direcciones j y k, *Mnm* es la masa modal de cada modo, *ξnm* es el ratio de amortiguamiento y *ωnm* es la frecuencia natural de cada modo de vibración. La función es calculada para el rango de frecuencias *ω* de interés en este problema.

Con ello, ya se puede calcular el desplazamiento de manera análoga a la [Ecuación 2.2:](#page-22-2)

$$
\overline{u} = H_{rueda} \cdot \overline{F}_c \,. \tag{2.6}
$$

El cálculo dinámico consiste en realizar los cálculos explicados en una serie de puntos de la rueda (6 puntos). Pero primero se utiliza el método de elementos finitos (MEF) para realizar el estudio modal, del cual se obtienen los desplazamientos de los 6 puntos que son de utilidad (véase la [Figura 2.7\)](#page-24-1).

#### <span id="page-23-0"></span>*2.2.2. Radiación acústica*

En el caso del ruido de rodadura, el ruido aparece por la vibración de determinadas superficies, como la rueda. Esto es lo que se denomina como *vibración estructural*, la cual da lugar a un campo acústico definido por la *presión acústica*. El sonido total producido por una fuente (la rueda en este caso) está descrito por la *potencia acústica*. Según la teoría desarrollada en [\[5\]](#page-61-4), la potencia acústica radiada por una superficie puede estimarse como:

<span id="page-23-1"></span>
$$
W = \rho_0 c_0 S \left\langle \overline{v}^2 \right\rangle \hat{\sigma} \,. \tag{2.7}
$$

Esta es una expresión que cuenta con alguna simplificación para posibilitar el cálculo. *S* es la superficie de la estructura en vibración y  $\left\langle \overline{v}^{2}\right\rangle$  es la velocidad normal de la superficie al cuadrado en la frecuencia de interés. TWINS calcula frecuencia a frecuencia, con una discretización dada (en este caso de 1  $Hz$ ). Los demás signos indican que esta velocidad está promediada en el tiempo ( $\bar{ }$ ) y en la superficie  $(\langle \rangle)$ . Los valores de densidad y velocidad del sonido pueden ser los de condiciones estándar habituales para el aire; el producto de ambos es lo que se conoce como *impedancia acústica* del aire.

Por último, queda por explicar *σ*ˆ que es la *eficiencia de radiación*. Expresa la cantidad de potencia acústica producida respecto a la que se podría conseguir en un caso totalmente ideal. Este caso sería el de un pistón con el mismo área *S* y misma velocidad en una pared infinita; el cual radiará una potencia de  $\rho_0 c_0 S\overline{v}^2$  . Su valor dependerá del tamaño y la forma de la estructura, así como de la frecuencia. A bajas frecuencias, la eficiencia es bastante baja mientras que va aumentando con esta, tendiendo a la unidad. Existen numerosas formulaciones para las eficiencias de radiación aunque ninguna es completamente exacta, TWINS aproxima estos valores a partir de estudios y resultados experimentales.

Además de la potencia, también es importante la dirección en que se radia la potencia, esto es la *directividad*. La media cuadrática de la presión sonora a una distancia *r* de una fuente compacta, emitiendo una potencia *W* se puede escribir como:

$$
\overline{p}^2 = \frac{\rho_0 c_0 W}{4\pi r^2} D(\theta, \phi) \tag{2.8}
$$

Aquí aparece el factor de directividad *D*(*θφ*) que depende de dos ángulos: la elevación (*θ*) y el acimut  $(\phi)$ .

Para reducir considerablemente el coste computacional del cálculo de la potencia acústica radiada por la rueda se realiza una discretización específica de la rueda. El velo se divide en 6 anillos concéntricos que se ven en la [Figura 2.7,](#page-24-1) el último de ellos localizado en el punto de contacto. Todos ellos contribuirán a la componente axial del ruido. La contribución radial vendrá dada por la velocidad radial del anillo localizado en el punto de contacto.

<span id="page-24-1"></span>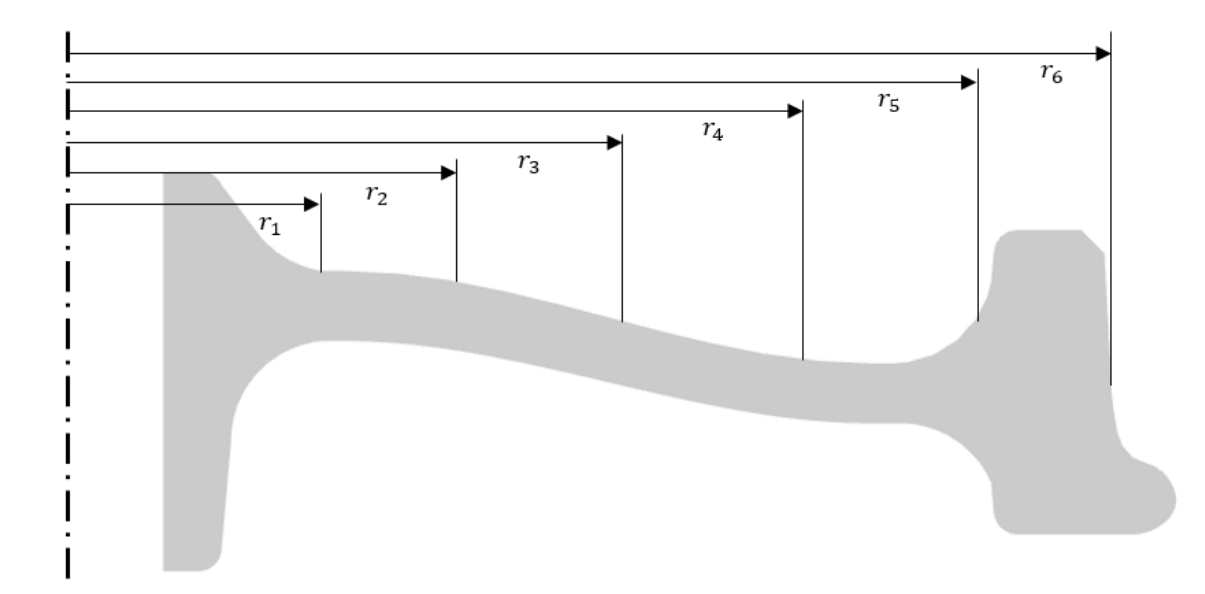

Figura 2.7: División del perfil de la rueda para conseguir 6 anillos concéntricos.

Con los cálculos realizados en [2.2.1](#page-21-1) se obtienen las velocidades de cada anillo y del punto de contacto con:

$$
\overline{v} = i\omega \overline{u} \ . \tag{2.9}
$$

Después de esto, ya es posible extender la [Ecuación 2.7](#page-23-1) a toda la rueda:

<span id="page-24-2"></span>
$$
W = \rho c_0 \sum_{l}^{N_m} \left( \hat{\sigma}_l^a \sum_{j} \left( S_j \left\langle \overline{v_{a,jl}^2} \right\rangle \right) + \hat{\sigma}_l^r S_r \left\langle \overline{v_{r,l}^2} \right\rangle \right) . \tag{2.10}
$$

En la [Ecuación 2.10,](#page-24-2) hay dos términos dentro del sumatorio referidos a las direcciones axial (*a*) y radial (*r*) para cada modo de vibración *l*-ésimo. En el término axial, existe un sumatorio que tiene en cuenta la división de la rueda en anillos, cada anillo es un valor de *j* desde 1 hasta 6; y en el término radial, se tiene en cuenta la componente radial de la velocidad en el anillo situado en el punto de contacto. Por otro lado *σ*ˆ*<sup>l</sup>* será la eficiencia de radiación para cada modo de vibración y en cada una de las direcciones ya explicadas.

#### <span id="page-24-0"></span>**2.3. Resolución con ANSYS Workbench**

En este apartado se explica el proceso de resolución en el programa de ANSYS Workbench desde un punto de vista teórico, así como de procedimiento a seguir. Este programa divide los distintos tipos de cálculos en una serie de módulos. Los módulos necesarios para resolver el problema del ruido de rodadura de la rueda se ven en la [Figura 2.8.](#page-25-1) Estos módulos son 3: modal, respuesta armónica y acústica armónica. A continuación, se introducen las funciones de cada uno de estos módulos.

<span id="page-25-1"></span>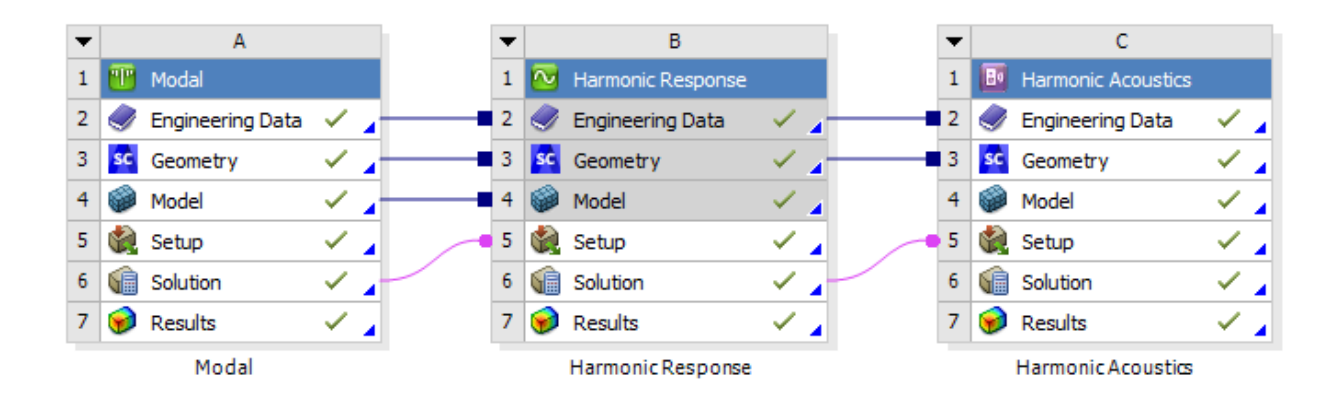

Figura 2.8: Esquema de módulos para la resolución con ANSYS Workbench.

#### <span id="page-25-0"></span>*2.3.1. Modal*

El módulo modal es el encargado de obtener las frecuencias naturales y los modos de vibración de la rueda. El procedimiento matemático que sigue parte de la ecuación de movimiento del sistema sin ninguna fuerza externa:

<span id="page-25-3"></span>
$$
M\{\ddot{u}\} + K\{u\} = 0. \tag{2.11}
$$

Asumiendo que el movimiento es armónico, el desplazamiento tendrá la siguiente forma:

<span id="page-25-2"></span>
$$
\{u\} = \{\phi\}_i \cos(\omega_i t) , \qquad (2.12)
$$

donde {*φ*}*<sup>i</sup>* es el autovector correspondiente al modo de vibración de la frecuencia natural i-ésima (*ω<sup>i</sup>* , en *rad/s*). Introduciendo la [Ecuación 2.12](#page-25-2) en la [Ecuación 2.11](#page-25-3) se obtiene el sistema a resolver:

$$
\left(-\omega_i^2 M + K\right) \{\phi\}_i = 0. \tag{2.13}
$$

La ecuación se satisface cuando el determinante de  $(-\omega_i^2 M + K)$  se hace 0; así se obtienen los modos de vibración y las frecuencias naturales del sistema.

Para poder implementar esta resolución en el programa se deben seguir varios pasos:

- 1. Introducir la geometría objeto del estudio junto con el material del que está fabricado. En este trabajo se estudian dos geometrías de rueda ferroviaria, una con dimensiones típicas (rueda de referencia sin optimizar), y otra optimizada. Ambas están fabricadas en acero, como se detalla más adelante.
- 2. Realizar un mallado de la geometría. En la versión para estudiantes, ANSYS pone restricciones a este proceso; permitiendo en 3D un máximo de 32000 nodos o elementos que no se puede sobrepasar.
- 3. Imponer las restricciones al movimiento que sean necesarias, es decir, definir los grados de libertad. En el presente trabajo se restringe la cara interna del cubo de la rueda ya que dicha condición de contorno favorece mayor precisión en la obtención de los modos que afectan al ruido de rodadura, [\[5\]](#page-61-4).
- 4. Seleccionar el rango de frecuencias y la cantidad de modos de vibración que se desea obtener y comenzar el cálculo.

#### <span id="page-26-0"></span>*2.3.2. Respuesta armónica*

En este paso, se calcula la respuesta del sistema ante una excitación armónica, como es el caso de la fuerza a la que está sometida la rueda. El cálculo se realiza para un vector de frecuencias de libre elección. La obtención de la fuerza, en este trabajo se obtiene con el mismo procedimiento que en [2.2.1](#page-21-1) que otorga una buena estimación de la fuerza que se ejerce en la rueda. El modelo matemático a resolver en este punto comienza con la ecuación general de movimiento del sistema:

<span id="page-26-2"></span>
$$
M\{\ddot{u}\} + C\{\dot{u}\} + K\{u\} = \{F\}.
$$
\n(2.14)

En este caso, todos los puntos de la estructura se están moviendo a la misma frecuencia, pero no necesariamente en la misma fase (el amortiguamiento produce desfases). La expresión del desplazamiento variará respecto a la [Ecuación 2.12:](#page-25-2)

$$
\{u\} = \{u_{max}e^{i\phi}\}e^{i\Omega t},\qquad(2.15)
$$

donde Ω es la frecuencia a la que se calcula y *φ* es desfase. Además, se puede hacer uso de la ecuación de Euler para expandir esta ecuación:

$$
\{u\} = \{u_{max}(\cos\phi + i\sin\phi)\}e^{i\Omega t} \to \{u\} = (\{u_1\} + i\{u_2\})e^{i\Omega t} . \tag{2.16}
$$

Con la fuerza se puede proceder del mismo modo obteniendo lo siguiente:

$$
\{F\} = \{F_{max}e^{i\psi}\}e^{i\Omega t} \to \{F\} = (\{F_1\} + i\{F_2\})e^{i\Omega t} \tag{2.17}
$$

Introduciendo estas últimas ecuaciones en [2.14](#page-26-2) se obtiene la ecuación a resolver:

$$
(K - \Omega^2 M + i\Omega C)(\{u_1\} + i\{u_2\}) = \{F_1\} + i\{F_2\}.
$$
 (2.18)

Para implementar el modelo matemático se deberá seguir el siguiente procedimiento:

- 1. Tener resuelto el módulo modal.
- 2. Introducir la fuerza de contacto. De cara a una comparación de los modelos de resolución del ruido radiado y no de distintos modelos de interacción dinámica rueda-carril, la fuerza de contacto aplicada en la metodología de ANSYS Workbench será la misma que se calcula para la resolución de la metodología de Thompson (ver Apartado [2.2.1\)](#page-21-1). La fuerza se aplicará en el punto de contacto situado a 7 *cm* de la cara interna de la rueda, tal y como se ha visto en otros trabajos, [\[8\]](#page-61-5). Este punto se ve en la [Figura 2.9.](#page-26-1)
- 3. Elegir el vector de frecuencias de estudio e introducir el valor del ratio de amortiguamiento. Estos dos aspectos se desarrollan en el [Capítulo 4.](#page-34-0)
- <span id="page-26-1"></span>4. Ejecutar el cálculo.

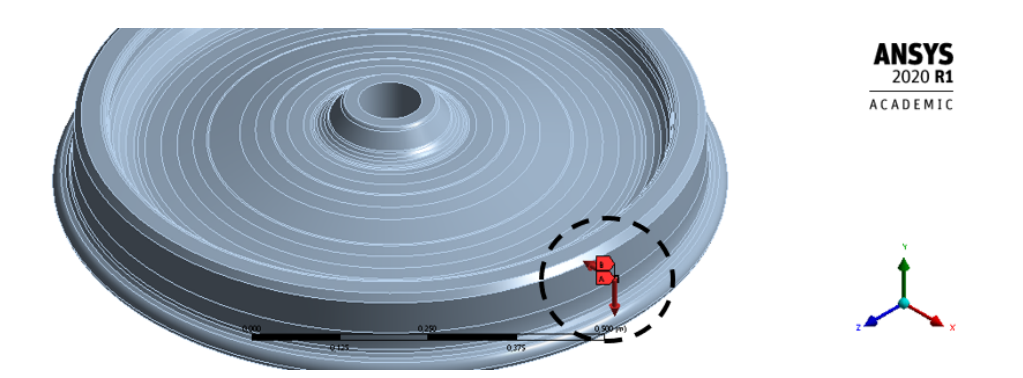

Figura 2.9: Disposición de la fuerza de contacto en ANSYS Workbench.

#### <span id="page-27-0"></span>*2.3.3. Acústica armónica*

Este último módulo es el encargado de solucionar el problema de *interacción fluido-estructura* (FSI). Esto conlleva considerar la dinámica estructural junto con las ecuaciones de Navier-Stokes (conservación del momento en un fluido) y de continuidad. Se deben realizar algunas simplificaciones:

- El fluido es compresible (la densidad no es constante con la presión).
- No existe disipación viscosa.
- No hay flujo medio
- La densidad y la presión medias son uniformes en todo el fluido.

La ecuación de ondas será:

<span id="page-27-1"></span>
$$
\frac{1}{c^2} \frac{\partial^2 p}{\partial t^2} - \nabla^2 p = 0 \tag{2.19}
$$

El operador ∇<sup>2</sup> es el laplaciano de la presión, que depende de *x*, *y* y *z*. La [Ecuación 2.19](#page-27-1) se puede reescribir como:

$$
\frac{1}{c^2}\frac{\partial^2 p}{\partial t^2} = \frac{\partial^2 p}{\partial x^2} + \frac{\partial^2 p}{\partial y^2} + \frac{\partial^2 p}{\partial z^2}.
$$
\n(2.20)

Discretizando y resolviendo esta ecuación se puede obtener el vector de presiones y escribir la ecuación que define la FSI:

$$
M\{\ddot{u}\} + C\{\dot{u}\} + K\{u\} = \{F\} + \{F_p\}.
$$
\n(2.21)

Aquí aparece la fuerza que se produce por las fluctuaciones de presión (*Fp*) que se define de la siguiente manera:

$$
F_p = \int_S p\{n\}dS \,,\tag{2.22}
$$

donde, *S* es la superficie de contacto del fluido y la rueda y *n* es el vector normal al contorno del fluido.

Para poder resolver esta ecuación, será necesario añadir un entorno físico a la rueda. Una buena opción es añadir una esfera de aire alrededor de la rueda siguiendo la aproximación realizada en [\[8\]](#page-61-5). También será necesario añadir las condiciones de contorno del problema para que el problema sea resoluble. Lo que recomienda el propio programa es añadir una condición de contorno llamada *radiation boundary*, que es la que mejor aproxima el efecto del sonido en el infinito.

Con todo, el proceso a seguir para la resolución de la FSI sería:

- 1. Incluir el entorno esférico y mallarlo recordando la limitación de 32000 nodos.
- 2. Introducir las condiciones de contorno e importar los cálculos realizados en los módulos anteriores.
- 3. Realizar el cálculo y procesar los resultados.

Realizados todos los cálculos, ahora se podrían extraer todos los resultados que proporciona el programa y que se comentan a partir del [Capítulo 5.](#page-49-0)

# <span id="page-28-0"></span>*Capítulo 3*

### **Estrategias de reducción del ruido de rodadura**

Con los métodos de estimación del ruido de rodadura ya explicados, es interesante explicar como pueden ser utilizados estos métodos para la reducción del ruido de rodadura. Recuperando el esquema mostrado en el Apartado [2.1,](#page-18-1) ahora se han marcado las distintas maneras de reducir el ruido según la parte del proceso a la que se afecte. Sólo son de estudio para este trabajo, las medidas en la rueda. Estas medidas se introducen en el Apartado [3.1](#page-29-0) para después profundizar en la parte más importante del capítulo; la optimización de la forma de la rueda estudiada con el método vibro-acústico simplificado de TWINS.

<span id="page-28-1"></span>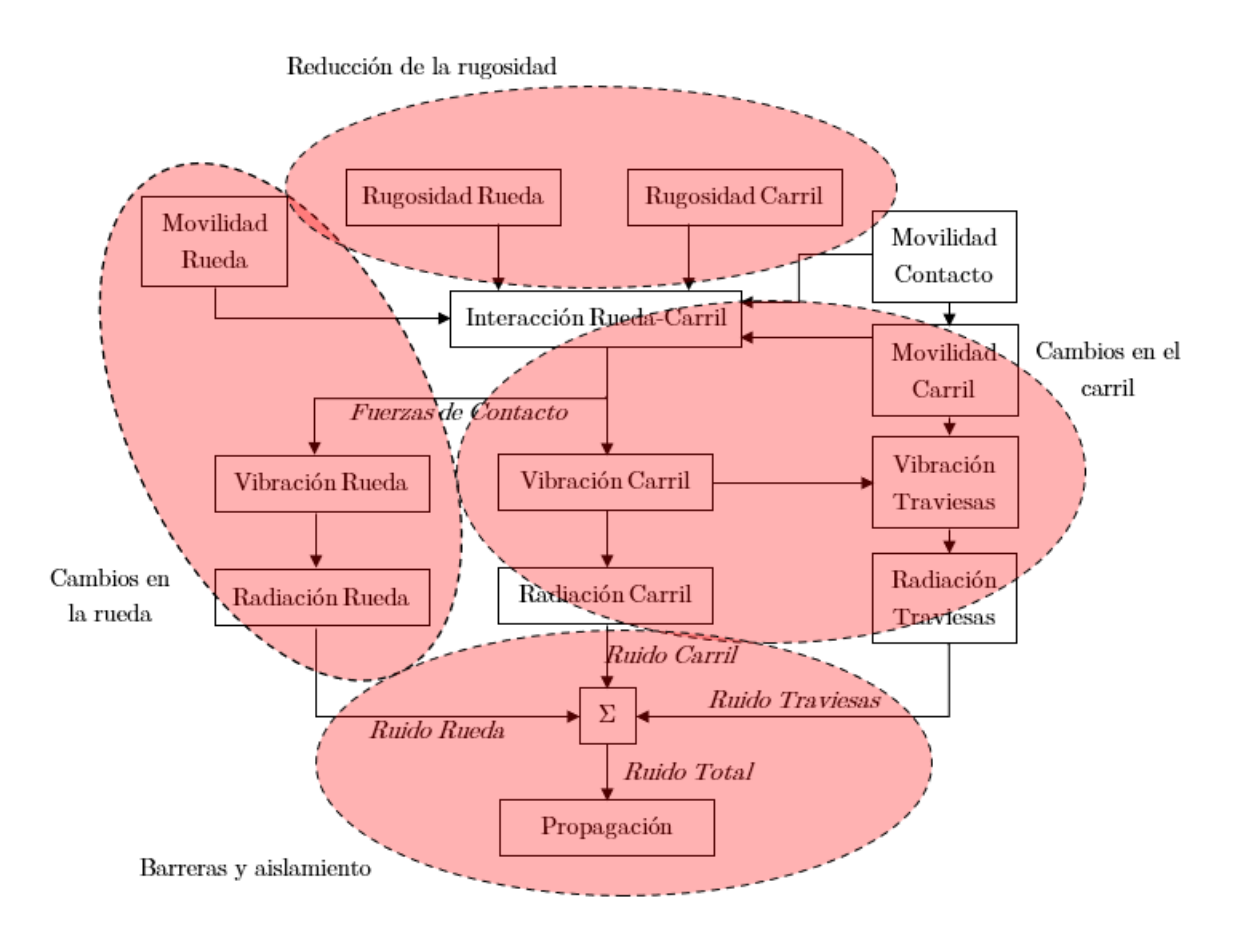

Figura 3.1: Principales estrategias de reducción del ruido de rodadura.

### <span id="page-29-0"></span>**3.1. Técnicas de reducción de ruido en ruedas ferroviarias**

#### <span id="page-29-1"></span>*3.1.1. Perforaciones de la rueda*

<span id="page-29-4"></span>La implementación de un patrón de perforaciones en la rueda provoca una variación en las propiedades modales de la rueda. Además, se consiguen otras mejoras como la reducción de peso y cantidad de material. Tampoco existe la necesidad de fabricar nuevas ruedas puesto que las perforaciones se pueden realizar en ruedas ya fabricadas. Los resultados obtenidos en [\[8\]](#page-61-5) sugieren que se puede conseguir una reducción de entre 2 dB(A) y 4.8 dB(A) en el ruido radiado por la rueda, dependiendo de la curvatura del perfil de la misma. Esto se produce principalmente por el desplazamiento de los modos de vibración más importantes acústicamente fuera del rango de excitación. En la [Figura 3.2](#page-29-4) se muestra una solución optimizada del patrón de perforación. La escala de color representa la velocidad axial de cada elemento para la frecuencia del modo *n* = 0*, m* = 1.

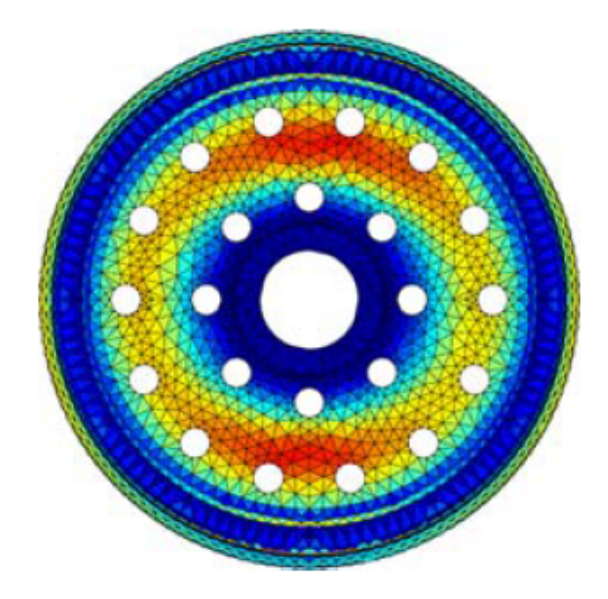

Figura 3.2: Rueda ferroviaria con un patrón de perforaciones implementado. [\[8\]](#page-61-5)

#### <span id="page-29-2"></span>*3.1.2. Amortiguamiento de capa restringida*

Existen varios tipos de implementación de amortiguamiento en las ruedas ferroviarias. Uno de los más extendidos es éste, consiste en incluir una fina capa de material viscoelástico (alta tasa de amortiguamiento) entre dos materiales rígidos que no tienen suficiente amortiguamiento. Esto tiene el aspecto negativo de la adición de peso, aunque no llega a convertirse en un problema. En [\[9\]](#page-61-10) se demostró una reducción de hasta 3 dB en el ruido de rodadura, mientras que en [\[10\]](#page-61-11), se consiguen reducciones mayores de entre 4 y 5 dB a altas velocidades (250 km/h).

#### <span id="page-29-3"></span>*3.1.3. Otras estrategias*

Hay más ideas para conseguir una reducción del ruido mediante modificaciones en la rueda, muchas de ellas basadas en el aumento de la tasa de amortiguamiento. Algunas de ellas son:

- **Anillos amortiguadores**: es de las ideas más precoces. Consiste sencillamente en colocar anillos de metal en hendiduras hechas en la rueda, como las que se ven en la [Figura 3.3a.](#page-30-1) Se pueden conseguir reducciones alrededor de 2 dB del ruido radiado por la rueda.
- **Amortiguadores de aleta de tiburón**: deben su nombre a la forma que poseen [\(Figura 3.3b\)](#page-30-1), pero la idea es semejante a la de los anillos amortiguadores: platos amortiguadores colocados en

la cara interna de la rueda (la que mira hacia el tren).

**Tuned Resonance Dampers**: consisten en amortiguadores sintonizados [\(Figura 3.3c\)](#page-30-1) instalados en la rueda previamente mecanizada para posibilitar su colocación. El objetivo es la modificación de las frecuencias de resonancia para conseguir un efecto similar al de las perforaciones. Los resultados obtenidos sugieren reducciones mayores de 5 dB(A), [\[11\]](#page-61-12).

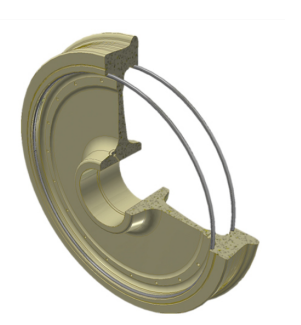

<span id="page-30-1"></span>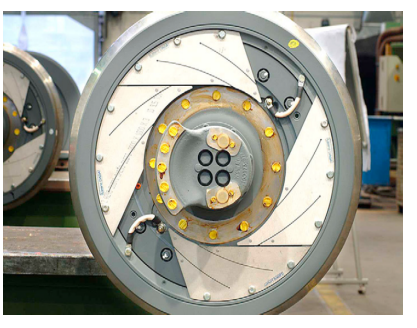

(a) Anillos amortiguadores. [\[12\]](#page-61-13) (b) Amortiguadores de aleta de tiburón. [\[5\]](#page-61-4)

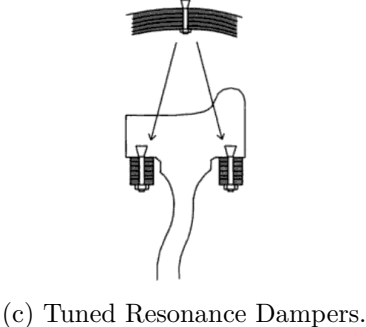

[\[11\]](#page-61-12)

Figura 3.3: Otras estrategias de reducción del ruido de rodadura.

### <span id="page-30-0"></span>**3.2. Optimización de la forma de la rueda**

Este es uno de los métodos más estudiados por su aparente efectividad, sencillez y reducido coste en el caso de fabricación de nuevas ruedas. Es el método utilizado en [\[6\]](#page-61-8), del cual se obtienen las ruedas que se estudian en este trabajo. La estrategia consiste en modificar la forma de la rueda partiendo de la variación de distintos parámetros de control de la geometría de la rueda. En el artículo ya citado, se utiliza un algoritmo optimizador para encontrar la mejor rueda (dentro de un espacio de diseño concreto) para una función objetivo basada en la potencia total emitida por la rueda.

El cambio en la sección transversal de la rueda (como la vista en la [Figura 2.4a\)](#page-20-1) puede proporcionar mejoras en el ruido radiado. El cálculo del ruido radiado se llevó a cabo mediante la implementación del software de TWINS ya explicado en el Apartado [2.2.](#page-21-0)

Una etapa importante en el procedimiento descrito en [\[6\]](#page-61-8) es la parametrización de la rueda. Este paso se realiza siguiendo el estudio realizado en [\[13\]](#page-61-14), teniendo en cuenta aquellas dimensiones que más pueden afectar a las propiedades acústicas de la rueda . En la [Figura 3.4](#page-31-1) se observan estos parámetros que son: el radio de la rueda  $(x_1)$ , el radio de las uniones del cubo y la banda de rodadura  $(x_2)$ , el espesor del velo  $(x_3)$  y la inclinación del velo  $(x_4)$ .

<span id="page-31-1"></span>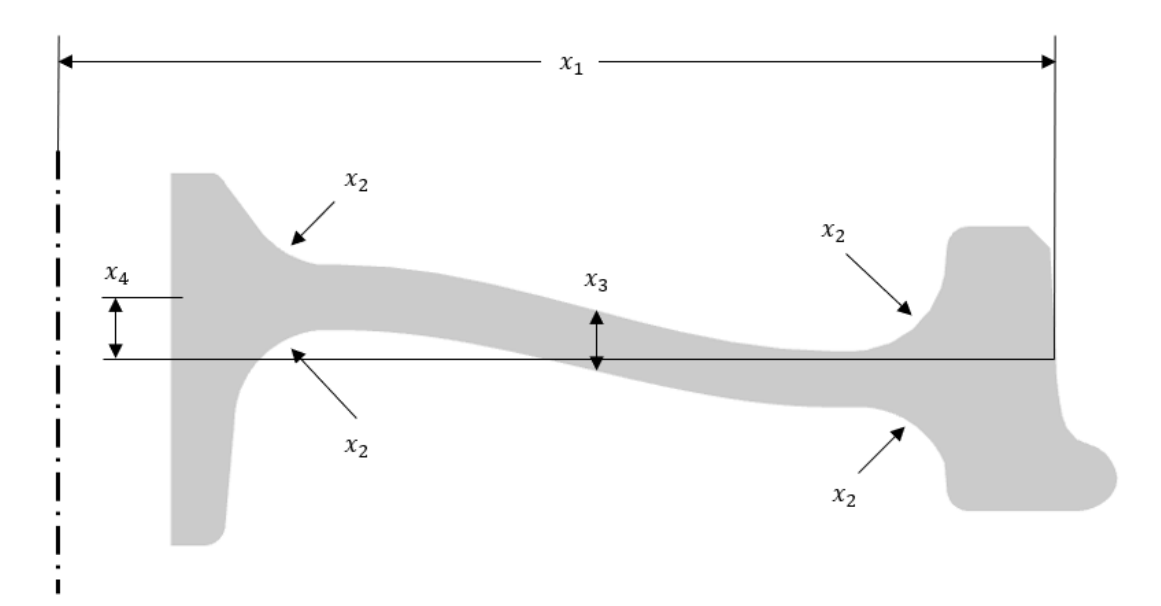

Figura 3.4: Parámetros variables en el estudio de optimización de la forma de la rueda.

La variación de todos estos parámetros dará lugar a ruedas muy diferentes y mediante el proceso de optimización se consigue explorar y explotar en profundidad el espacio de diseño, seleccionando un candidato con reducida emisión acústica.

Para que el proceso de optimización tenga una garantía de aplicación industrial se deben tener en cuenta más aspectos además del acústico. Por ello, previamente al estudio acústico, se realiza un estudio estructural para conocer si la rueda «candidata» cumple los requisitos mínimos estructurales. En estos problemas, es un estándar utilizar la norma EN13979-1; en ella se plantean distintas combinaciones de cargas que corresponden a distintas condiciones de funcionamiento del tren, que debe soportar la rueda dentro de unos límites de variación de tensión máxima y mínima:

$$
\Delta \sigma = \sigma^{max} - \sigma^{min} \tag{3.1}
$$

Las ruedas que cumplan este requisito serán consideradas como válidas. Sólo con estas, se realiza el análisis modal de la rueda y, acto seguido, se calcula la función objetivo (explicada en [3.2.1\)](#page-31-0). Con la función objetivo calculada, se debe evaluar cual ha sido la variación de ésta respecto a los candidatos anteriores. Cuando esta variación alcanza un nivel de tolerancia lo bastante bajo, se detiene el proceso de optimización obteniendo una mejor solución encontrada, o *Best Found Solution* (BFS).

### <span id="page-31-0"></span>*3.2.1. Función objetivo (Metodología LA-min)*

Esta metodología se dirige directamente a minimizar el ruido radiado por la rueda. Para ello, se calcula el Nivel de Potencia Acústica, o *Sound poWer Level* (SWL) con el método explicado en el Apartado [2.2.](#page-21-0) Hay que tener en cuenta diversas consideraciones, como son:

- La rugosidad se ajusta a la definición de la norma EN13979-1.
- Esta rugosidad aplica para un tren que se mueve a una velocidad de 80 km/h.
- Se debe tener en cuenta la forma que tiene el oído de percibir el sonido (véase el Apartado [1.2\)](#page-15-0); por tanto, el ruido obtenido es filtrado por la Ponderación A del sonido. Es una herramienta utilizada para dar mayor importancia a las frecuencias que mejor percibe el oído humano; consiste

en una ecuación que dará una cantidad de decibelios para cada frecuencia que se debe añadir al valor de potencia acústica obtenido. En la [Ecuación 3.2](#page-32-2) obtenida de [\[14\]](#page-61-6) se ve esta ecuación. La forma que tiene será la de la [Figura 3.5,](#page-32-1) se observa que amortigua mucho el sonido a frecuencias bajas y tiene su máximo entre 1 *kHz* y 5 *kHz*.

<span id="page-32-2"></span>
$$
SWL_A = 10 \log \left( \frac{1,561 f^4}{\left(f^2 + 107,65^2\right) \left(f^2 + 737,86^2\right)} \right) + 10 \log \left( \frac{2,243 \cdot 10^1 6 f^4}{\left(f^2 + 20,60^2\right)^2 \left(f^2 + 12194,22^2\right)^2} \right). \tag{3.2}
$$

<span id="page-32-1"></span>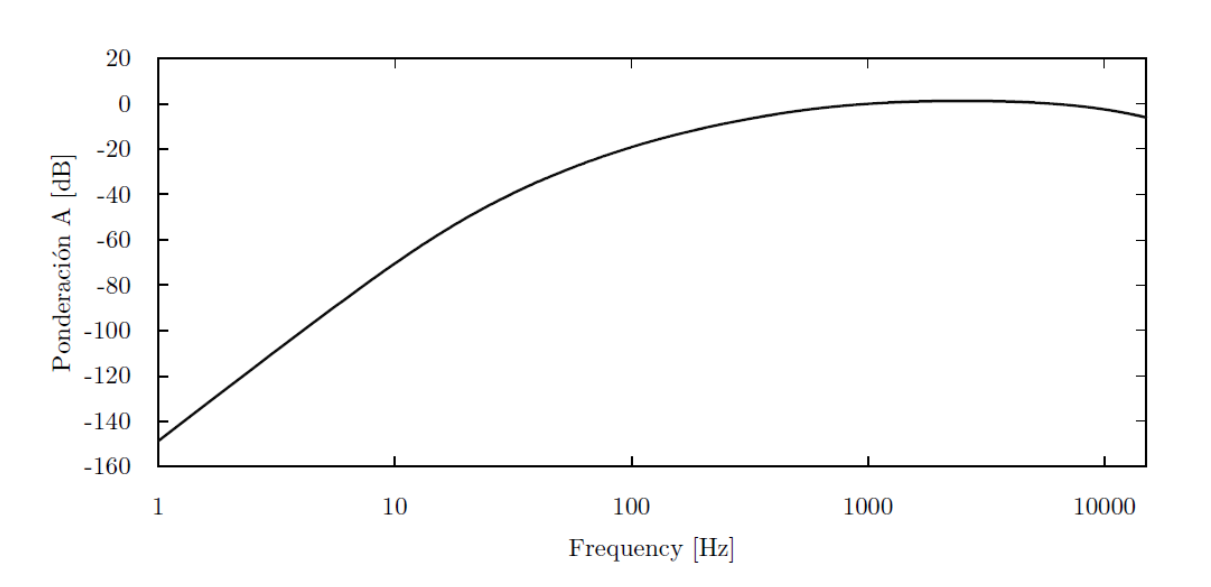

Figura 3.5: Ponderación A del sonido. [\[14\]](#page-61-6)

La potencia acústica con esta ponderación será finalmente:

$$
SWL(dBA) = SWL(dB) + SWL_A . \qquad (3.3)
$$

Con todo esto, se puede pasar a calcular la función objetivo que se deseaba mediante la siguiente definición:

$$
Obj_{L_A} = 10 \log_{10} \left( \sum_{i=1}^{n_{cf}} 10^{\frac{SW_{L_i}}{10}} \right) \tag{3.4}
$$

En esta ecuación, *SW L<sup>i</sup>* es el *SW L* de la *i*-ésima banda de tercio de octava y *ncf* es el número de bandas en la región de frecuencias del estudio.

Con esta metodología se ha llegado a una reducción en el ruido radiado por la rueda de 4.96 dB(A) para la BFS. De todos modos, es necesario tener en cuenta también el ruido radiado por el resto de elementos; ya que deben ser modificados y, por tanto, éste cambiará. Estos cambio no son lo suficientemente altos para cambiar las conclusiones y la BFS obtenida sigue siendo la mejor. Ésta será la rueda optimizada presentada en el [Capítulo 4](#page-34-0) objeto del estudio comparativo.

#### <span id="page-32-0"></span>*3.2.2. Simplificaciones del modelo y repercusión en la BFS*

El modelo de TWINS, en el cual se basa esta optimización, se funda sobre una serie de simplificaciones realizadas con el fin de reducir el tiempo de cálculo de los distintos problemas. La introducción de estas simplificaciones provoca una serie de cambios o variaciones en las soluciones obtenidas con respecto a un modelo de cálculo de la SWL radiada por la superficie de la rueda completo. Todavía mayores serán las diferencias con respecto a la resolución del problema FSI. Uno de los objetivos de este trabajo es estudiar como son estas desviaciones y su importancia; pero para ello, es necesario explicar algo más estas simplificaciones que implementa TWINS. Esto será de ayuda a la hora de explicar las diferencias observadas en el [Capítulo 5](#page-49-0) gracias a la resolución de la FSI con ANSYS Workbench.

La primera de estas simplificaciones es la implementación de la eficiencia de radiación *σ*ˆ. Como se ha comentado, este término es una herramienta matemática para tener en cuenta fenómenos acústicos que no se contemplan sin resolver el problema FSI, y que dependen de las propiedades físicas de la rueda. Para obtener estas eficiencias se pueden seguir muchos caminos, cuya precisión dependerá del tipo de problema abordado. El camino seguido en [\[6\]](#page-61-8) consiste en establecer unas relaciones entre propiedades físicas de la rueda y el valor de *σ*ˆ, para cada modo y frecuencia. Las fórmulas para su obtención se explican en la referencia con profundidad, cabe destacar que, en este caso, las eficiencias de radiación dependen únicamente del radio de la rueda y de los diámetros nodales de la rueda.

Esto supone que para el cálculo de las eficiencias no se tienen en cuenta directamente las propiedades del velo (grosor y curvatura). Estos parámetros pueden tener importancia en el cálculo del ruido radiado, sobre todo por afectar a fenómenos de cancelación de ruido (como puede ser la interferencia destructiva de ondas sonoras). Mientras tanto, la FSI si que tiene en cuenta estos efectos al resolver el campo fluido alrededor de la rueda.

Otro hecho a tener en cuenta es la discretización realizada para el modelo de TWINS. Y es que en este modelo solo se trabaja con velocidades en 6 puntos (como se explica en [2.2.1\)](#page-21-1), esto conlleva la omisión de mucha información de la respuesta dinámica. Se debe añadir que estas velocidades no son obtenidas en todos los grados de libertad. En TWINS solo se selecciona la velocidad axial en los nodos del velo y la velocidad radial en el anillo de contacto. En cambio, en la FSI se calcula la velocidad (en todos los grados de libertad) en todos los nodos de la discretización.

También es necesario comentar el modo de realizar el análisis modal de la rueda. En [\[6\]](#page-61-8), y por un ahorro de coste computacional, los desplazamientos modales para el cálculo con el modelo de TWINS se obtuvieron con una simplificación 2D y expandiendo la solución modal a 3D mediante el uso de elementos axisimétricos. Para poder describir el campo de desplazamiento en la dirección circunferencial se incluyen series de Fourier en las funciones de los elementos. Esta aproximación no debe incluir diferencias muy grandes respecto a un análisis 3D completo, como es el caso de los cálculos realizados con ANSYS Workbench. Se comenta que sí aunque hay ciertas discrepancias, sobre todo en las frecuencias más altas del rango estudiado, estás no se esperan relevantes en el resultado acústico final. Una forma de estudiar estas diferencias es la comparación de las frecuencias naturales obtenidas con cada método, que se comenta brevemente en el [Capítulo 5.](#page-49-0) Cabe recordar que la manera de realizar el análisis modal no es intrínseca a cada metodología de cálculo acústico (TWINS y FSI), pero las que se han utilizado en este trabajo son distintas para cada metodología y por ello es necesario conocer las diferencias provocadas por cada una.

# <span id="page-34-0"></span>*Capítulo 4*

### **Casos del estudio con ANSYS Workbench**

En este capítulo se presentan los casos objeto del estudio comparativo de este trabajo. Se introducen las geometrías utilizadas y los parámetros a controlar para poder realizar un estudio con garantías.

### <span id="page-34-1"></span>**4.1. Geometría y mallado de la rueda**

<span id="page-34-2"></span>Se han seleccionado dos geometrías con objeto de este estudio. Ambas son procedentes de [\[6\]](#page-61-8), el artículo ya explicado en el Apartado [3.2](#page-30-0) con el que se obtenía una rueda con una forma optimizada para radiar menos ruido al entorno. Estas dos geometrías se muestran en la [Figura 4.1,](#page-34-2) donde puede observarse el perfil de ambas.

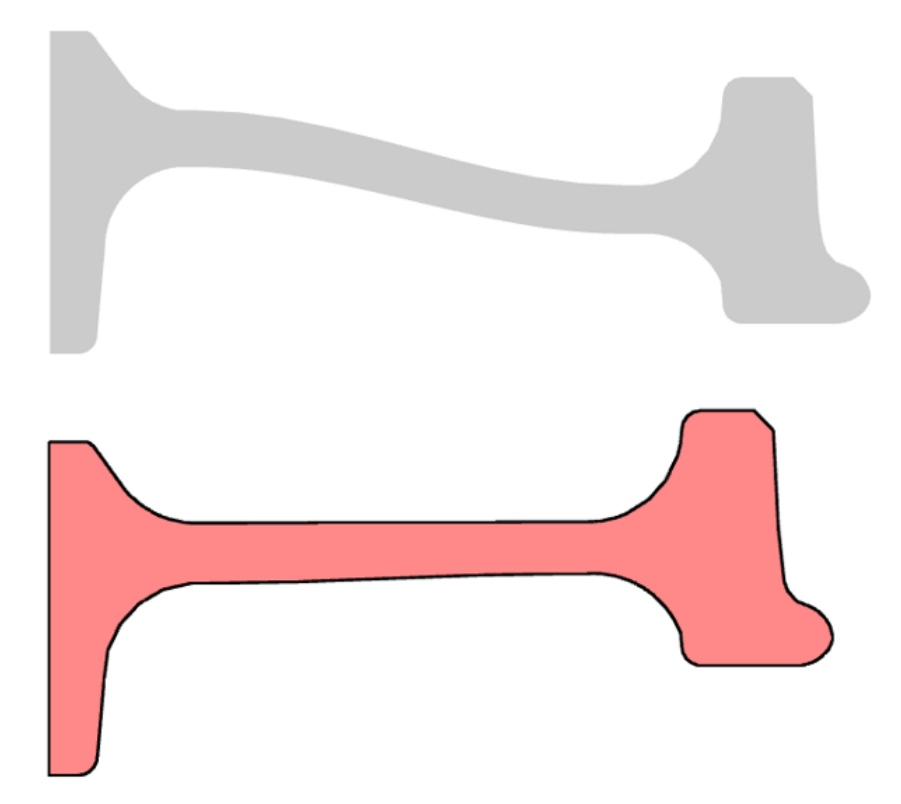

Figura 4.1: Geometrías utilizadas en este estudio. En gris está la rueda de referencia y en rojo, la optimizada.

Se añade también la [Tabla 4.1](#page-35-2) con los datos geométricos de cada rueda. La definición de cada variable es la misma que la explicada en la [Figura 3.4.](#page-31-1) Es necesario hacer una aclaración para el parámetro *x*3, el cual no es un valor en metros; sino que es un factor de proporcionalidad que multiplica a un valor de referencia. El espesor real del velo de la rueda queda definido como:

$$
w_{espesor} = k_{espesor} (1 + x_3), \qquad (4.1)
$$

<span id="page-35-2"></span>donde *kespesor* es el valor base, que vale 0*,*028 *m* al principio y 0*,*024 *m* al final del velo.

| Rueda                                                                                 |  |  | $x_1[m]$ $x_2[m]$ $x_3[-]$ $x_4[m]$ Masa [kg] |
|---------------------------------------------------------------------------------------|--|--|-----------------------------------------------|
| <b>Referencia</b> $\begin{array}{cccc} 0,4500 & 0,0427 & 0,0681 & 0,0300 \end{array}$ |  |  | 285,92                                        |
| <b>Optimizada</b>   $0,4222$ $0,0483$ $0,0999$ -0,0102                                |  |  | 266,74                                        |

Tabla 4.1: Geometría de las ruedas de estudio.

Se observa como la rueda optimizada es más pequeña y menos pesada. Además, cuenta con un velo más recto con lo que el proceso de fabricación contaría con menor dificultad que en la rueda de referencia.

### <span id="page-35-0"></span>*4.1.1. Generación de la malla*

Ya en el entorno de ANSYS Workbench, uno de los primeros pasos que se debe realizar es el del mallado de las ruedas. Dada las limitación que supone el uso de la versión de estudiante (malla con 32000 nodos como máximo), se va a buscar una malla con un número cercano a ese límite. En la [Figura 4.2](#page-35-1) aparecen los parámetros más importantes de la malla de la rueda de referencia. Para esta rueda, los elementos utilizados serán tetraedros de segundo orden con un tamaño de 0*,*028 *m* . Cabe destacar una función que presenta el programa llamada *mesh defeaturing*, encargada de ignorar las geometrías menores de la longitud seleccionada (0*,*001 *m*). Esta función permite conseguir mallas más regulares y de mayor calidad, como se explica en [4.1.2.](#page-36-0)

<span id="page-35-1"></span>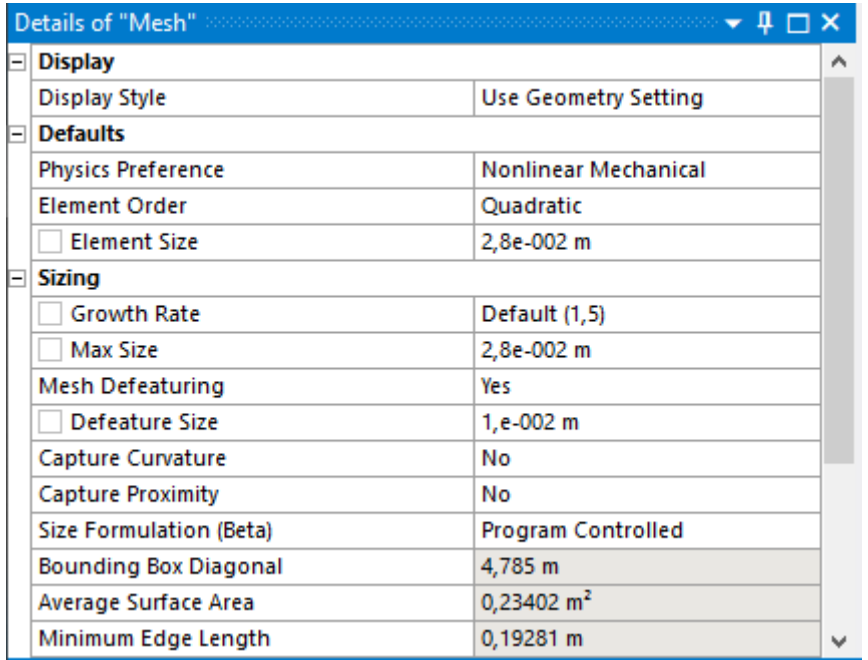

Figura 4.2: Detalles del mallado de la rueda de referencia.
Con todos los ajustes, se procede a obtener la malla que se muestra en la [Figura 4.3.](#page-36-0) Además, se añaden en la [Tabla 4.2](#page-36-1) las características de las mallas de ambas ruedas. Como se puede observar, son características muy semejantes.

<span id="page-36-0"></span>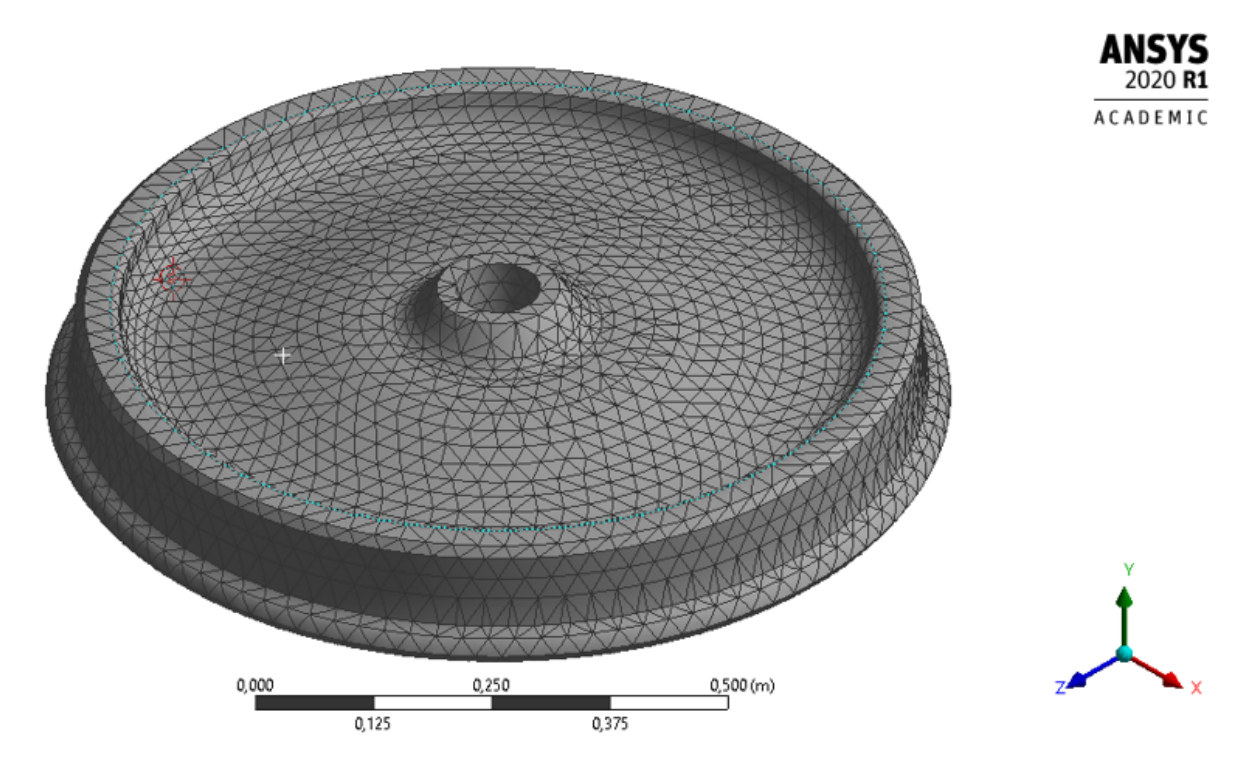

Figura 4.3: Malla generada para la rueda de referencia.

<span id="page-36-1"></span>

| Rueda      |        | Element Size $[m]$ Defeature Size $[m]$ Nodos Elementos |       |       | <b>Clase</b> |
|------------|--------|---------------------------------------------------------|-------|-------|--------------|
| Referencia | 0,0280 | 0.010                                                   | 31064 | 17872 | Tetraedros   |
| Optimizada | 0,0282 | 0.010                                                   | 31845 | 18651 | Tetraedros   |

Tabla 4.2: Datos de las mallas de las ruedas.

#### *4.1.2. Calidad de la malla*

El mallado es una herramienta de gran ayuda a la hora de realizar cálculos muy complicados, ya que permite discretizar el sistema en elementos para facilitar el cálculo. Pero existen diversas características de los elementos que forman la malla que es necesario cuidar para poder realizar unos cálculos que tengan una mínima validez. Por ello, se van a explicar algunas de las más importantes y a comprobar que se cumplen unos mínimos de calidad en las mallas ya creadas.

#### **Skewness (Asimetría)**

Es un parámetro que da una idea acerca de la regularidad de un elemento. Cuanto más regular sea un elemento, la solución será más estable (buena convergencia) y así, se obtendrán mejores resultados. En la [Figura 4.4](#page-37-0) se ilustra el caso de los tetraedros. Los tetraedros cuyos lados sean más semejantes (figura verde) tendrán un skewness cercano a 0 (mayor estabilidad); mientras que, los más irregulares (figura azul) tendrán un skewness cercano a 1 (menor estabilidad).

<span id="page-37-2"></span><span id="page-37-0"></span>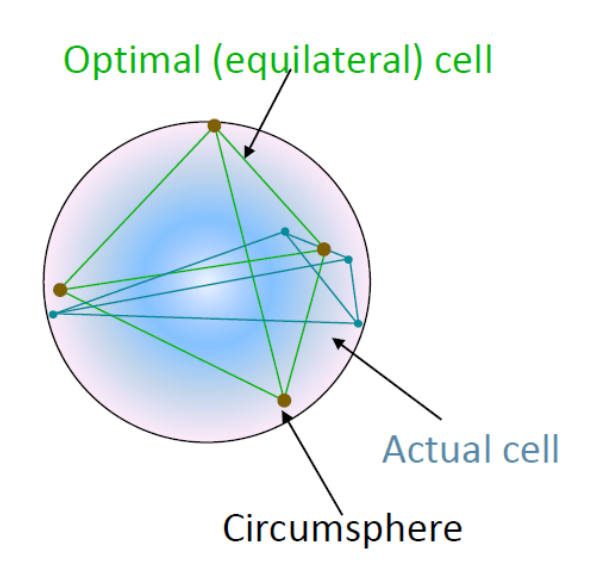

Figura 4.4: Comparación de un tetraedro con mucha asimetría (azul) y otro con poca (verde). [\[15\]](#page-62-0)

ANSYS permite calcular este valor de asimetría para cada elemento. En la [Figura 4.5](#page-37-1) se presenta un diagrama de barras correspondiente a la malla de la rueda de referencia donde se ve que la mayoría de los elementos tienen una asimetría lo suficientemente baja. Para la malla de la rueda optimizada, los valores son semejantes.

<span id="page-37-1"></span>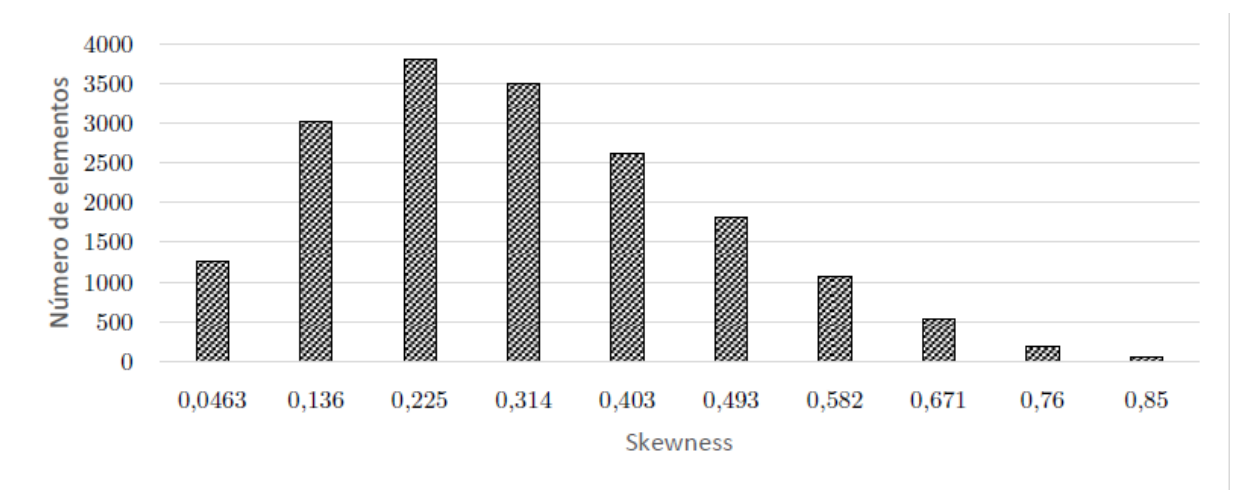

Figura 4.5: Asimetría de los elementos de la malla de la rueda de referencia.

#### **Aspect ratio**

El aspect ratio (AR) es el cociente entre el eje más largo y el eje más corto de un elemento. Esta definición es válida en elementos 2D, pero para elementos en 3D (como en el caso de este trabajo) se debe ser más específico. Entonces, el aspect ratio es la relación entre los radios de las esferas inscritas y circunscritas de los tetraedros representadas en la [Figura 4.6.](#page-38-0) Para otra tipología de elementos, este aspect ratio se puede definir de otras formas.

<span id="page-38-3"></span><span id="page-38-0"></span>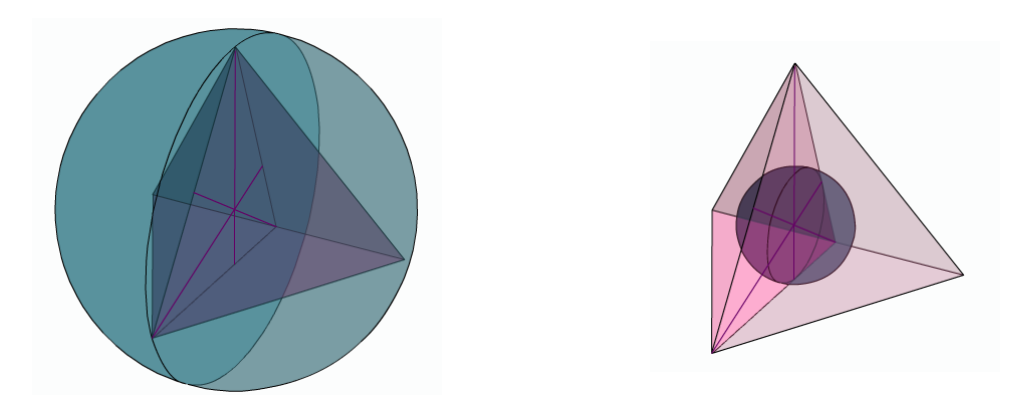

Figura 4.6: Esferas circunscrita e inscrita en un tetraedro. [\[16\]](#page-62-1)

El aspect ratio debe mantenerse en valores bajos (cercanos a 1) para tener errores de discretización bajos salvo casos especiales. Estas excepciones no aparecen en este estudio por lo que no es necesario tenerlas en cuenta. En la [Figura 4.7](#page-38-1) se muestran los valores de esta medida para los elementos de la malla de la rueda. Se han conseguido valores lo suficientemente bajos para tener una buena calidad.

<span id="page-38-1"></span>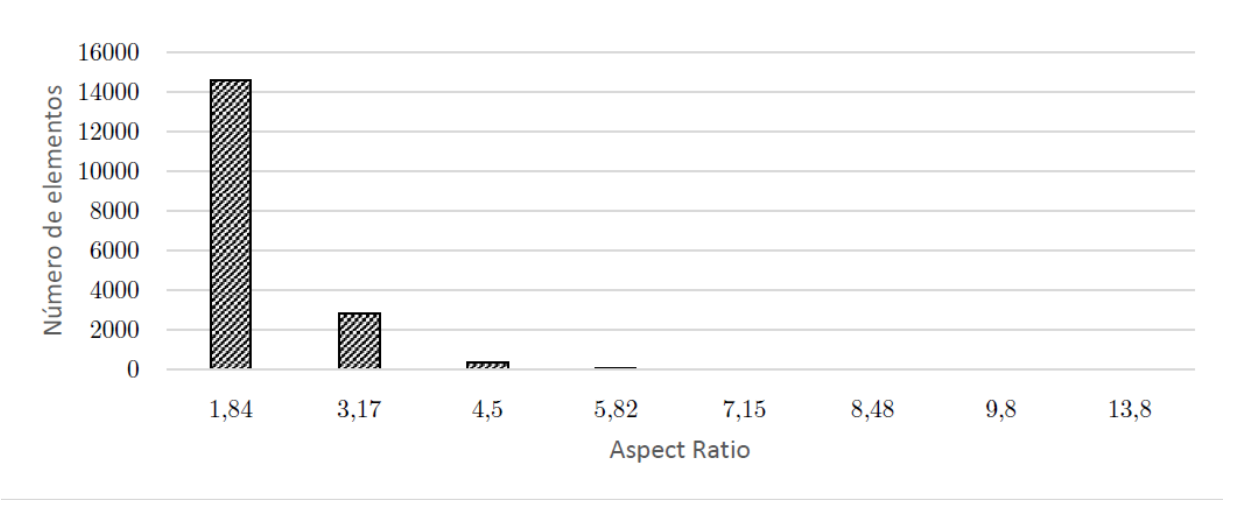

Figura 4.7: Aspect ratio de los elementos de la malla de la rueda de referencia.

Revisados estos parámetros de calidad de manera satisfactoria, se puede afirmar que, con la malla generada, se podrán realizar cálculos en la rueda con la seguridad de tener menos inestabilidades en la solución.

# <span id="page-38-2"></span>**4.2. Geometría y mallado del entorno**

Para poder resolver el problema de la FSI con ANSYS es necesario añadir un entorno que simule el aire circundante de la rueda. Para la creación de este entorno, se tomará como referencia lo realizado en [\[8\]](#page-61-0). Ahí se utiliza un entorno esférico por lo que seleccionará esa forma también para este trabajo. El tamaño elegido será también parecido al de la referencia, aunque, ese tamaño será discutido en el Apartado [4.6](#page-47-0) con más profundidad. Este entorno debe ser mallado al igual que la rueda. El entorno aparece en el tercer módulo de Workbench, explicado en [2.3.3.](#page-27-0) Para este mallado, se tiene de nuevo la limitación de 32000 nodos (no se cuenta la malla de la rueda).

Las características de la malla del entorno para los casos de la rueda de referencia y la optimizada se muestran en la [Tabla 4.3.](#page-39-0) El radio de la esfera será de 1*,*343 *m* para ambos casos. También se muestra un corte de la malla [\(Figura 4.8\)](#page-39-1) del entorno para mayor claridad.

<span id="page-39-1"></span><span id="page-39-0"></span>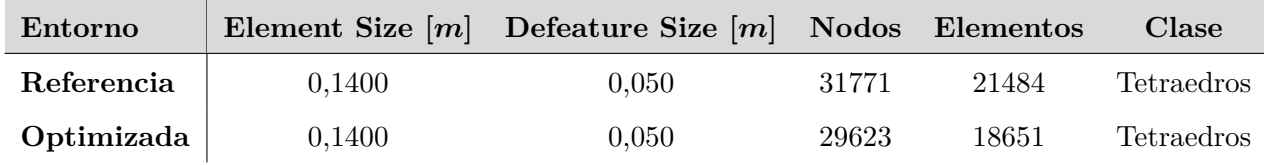

Tabla 4.3: Datos de las mallas de los entornos.

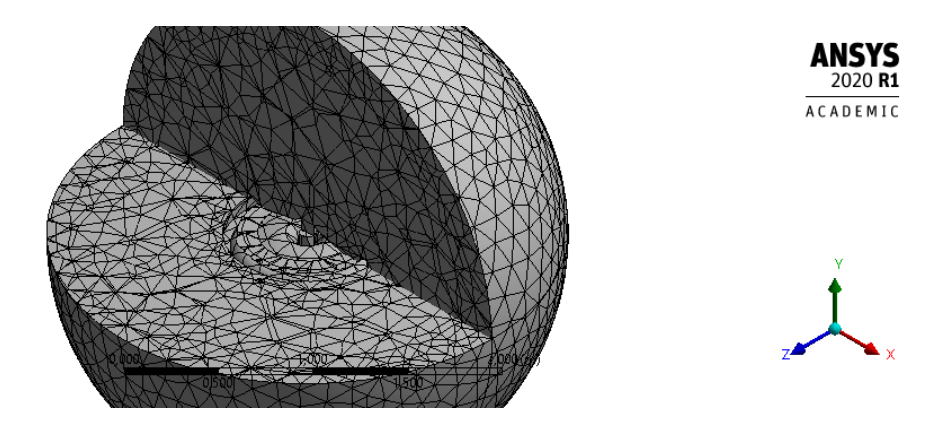

Figura 4.8: Malla del entorno de la rueda de referencia.

#### *4.2.1. Calidad de la malla*

#### **Skewness**

<span id="page-39-2"></span>Los valores obtenidos para la asimetría de los elementos de la malla del entorno se representan en la [Figura 4.9.](#page-39-2) El patrón observado es semejante al que se mostraba en la [Figura 4.5,](#page-37-1) por lo que parece un resultado aceptable.

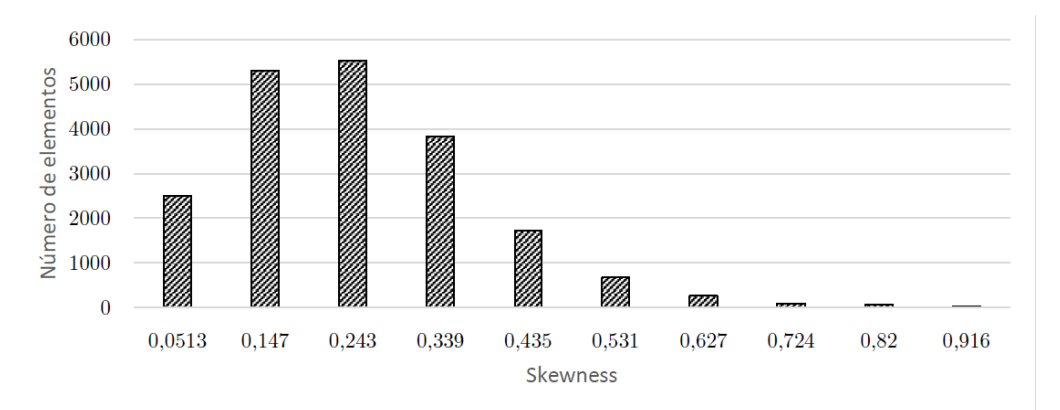

Figura 4.9: Asimetría de los elementos de la malla del entorno de la rueda de referencia.

#### **Aspect Ratio**

Los resultados del aspect ratio de los elementos de estas mallas también guardan parecido con la malla de la rueda y se pueden ver en la [Figura 4.10.](#page-40-0) Observando estos resultados se puede pensar que <span id="page-40-2"></span><span id="page-40-0"></span>la malla del entorno será buena y ayudará a conseguir resultados fiables, pero existen más aspectos que deben ser tratados para conseguir que los resultados reflejen la realidad. Esto se comentará en el Apartado [4.6.](#page-47-0)

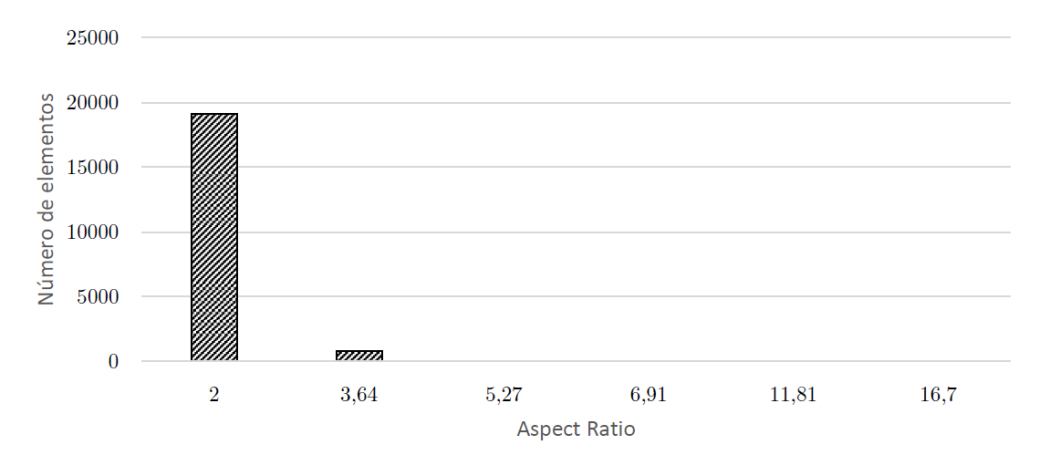

Figura 4.10: Aspect ratio de los elementos de la malla del entorno de la rueda de referencia.

#### **4.3. Condiciones de contorno**

Para poder resolver las ecuaciones dinámicas y acústicas correspondientes al caso de estudio presentado, son necesarias condiciones de contorno, las cuales tienen distinta naturaleza. Son las que se utilizan en [\[6\]](#page-61-1) y son 3: las restricciones al movimiento de la rueda, las fuerzas que actúan sobre ella y la condición de contorno del entorno fluido. Éstas se encuentran introducidas en el Apartado [2.3](#page-24-0) pero ahora se ahonda un poco más en ellas.

La primera de ellas es la restricción al movimiento de la rueda. Se ha demostrado en literatura, [\[5\]](#page-61-2), cómo unas condiciones de contorno de rueda libre cuya cara interna del cubo tiene grados de libertad totalmente restringidos, aporta una precisión adecuada para aquellos modos que afectan al ruido de rodadura (el cual se trata en el presente trabajo). Es decir, se supone que la rueda queda «sujeta» a un eje ficticio. La implementación de este eje se realiza mediante la imposición de la condición *Fixed Support* en toda la cara interna del cubo de la rueda. Así, se restringe el movimiento y la deformación de todos los puntos de esa cara en su totalidad. Esto evita que la rueda pueda moverse libremente por el entorno. Se puede ver en la [Figura 4.11](#page-40-1) la cara sobre la que se aplica esta condición (en color azul).

<span id="page-40-1"></span>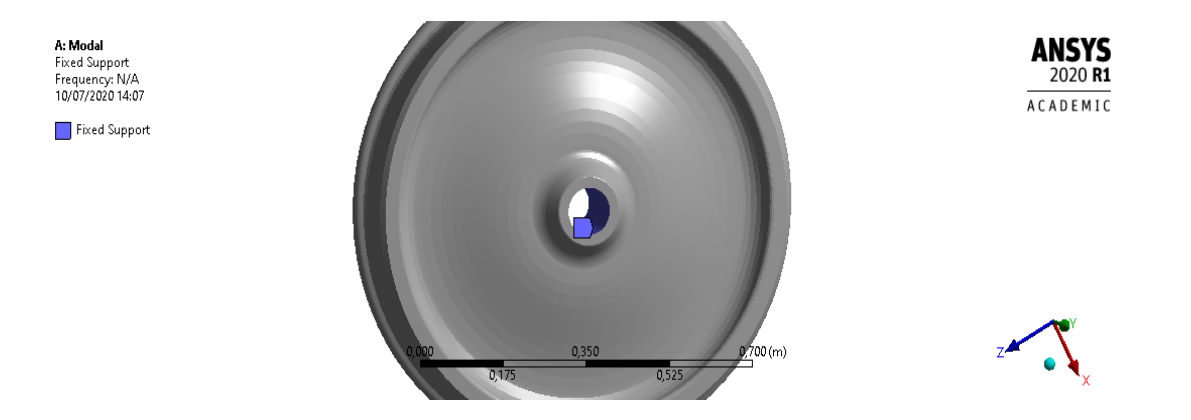

Figura 4.11: Restricción al movimiento del cubo de la rueda.

Otra de las condiciones es la fuerza aplicada a la rueda. La dirección y el punto de aplicación de

<span id="page-41-2"></span>estas fuerzas aparece en la [Figura 2.9;](#page-26-0) es necesario puntualizar que el sentido de las fuerzas es contrario al de los ejes X e Y, por lo que las fuerzas aparecerán con signo negativo. Estas fuerzas se obtienen resolviendo la interacción rueda-carril usando un modelo de contacto Hertziano, donde la fuente de excitación es una rugosidad pseudo-aleatoria del carril que se especifica en la norma UNE-EN ISO 3095:2014. En suma, es considerado que la velocidad a la que se mueve el tren es de unos 160 *km/h*. Cabe destacar que esta fuerza de contacto no es la misma para ruedas diferentes, por lo que se tendrá una fuerza correspondiente a la simulación de cada una de las dos ruedas estudiadas. En las figuras [4.12](#page-41-0) y [4.13](#page-41-1) se muestran los perfiles de estas fuerzas para todo el rango de frecuencias de estudio. Éstas se encuentran descompuestas en la componente radial (*Fx*) que es la de mayor magnitud y la componente normal (*Fy*) que tiene menor magnitud pero también influye en la resolución del problema.

<span id="page-41-0"></span>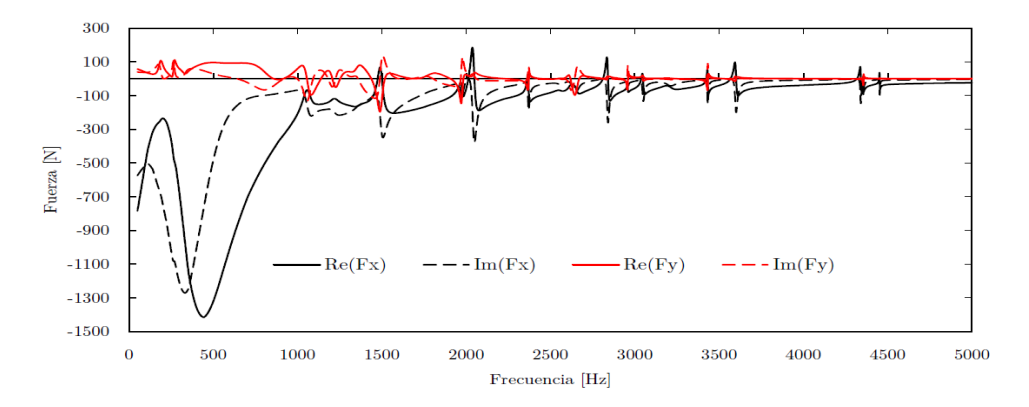

Figura 4.12: Fuerzas ejercidas en la rueda de referencia en cada componente.

<span id="page-41-1"></span>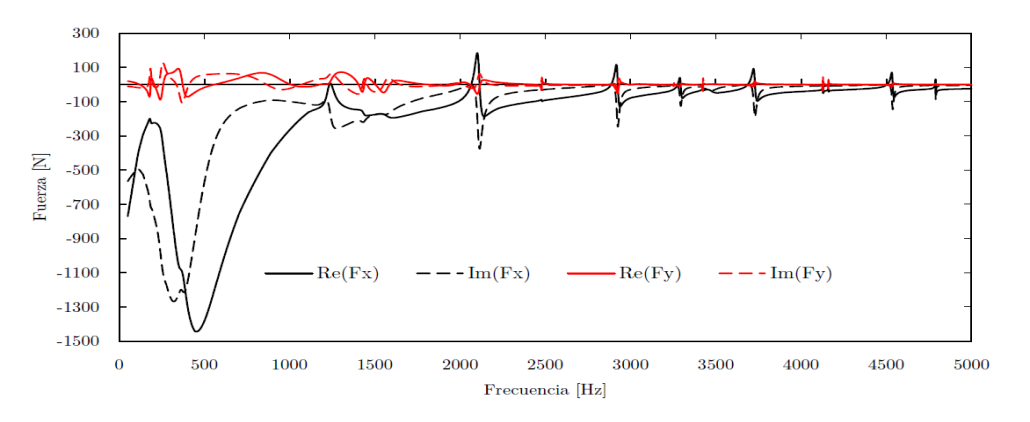

Figura 4.13: Fuerzas ejercidas en la rueda optimizada en cada componente.

La última de las condiciones de contorno es la que se utiliza para el cálculo acústico y es la que ANSYS llama *Radiation Boundary*. Se aplica en la cara externa del entorno y se utiliza con el fin de simular un entorno infinito evitando la reflexión de ondas en esta cara externa. Es la mejor manera de aproximar el comportamiento del entorno con el que se trabaja a uno de dimensiones mucho mayores (que requeriría mucha más potencia de cálculo). Este hecho queda demostrado en el Apartado [4.6](#page-47-0) donde se estudia la solución para diversos entornos, y se extrae que gracias a esta condición las variaciones en la solución hasta frecuencias medias son casi inexistentes. Ésta condición también se conoce como *condición de frontera de Robin*, acerca de la cual se puede encontrar mucha más información en [\[17\]](#page-62-2).

# <span id="page-42-2"></span>**4.4. Estudio de sensibilidad del vector de frecuencias**

Para que ANSYS pueda realizar el cálculo completo, es necesario seleccionar aquellas frecuencias para las cuales se quiere tener resultados, como se decía en [2.3.2.](#page-26-1) En [\[5\]](#page-61-2) se explica cual debe ser la resolución en frecuencia de la solución al ruido de rodadura para tener resultados satisfactorios a un coste computacional asumible. La separación entre puntos puede ser de 0.1 Hz como mínimo (para detectar resonancias y antirresonancias) y de 50 Hz como máximo (zonas con pocas variaciones). Tener en cuenta estas consideraciones conlleva trabajar con vectores de frecuencias de gran longitud. Trabajar con estos vectores en programas como TWINS puede ser una posibilidad; ya que las simplificaciones realizadas reducen altamente el tiempo de cálculo. Pero en la metodología desarrollada en el entorno de trabajo con ANSYS, se trabaja resolviendo la FSI lo cual conlleva tiempos de cálculo más elevados.

Es por este motivo que se realiza un estudio acerca de la forma que debe tener este vector para tener un buen compromiso tiempo de cálculo-calidad. Este estudio está basado en dos características fundamentales: longitud y forma del vector.

#### <span id="page-42-1"></span>*4.4.1. Longitud del vector*

En esta primera parte se va explorar cual debe ser la longitud del vector de frecuencias para tener una buena solución perjudicando lo mínimo al tiempo de cálculo. Se van a tomar vectores de diversas longitudes con el fin de conocer el que mejor se ajuste a los requerimientos. Cabe destacar que el espaciado de estos vectores no será lineal (puntos equidistantes) sino logarítmico. Esto se hace porque, debido al mayor numero de resonancias de la rueda en altas frecuencias, es necesaria una mayor resolución (más puntos de cálculo) en este tramo. En [1.2.1](#page-15-0) se dice que el ruido de rodadura es importante en el rango 0*,*1 − 5 *kHz*, por lo que el estudio se va a realizar desde 1 *Hz* hasta 5550 *Hz*. ANSYS proporciona algunas posibilidades de edición de este vector, pero no es posible confeccionarlo con estas herramientas.

Este es un problema fácilmente subsanable ya que ANSYS permite introducir una tabla de frecuencias propia (hecha con Excel por ejemplo). En este caso se utilizó la función logspace de *MATLAB*. Esta función proporciona un vector logarítmico normal, que tiene más densidad de puntos a bajas frecuencias; pero lo que se quiere es una mayor densidad a altas frecuencias, por lo que se invierte este vector para conseguirlo (espaciado logarítmico inverso). Después, se puede exportar este vector a Excel y convertirlo en una tabla que se puede exportar a ANSYS.

<span id="page-42-0"></span>Con ello ya se pueden crear los vectores de distintas longitudes para realizar los cálculos. Estas longitudes estarán entre los 10 y los 400 puntos. En la [Tabla 4.4](#page-42-0) se muestran los tiempos de cálculo de ANSYS para resolver el problema completo utilizando cada uno de estos vectores:

| Longitud $[n^{\circ}]$ puntos                                                                  |  | 10 25 50 100 200 400 |  |
|------------------------------------------------------------------------------------------------|--|----------------------|--|
| Tiempo de cálculo [min] $\Big  1,82 \quad 3,67 \quad 5,83 \quad 10,37 \quad 19,12 \quad 52,03$ |  |                      |  |

Tabla 4.4: Tiempos de cálculo para cada longitud del vector de frecuencias.

Como era de esperar, cuanta más resolución posea el vector de frecuencias, mayor será el tiempo de cálculo. Pero no se puede seleccionar rápidamente el vector con menos puntos de cálculo. Ahora es necesario observar las soluciones calculadas con cada uno de estos vectores y decidir cual es el vector con menor número de puntos de cálculo que proporciona una solución suficientemente exacta. Para ello, se van a estudiar las gráficas de la potencia acústica radiada así como la de la presión sonora.

En la [Figura 4.14](#page-43-0) se representa el resultado del cálculo de la potencia acústica para cada uno de los vectores estudiados. La forma y significado de estas gráficas se explicarán en detalle en el [Capítulo 5;](#page-49-0) por ahora, sólo es necesario observar las diferencias entre las distintas curvas. Se ve claramente que los vectores con menos puntos deben quedar descartados ya que no cubren un rango bastante amplio (hasta los 2 *kHz*). También se puede ver que los vectores de 200 y 400 puntos proporcionan soluciones semejantes. Ocurre del mismo modo en la [Figura 4.15.](#page-43-1) Por tanto, se podría concluir que el vector de 200 puntos sería el ideal para este estudio ya que supone un gran ahorro de tiempo de cálculo (media hora respecto al vector de 400 puntos) y presenta una solución muy parecida a partir de esa longitud.

<span id="page-43-0"></span>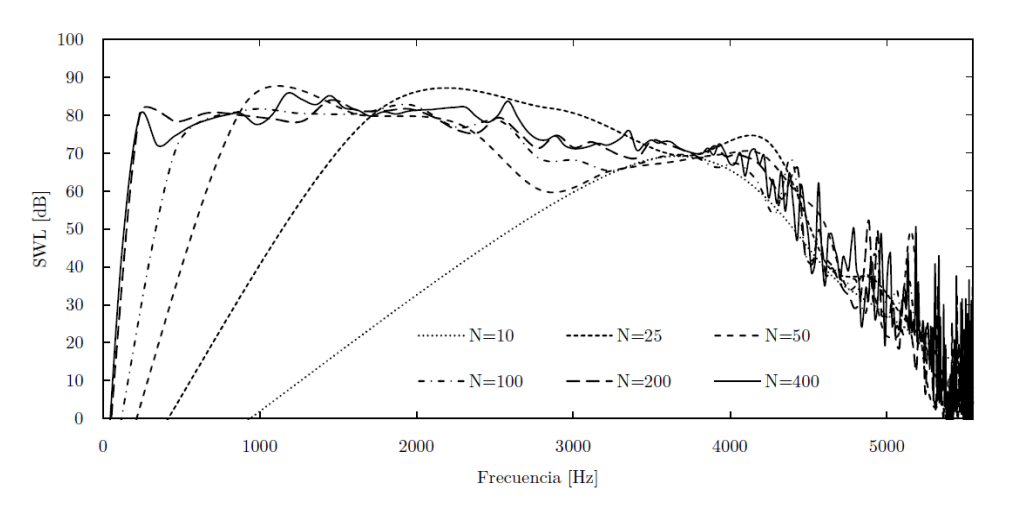

Figura 4.14: Potencia acústica (dB) para cada longitud de vector de frecuencias.

<span id="page-43-1"></span>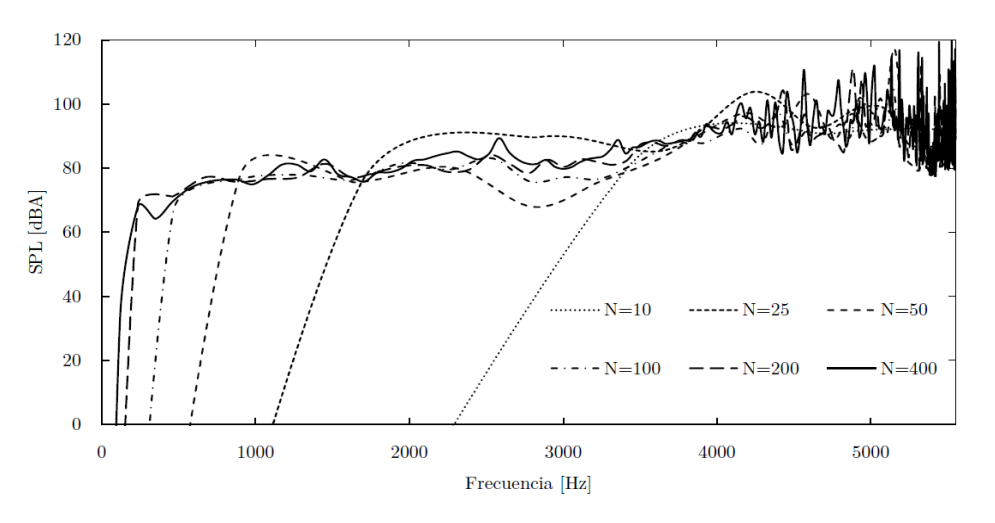

Figura 4.15: Presión sonora (dBA) para cada longitud de vector de frecuencias.

Se observa un aspecto más al mirar estas gráficas. A pesar de no ser resultados definitivos, existe una tendencia de reducción del ruido de rodadura y a partir de los 5 *kHz* el ruido radiado está alrededor de los 30 dB (no es considerado ruido y no es molesto), por lo que el primer límite de frecuencia marcado (5550 *Hz*) será modificado por el de 5000*Hz*.

Para mejorar el vector de frecuencias, y consigo la precisión de la solución obtenida, es necesario estudiar lo que ocurre a las frecuencias naturales del sistema rueda, donde se encuentran resonancias altamente contribuyentes al ruido radiado. Por lo que el vector de frecuencias que se quiera utilizar debe tener incluidas estas frecuencias para conseguir buenos resultados. Por tanto, el vector que se había concluido de 200 puntos, estará compuesto de 140 puntos repartidos en el rango de estudio de la manera más conveniente además de las frecuencias naturales del sistema (alrededor de 60 entre 1 y 5000 *Hz*).

#### *4.4.2. Forma del vector*

Ahora que ya se ha seleccionado la longitud ideal del vector, se pasa a estudiar cual es la forma del vector que otorga mejores resultados. En un principio se ha dicho que un espaciado logarítmico inverso sería una buena opción ya que proporciona resolución a frecuencias altas. Pero en los resultados ya observados en [4.4.1](#page-42-1) no se consigue una buena resolución a frecuencias medias (alrededor de 2 *kHz*) mientras que a frecuencias altas se tiene un número de puntos quizás demasiado elevado. Es por ello que se van a explorar otras opciones para la forma de este vector de frecuencias.

Para ello se van a introducir 2 formas del vector más, que son:

- Lineal: todos los puntos están separados por la misma distancia. La obtención de este vector es la más sencilla de todas, ya que se deberá conseguir una recta que pase por los puntos (1,1) y (r,R) donde r es la longitud del vector de frecuencias y R es el valor máximo de frecuencia que se quiere estudiar.
- Polinómica de segundo grado: la representación de los puntos es una parábola (forma parabólica). Para su obtención, se busca construir una parábola cóncava (con un máximo) que tenga su vértice en el punto  $(r,R)$  y que pase por el punto  $(1,1)$ .

Las 3 formas a utilizar (logarítmica inversa, lineal y parabólica) se ven representadas en la [Figu](#page-44-0)[ra 4.16.](#page-44-0) Lo que se observa es el valor de frecuencia que se estudia frente a la posición de ese punto en el vector de frecuencias de forma normalizada (para un vector de 200 puntos, el 0.5 representará al centésimo punto así como el 1 al último). Se incluyen adicionalmente la combinación de las 2 nuevas formas con la logarítmica inversa.

<span id="page-44-0"></span>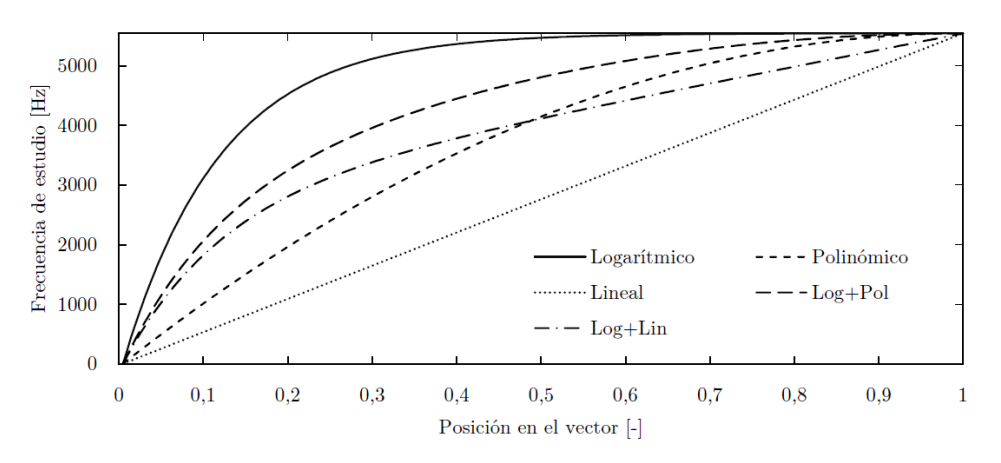

Figura 4.16: Comparación de espaciados del vector de frecuencias.

Se puede observar como el vector logarítmico es el que tiene la mayor densidad de puntos a altas frecuencias; mientras que, el vector lineal, es el que presenta la menor densidad en este rango ya que posee la misma en todo el rango estudiado. Se van a realizar cálculos con las combinaciones del vector logarítmico con el lineal y el parabólico. La combinación consiste simplemente en una media cuadrática de estos vectores que proporcionan las curvas representadas en la [Figura 4.16.](#page-44-0) Estas combinaciones presentarán una cantidad suficiente de puntos de estudio a altas frecuencias sin descuidar el resto de tramos del dominio.

<span id="page-45-3"></span>Ahora se muestran en las figuras [4.17](#page-45-0) y [4.18](#page-45-1) los resultados obtenidos al igual que en [4.4.1](#page-42-1) (potencia acústica en dB y presión sonora en dBA) con el fin de decidir la forma del vector más adecuada. Además, se incluyen dos longitudes de vector distintas. 400 puntos sin frecuencias naturales (negro) y 140 puntos con las frecuencias naturales añadidas (rojo). El fin es comparar la solución de «compromiso» de 200 puntos con la más detallada de 400 puntos. Los resultados observados demuestran que la forma logarítmica inversa no tiene suficiente resolución en todo el rango de frecuencias. Por otro lado, las dos combinaciones con el vector logarítmico muestran pocas variaciones entre sí, siendo ambas las más adecuadas para realizar los cálculos finales.

<span id="page-45-0"></span>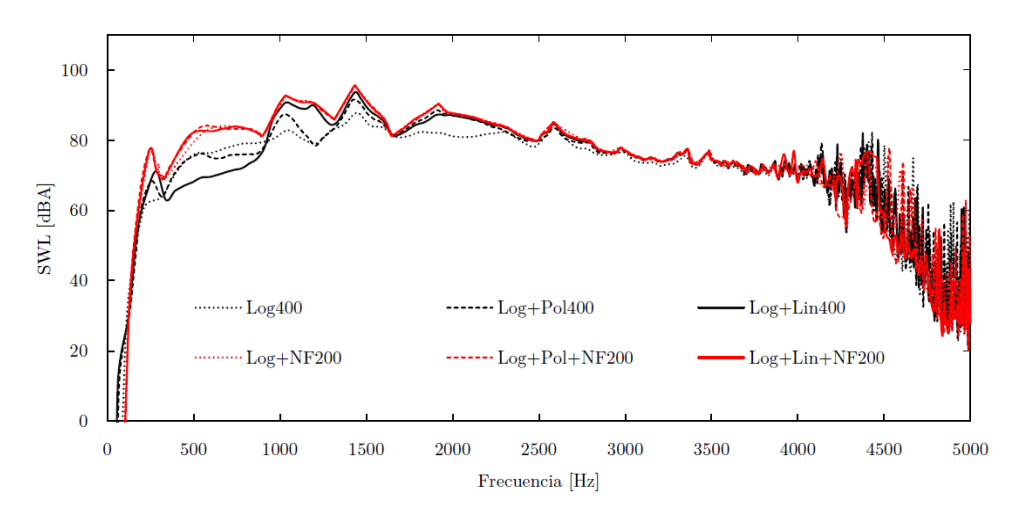

Figura 4.17: Potencia acústica (dBA) para distintas formas del vector de frecuencias.

<span id="page-45-1"></span>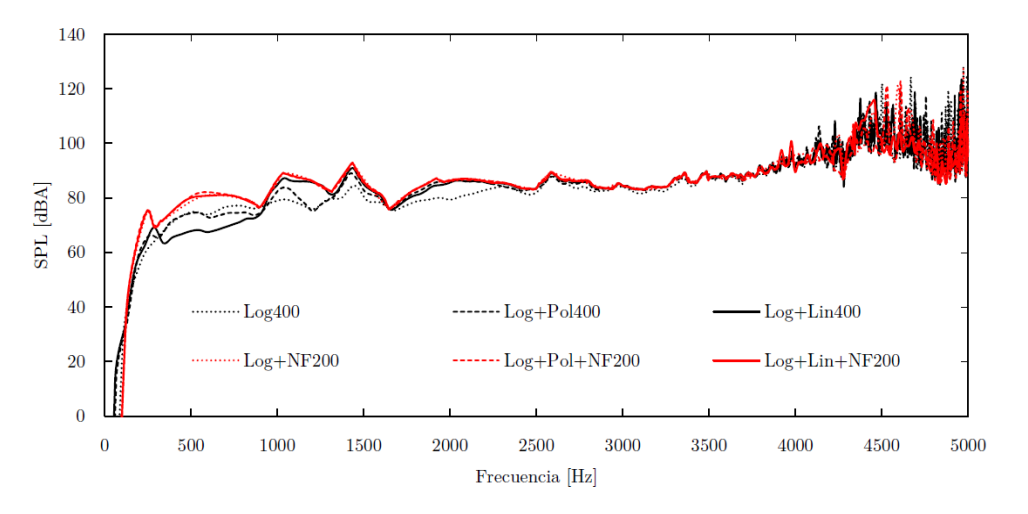

Figura 4.18: Presión sonora (dBA) para distintas formas del vector de frecuencias.

#### <span id="page-45-2"></span>**4.5. Influencia del amortiguamiento**

El ratio de amortiguamiento es una de las variables que influyen en el proceso de radiación de ruido por vibración. En [\[5\]](#page-61-2) se explica en profundidad como afecta este ratio de amortiguamiento y cuales son los valores que se estiman para las distintas ruedas ferroviarias. Este valor no será el mismo en todas las frecuencias de vibración sino que irá variando. Los valores medidos para distintas ruedas se muestran en la [Figura 4.19](#page-46-0) y a partir de ella se puede extraer una regla que se puede aplicar a la mayoría de cálculos con ruedas ferroviarias, en la que el valor del ratio de amortiguamiento depende <span id="page-46-2"></span>de la naturaleza del modo de vibración:

- $10^{-3}$  en modos con  $n = 0$
- $10^{-2}$  en modos con *n* = 1
- <span id="page-46-0"></span>10<sup>-4</sup> en modos con *n* ≥ 2

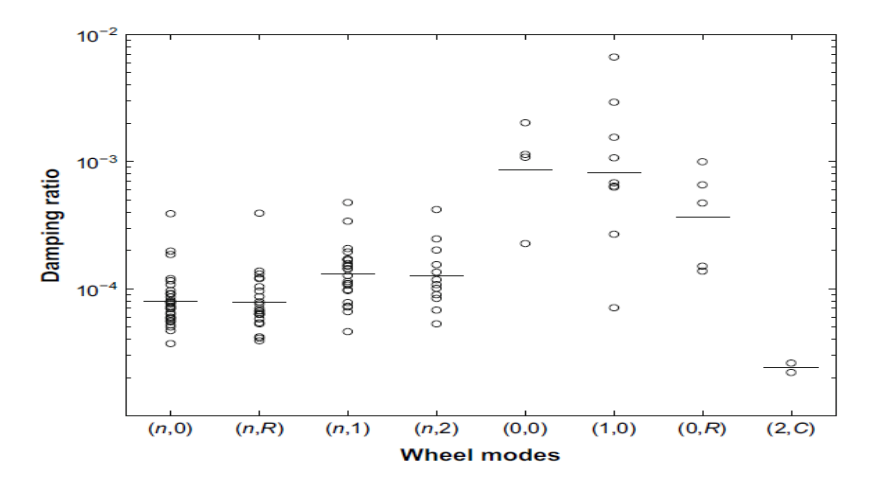

Figura 4.19: Ratios de amortiguamiento para los distintos modos de vibración. [\[5\]](#page-61-2)

Pero la implementación de estos ratios de amortiguamiento según el modo de vibración en ANSYS no es todavía posible. El software permite añadir un valor constante para cualquier valor de frecuencia; o, en su defecto, los coeficientes del amortiguamiento de Rayleigh, que pondera el ratio de amortiguamiento con las matrices de masa y rigidez del sistema. Este tipo de amortiguamiento se explica ampliamente en [\[18\]](#page-62-3).

Esto supone un problema a la hora de comparar los resultados de ANSYS con los de TWINS. Lo que se realiza por tanto, es estudiar la variación en el ruido radiado con distintos valores de ratio de amortiguamiento, realizando los cálculos con un valor constante de éste. Los valores tomados para el estudio son: 0, 10−<sup>2</sup> , 10−<sup>3</sup> y 10−<sup>4</sup> ; por ser los valores que se utilizan habitualmente para los distintos modos de vibración. En la [Figura 4.20](#page-46-1) aparecen las gráficas del SWL para los distintos valores del ratio de amortiguamiento.

<span id="page-46-1"></span>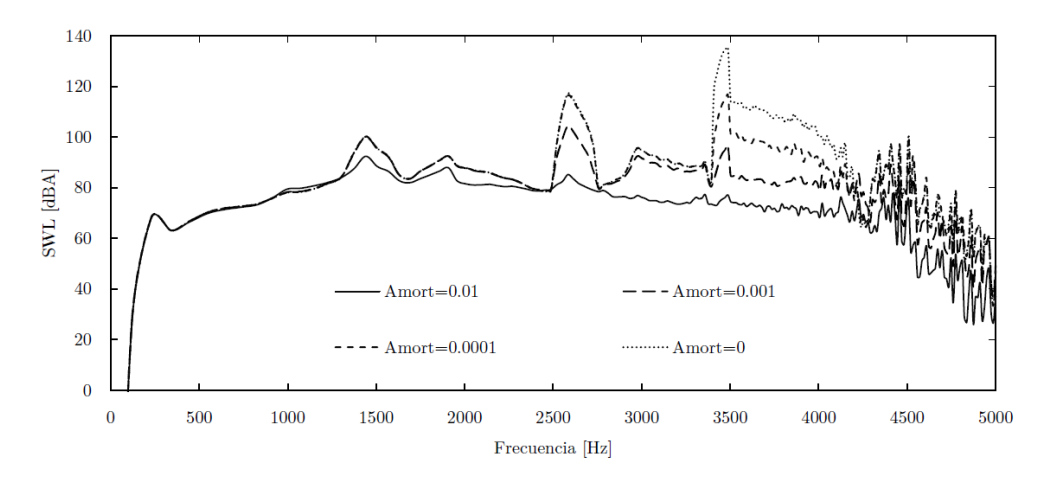

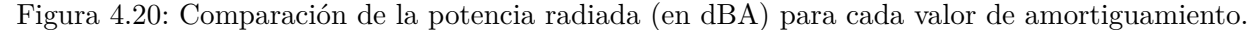

<span id="page-47-2"></span>La influencia del amortiguamiento es mayor a altas frecuencias (por debajo de 1000 *Hz* no tiene prácticamente influencia) y cuanto menor es, mayor es el ruido radiado. Este es uno de los motivos por los que aparecen algunas de las soluciones explicadas en el Apartado [3.1,](#page-29-0) al aumentar el amortiguamiento, el ruido radiado es menor.

<span id="page-47-1"></span>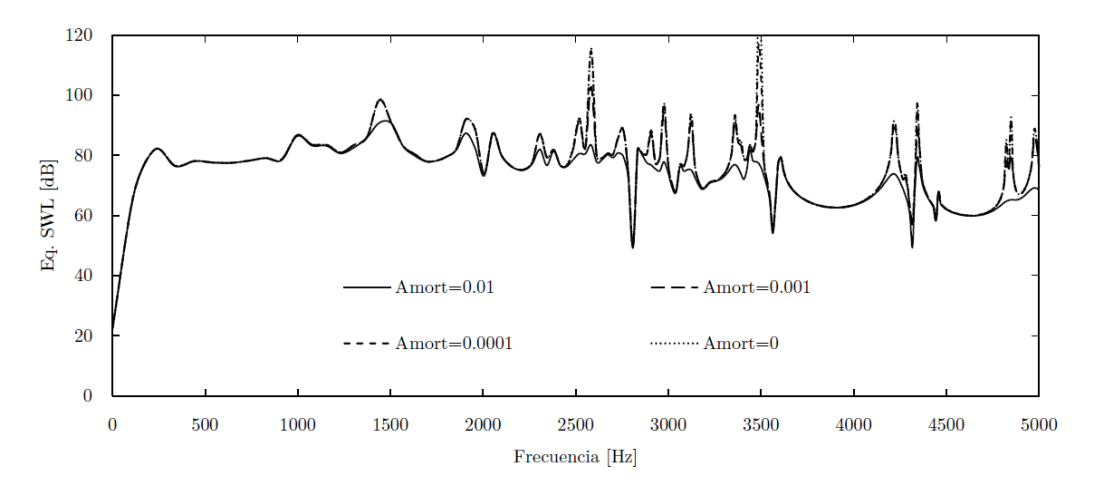

Figura 4.21: Equivalent Radiated Power Level (en dB) para cada valor de amortiguamiento.

La explicación se puede obtener viendo la [Figura 4.21,](#page-47-1) donde se calcula, en nomenclatura de ANSYS, la *Equivalent Radiated Power Level*. Este cálculo es el mismo que el explicado en la [Ecua](#page-23-0)[ción 2.7](#page-23-0) y aproximando las eficiencias de radiación a 1 para cualquier frecuencia, una simplificación que también se aplicó en [\[8\]](#page-61-0). Para la obtención de esta gráfica, por tanto, no se tiene en cuenta el entorno (FSI) y solo influyen las propiedades modales y la fuerza a la que se somete la rueda. Lo que produce el amortiguamiento es un aplanamiento de la potencia radiada, es decir, suaviza las resonancias y las antirresonancias que aparecen en todo el rango de frecuencias. Se puede ver como para valores altos de amortiguamiento, los picos de la gráfica son mucho menos pronunciados.

A la luz de estos resultados, se decide que el valor de amortiguamiento para realizar los cálculos finales será el de 10−<sup>3</sup> por aproximarse mejor a la solución real y por ser un valor intermedio de amortiguamiento entre todos los utilizados. Además, para poder comparar de manera fehaciente los métodos, se obtienen los resultados del cálculo con el método de Thompson estableciendo el valor del amortiguamiento como una constante de 10−<sup>3</sup> . Esto varía los resultados, pero otorga una mejor capacidad comparativa.

#### <span id="page-47-0"></span>**4.6. Influencia del entorno**

Como ya se decía en el Apartado [4.2](#page-38-2) de mallado del entorno, existen más características de la malla que influyen al cálculo del ruido radiado por la rueda. Sabiendo que los elementos de la malla cumplen los criterios de forma más importantes (asimetría, aspect ratio) ahora se debe analizar otro aspecto más, su tamaño; puesto que éste va a ser fundamental para realizar buenos cálculos. Es un estándar que en los cálculos acústicos basados en MEF se siga una *rule of the thumb* para el tamaño de los elementos lineales de una malla, en la cual se dice que debe haber 6 elementos por longitud de onda. Ya que los elementos utilizados en este estudio son cuadráticos, no es necesario un tamaño tan pequeño de elementos. Esta regla se cumple en la malla de la rueda, pero en el entorno es necesario estudiarlo con más detenimiento. La longitud de onda, *λ*, es la distancia que recorre una perturbación periódica en un ciclo. Se puede obtener a partir de la frecuencia, *f*, y la velocidad del sonido, *c*, en el aire (343 *m/s* en condiciones estándar) con la siguiente ecuación:

$$
\lambda = \frac{c}{f} \,. \tag{4.2}
$$

Para un valor de frecuencia de 5000 *Hz* (el límite en este estudio) el tamaño ideal de un elemento de la malla del entorno debería ser del orden de 10−<sup>2</sup> *m*. En cambio, viendo los datos de la [Tabla 4.3,](#page-39-0) se observa que el tamaño de los elementos es mucho mayor (10 veces más); por lo que los cálculos realizados no serán fiables a esas frecuencias. Es más, teniendo en cuenta esto, el rango en el que se cumple esta regla para la malla creada llega a los 1000 *hZ*; aunque en este caso, se ve que los resultados son válidos también a frecuencias algo mayores.

Para conseguir un tamaño de elemento lo suficientemente pequeño con el entorno explicado en el Apartado [4.2](#page-38-2) se necesitaría un total de  $10^7$  elementos. Pero la versión de estudiante de ANSYS no permite tener más elementos de los que ya se tienen para dicha malla. El único parámetro que queda por modificar es el del tamaño de la esfera. Haciendo esa esfera más pequeña se podrá tener una malla con elementos más pequeños con el fin de mejorar el cálculo a frecuencias altas. Se va a probar con una esfera de 0*,*68 *m* de radio (no se puede reducir más el tamaño de la esfera) para observar las diferencias con el otro entorno. También se va a estudiar lo que ocurre con una esfera más grande (de 2*,*081 *m* de radio). Los resultados obtenidos están representados en la [Figura 4.22](#page-48-0) con el SWL de cada caso. Se observa como no existen variaciones a bajas frecuencias (el cálculo es igual de bueno para todas las mallas), pero las diferencias aparecen a partir de los 2000 *Hz*. El cálculo con el entorno pequeño sugiere que el nivel de ruido es mayor a altas frecuencias; mientras que con el entorno más grande, el cálculo es prácticamente inválido para frecuencias mayores de 3000 *Hz*.

<span id="page-48-0"></span>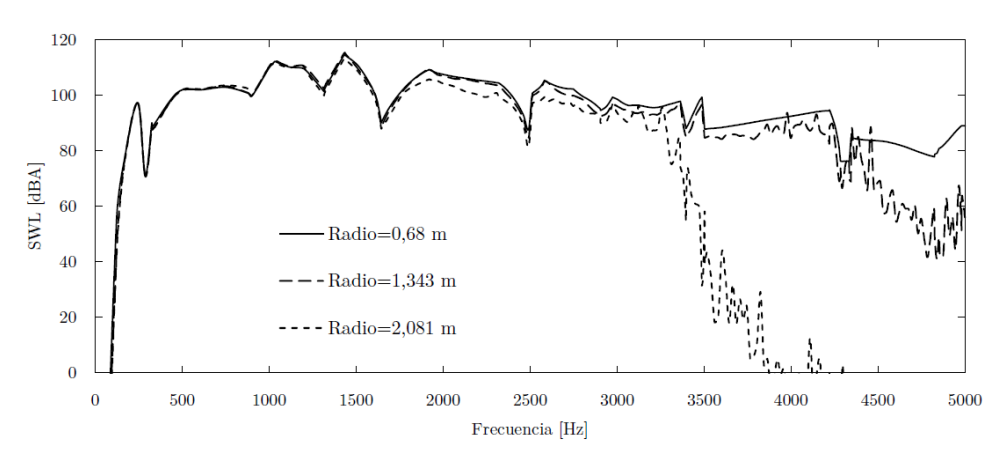

Figura 4.22: Potencia acústica para cada entorno.

Por tanto, un cálculo con un entorno más pequeño (para tener elementos más pequeños) puede proporcionar una solución mejor a los cálculos. De todos modos, si no se tuviera la limitación de 32000 elementos o nodos, se podría trabajar con cualquier entorno siempre y cuando se tuvieran elementos de pequeño tamaño.

# <span id="page-49-3"></span><span id="page-49-0"></span>*Capítulo 5*

### **Estudio numérico comparativo**

Ahora que se han realizado todos los preparativos pertinentes, se pasa a explicar todos los resultados obtenidos acerca del ruido radiado por las ruedas estudiadas. Además, se compararán los resultados expuestos con aquellos obtenidos mediante el método de TWINS (Apartado [2.2\)](#page-21-0) en [\[6\]](#page-61-1).

#### <span id="page-49-2"></span>**5.1. Resultados en ANSYS Workbench**

Con ANSYS se puede obtener una multitud de resultados acerca del estudio realizado. Es interesante comentar algunos de ellos, los cuales están relacionados con el ruido radiado por la rueda debido a su interacción con el carril. Existen varias maneras de representar este ruido, que serán vistas en este apartado para los casos estudiados.

La primera de ellas es la que ANSYS llama *Equivalent Radiated Power Level (ERPL)*, ya introducida en el Apartado [4.5.](#page-45-2) En este cálculo se realiza una estimación del ruido que radia la rueda a partir de las eficiencias de radiación (que son aproximadas a 1). Sirve como una primera aproximación al resultado final, ya que no necesita resolver la FSI, lo que reduce el tiempo de cálculo a aproximadamente la mitad. Esta aproximación es válida salvo en el rango de las bajas frecuencias (hasta 1 *kHz*) tal y como se observa en la [Figura 5.1.](#page-49-1)

<span id="page-49-1"></span>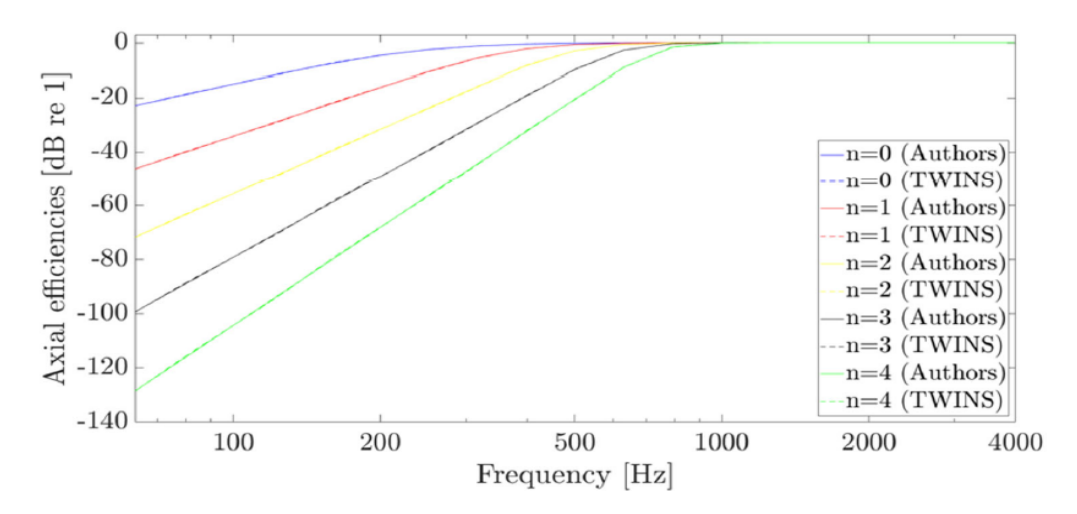

Figura 5.1: Eficiencias de radiación axiales según la frecuencia para distintos valores de *n*. [\[5\]](#page-61-2)

<span id="page-50-1"></span>En ella se muestra el valor de las eficiencias de radiación axiales según el número de diámetros nodales (*n*) y de la frecuencia; en el caso de las eficiencias radiales ocurre del mismo modo. La sobreestimación de las eficiencias de radiación a bajas frecuencias puede suponer discrepancias en el ruido radiado que se calcula con ambas metodologías, aspecto que queda discutido en el Apartado [5.2.](#page-52-0) El ERPL es el cálculo más semejante al método de TWINS que proporciona ANSYS, por lo que será el que mejor sirva para comparar resultados de ambos métodos en el Apartado [5.2.](#page-52-0) En la [Figura 5.2,](#page-50-0) se muestra el resultado de este cálculo para ambas ruedas.

<span id="page-50-0"></span>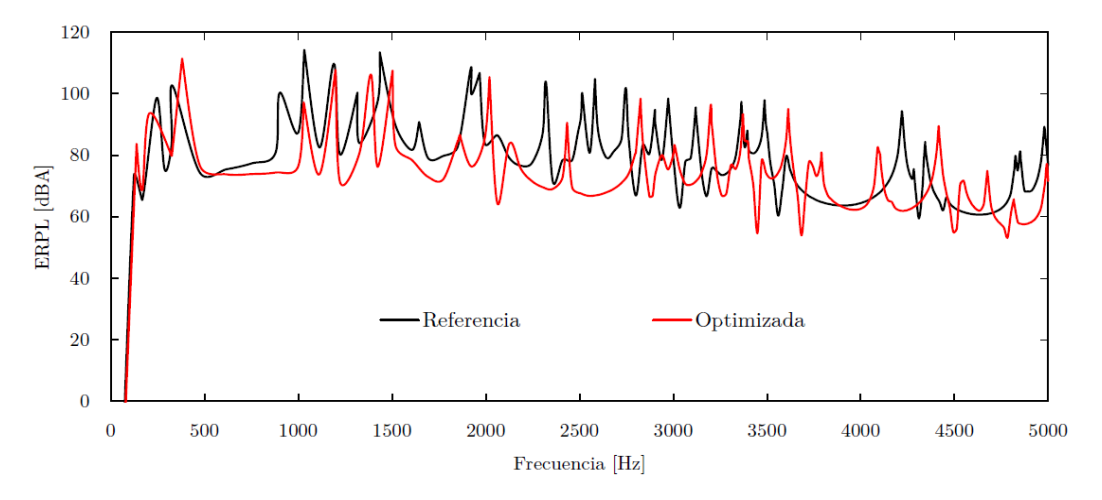

Figura 5.2: ERPL de ambas ruedas.

Como era de esperar, la rueda optimizada es menos ruidosa que la de referencia. Esta disminución de ruido se observa sobre todo a frecuencias medias (alrededor de los 1500 *Hz*). Los picos a causa de las resonancias y antirresonancias de las ruedas no son los mismos para ambas; ya que dependen de las frecuencias naturales de la rueda. Aquí se refleja el principal mecanismo de reducción de ruido gracias a la optimización: el cambio en la geometría de las ruedas provoca un cambio de las propiedades modales de ellas y por tanto, las frecuencias naturales se desplazan.

Es necesario también comprobar cuál es el ruido radiado total. Para poder obtenerlo, se debe sumar la potencia acústica obtenida a cada frecuencia de estudio; pero aparece un problema y es que sólo se tiene la potencia acústica para alrededor de 200 puntos. Lo ideal es tener un valor para cada Hz, es decir, 5000 valores que sumar. A fin de conseguirlo, se realiza una interpolación lineal con los valores que se tienen para poder conseguir ese número de valores. De este modo, el ruido radiado total de cada rueda medido con el ERPL es de 131*,*71 *dBA* y 127*,*63 *dBA* para las ruedas de referencia y optimizada respectivamente. Estos resultados parecen demasiado altos para una rueda ferroviaria, además están muy lejos de los expuestos en [\[6\]](#page-61-1). El motivo de esta discrepancia es el cambio en el valor de amortiguamiento explicado en el Apartado [4.5,](#page-45-2) en el que se explica por qué se toma un amortiguamiento constante de 10−<sup>3</sup> . Este hecho es el que provoca un aumento en el ruido radiado. De todos modos, queda claro que la rueda optimizada radia menor ruido al exterior ya que hay una diferencia en este cálculo de 4 *dBA*, lo cual se aproxima bastante bien a los resultados que se extraen de [\[6\]](#page-61-1).

El siguiente paso es calcular la solución completa incluyendo la FSI. Este resultado es el que se ve en la [Figura 5.3.](#page-51-0) La forma de la gráfica tiene poco parecido con la anterior debido a la inclusión del cálculo en el entorno. En él pueden ocurrir numerosos fenómenos referidos a la interacción de ondas acústicas, aproximados sólo de manera simplificada en el modelo de TWINS mediante la inclusión de eficiencias de radiación. Estas ondas pueden contrarrestarse (interacción destructiva) o sumarse unas a otras (interacción constructiva) para dar lugar a disminuciones o aumentos del ruido. De todos modos, como puede verse, la rueda optimizada radia menos ruido que la rueda de referencia. Concretamente, el ruido radiado por las ruedas de referencia y optimizada es de 140*,*34 *dBA* y 138*,*32 *dBA*. Este ruido es mayor que el obtenido con el ERPL; pero aún así, siguen existiendo diferencias entre una rueda y otra, lo cual indica que la rueda optimizada es mejor acústicamente que la de referencia. También hay que observar lo que ocurre a altas frecuencias; existen demasiadas oscilaciones en la potencia acústica. La causa de este efecto se encuentra en el tamaño de la malla, como ya se había explicado en el Apartado [4.6.](#page-47-0) No tener una buena malla provoca que los resultados a altas frecuencias no sean del todo fiables.

<span id="page-51-0"></span>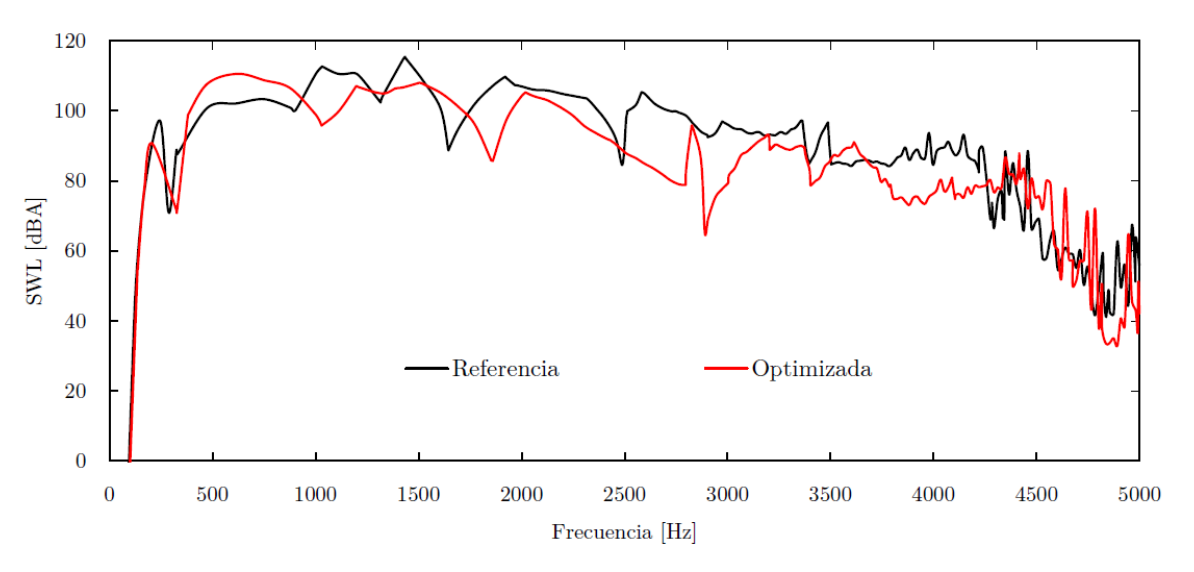

Figura 5.3: SWL de ambas ruedas.

Para entender mejor estos resultados se van a mostrar algunos patrones de radiación de la rueda para diversas frecuencias en la [Figura 5.4.](#page-52-1) Se ha intentado mostrar distintos modos de vibración y cómo se comporta el aire circundante. En las cuatro primeras figuras, referentes a bajas frecuencias, se ve que existe un patrón claro de presiones en el entorno. La forma de este patrón dependerá de cómo sea el modo de vibración (o la combinación de varios) a esa frecuencia concreta, por lo que habrán modos que contribuyan en mayor y menor medida al ruido radiado. Estos son unos resultados esperados e indican que el cálculo ha ido por el buen camino. En cambio, las dos últimas figuras, a altas frecuencias, muestran que el cálculo no ha funcionado bien debido al tamaño de los elementos de la malla del entorno. Si la malla tuviera la calidad (y densidad) necesaria de elementos, el resultado tendría una mejor característica de continuidad (partiendo de la premisa de que la física que describe el problema es suave). Ésta es una de las limitaciones más importantes que supone la versión de estudiante de ANSYS.

<span id="page-52-1"></span>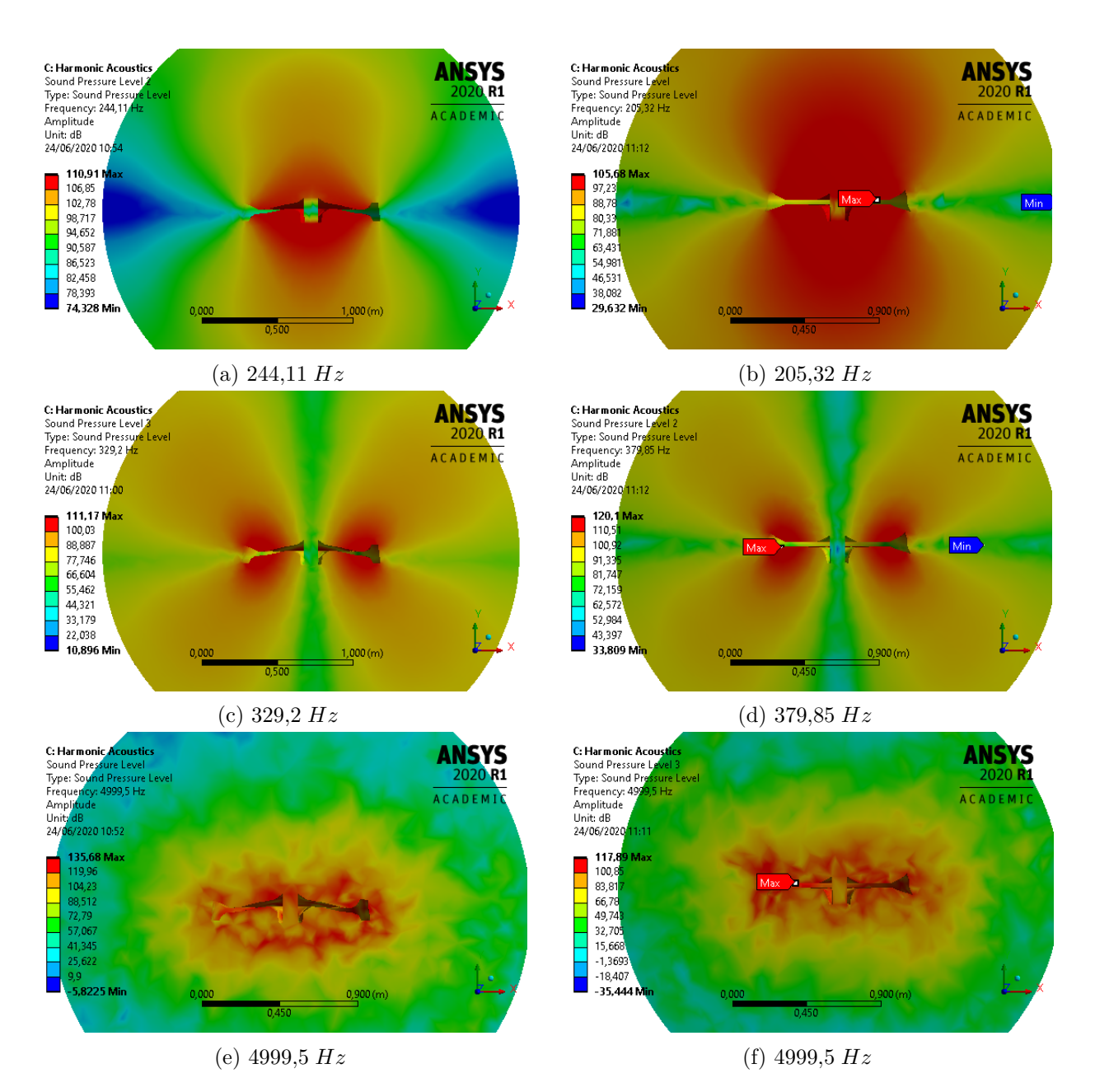

Figura 5.4: SPL de las ruedas de referencia (izquierda) y optimizada (derecha) a distintas frecuencias.

# <span id="page-52-0"></span>**5.2. Comparación de métodos**

El objetivo principal de este trabajo es la comparación entre los métodos de cálculo de ruido de rodadura y es lo que se va a explicar a continuación. La comparación principal, será la de la curva del ERPL, cuyos resultados están expuestos en el Apartado [5.1.](#page-49-2) Esto es porque ese cálculo es el que más se asemeja al que se realiza en TWINS. Las diferencias se encuentran en que el análisis modal se ha realizado en toda la rueda y que las eficiencias de radiación son todas igual a 1. En la [Figura 5.5](#page-53-0) se muestran los resultados del ERPL de ANSYS y TWINS para la rueda de referencia.

<span id="page-53-2"></span><span id="page-53-0"></span>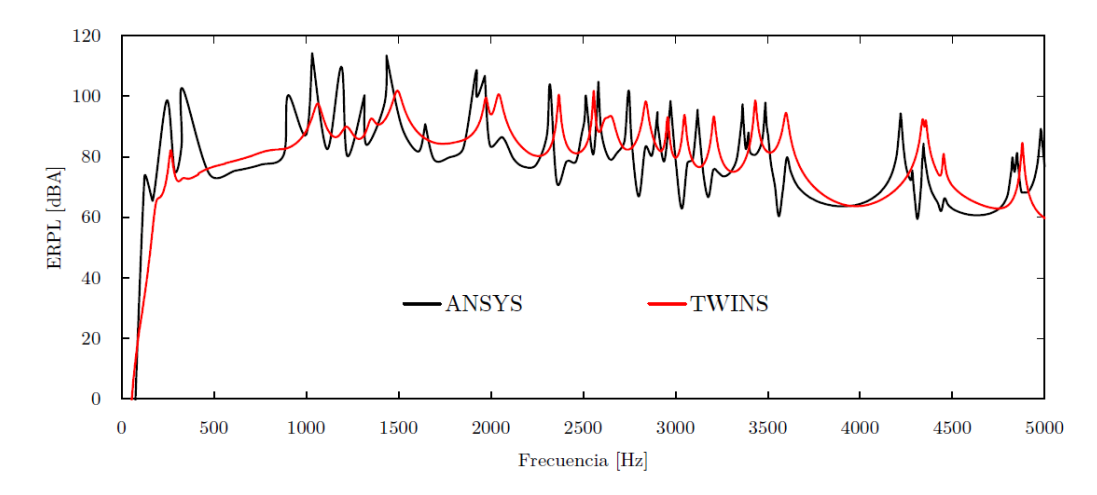

Figura 5.5: Comparativa del ERPL de la rueda de referencia para ambas metodologías de cálculo.

En ella se ve que ambas curvas son bastante semejantes pero existen diferencias. Las que más llaman la atención están a bajas frecuencias, donde ANSYS proporciona un ruido mayor. Exactamente los dos picos que aparecen un poco antes de los 500 *Hz* se encuentran a las frecuencias naturales de la rueda. Lo que puede explicar esta distorsión es que a tan bajas frecuencias, las eficiencias de radiación no se acercan al valor de 1 (el que utiliza ANSYS) según se ha estudiado en [\[5\]](#page-61-2), por lo que se produce una sobreestimación del ruido. Hay que recordar que para la obtención de esta gráfica no es necesario el cálculo en el entorno, por lo que no se tiene la limitación a altas frecuencias que se ha comentado en el Apartado [4.6.](#page-47-0) Otro de los motivos es la naturaleza del modo de vibración (*n* y *m*), la cual determina el valor de *σ*<sup>∂</sup> que se usa en TWINS y que para esos modos puede ser más reducida.

Otro aspecto que hay que observar es que los picos de resonancias y antirresonancias en todo el rango de estudio no son exactamente coincidentes para ambas soluciones. Esto ocurre porque el análisis modal no se ha realizado del mismo modo en ambos casos. Para el cálculo con TWINS se ha expandido una solución modal 2D, mientras que en ANSYS se ha calculado la solución modal 3D completa. En las figuras [5.6](#page-53-1) y [5.7](#page-54-0) se muestra un zoom de la [Figura 5.5](#page-53-0) en distintos rangos de frecuencias. Se han superpuesto con líneas verticales algunas de las frecuencias naturales de la rueda calculadas para cada metodología (en negro para ANSYS y en rojo para TWINS). De este modo, se observa de mejor manera este desplazamiento de las frecuencias naturales cuando se calcula el caso 3D completo o cuando se realiza una aproximación desde 2D. Esta discrepancia entre ambos métodos va aumentando con la frecuencia. Además, hay que añadir que con el método de aproximación 2D algunas de las frecuencias no se tienen en cuenta; lo cual explica que hayan menos picos en el cálculo con TWINS.

<span id="page-53-1"></span>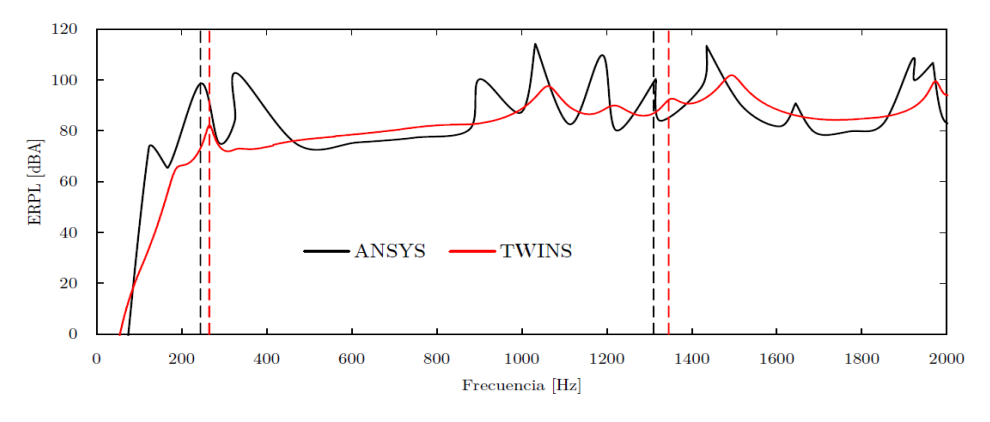

Figura 5.6: ERPL hasta 2000 *Hz* con frecuencias naturales.

<span id="page-54-0"></span>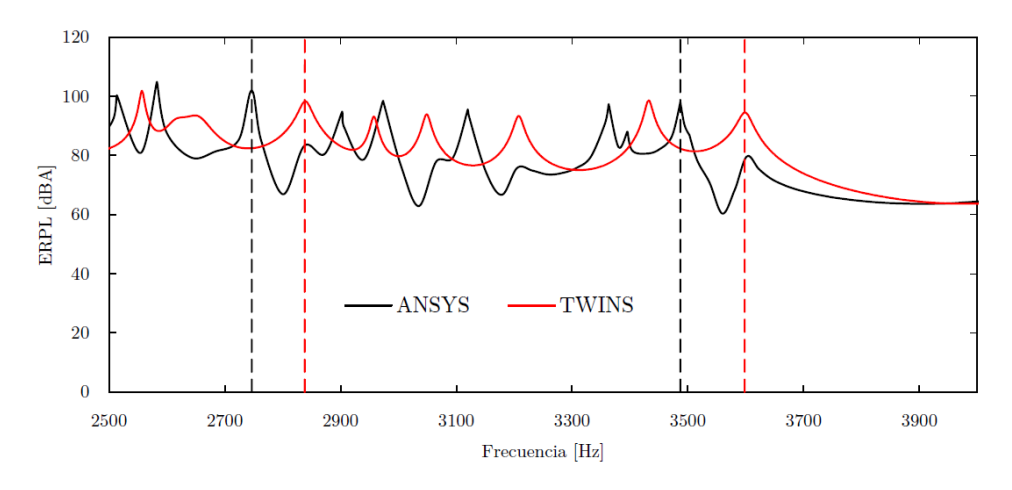

Figura 5.7: ERPL desde 2500  $Hz$  hasta 4000  $Hz$  con frecuencias naturales.

En la [Figura 5.8](#page-54-1) se muestra el resultado anterior pero para la rueda optimizada. ANSYS predice bien la reducción del ruido a frecuencias medias comentada en el Apartado [5.1](#page-49-2) que se obtiene optimizando la rueda. El resto de observaciones son las mismas que las ya comentadas con la figura anterior.

<span id="page-54-1"></span>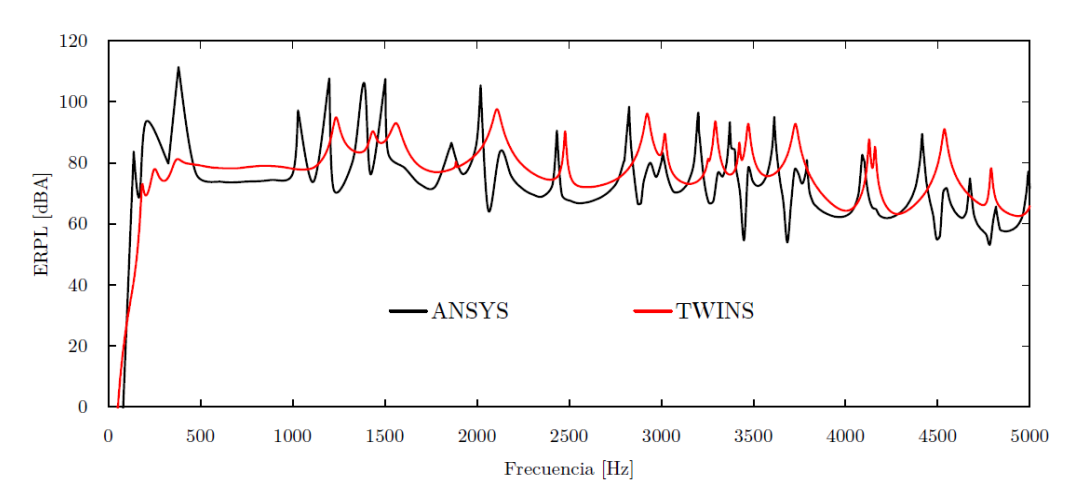

Figura 5.8: Comparativa del ERPL de la rueda optimizada para ambas metodologías de cálculo.

Para completar este estudio comparativo, se va a mostrar la solución final que proporciona ANSYS (resolviendo el problema de la FSI) junto con la ya mostrada que proporciona TWINS. Sendas soluciones para las ruedas de referencia y optimizada se pueden ver en las figuras [5.9](#page-55-0) y [5.10.](#page-55-1)

<span id="page-55-0"></span>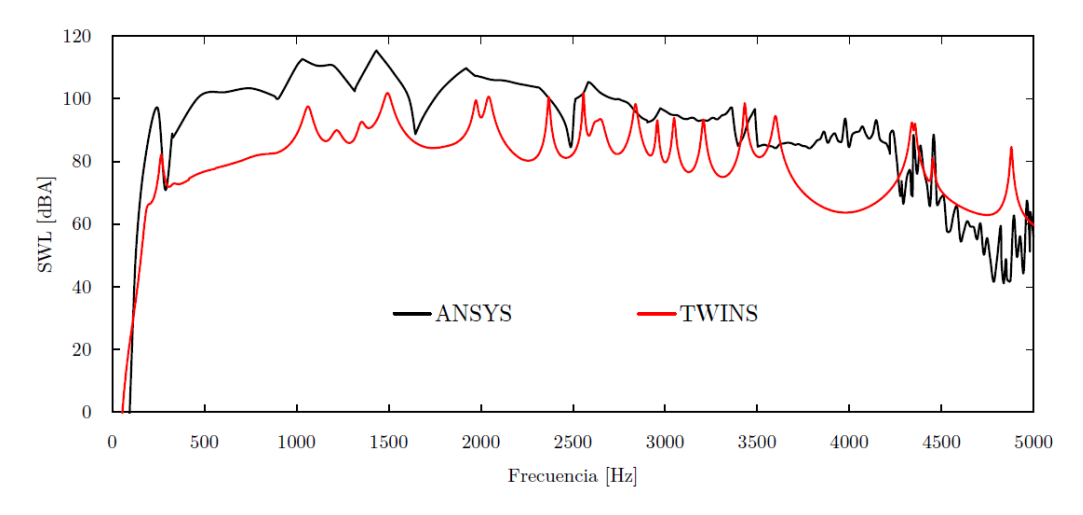

Figura 5.9: Comparativa del SWL de la rueda de referencia para ambas metodologías de cálculo.

<span id="page-55-1"></span>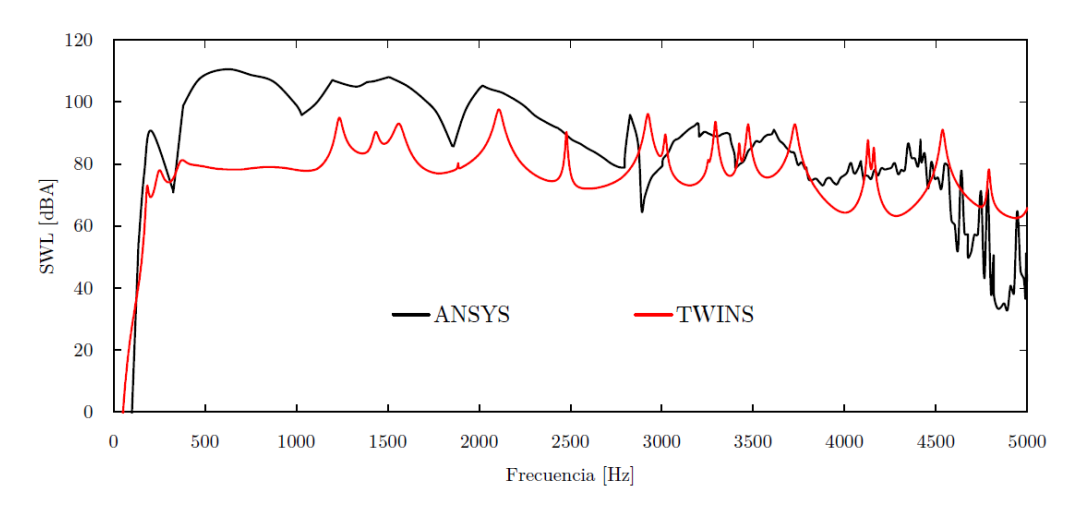

Figura 5.10: Comparativa del SWL de la rueda de optimizada para ambas metodologías de cálculo.

Aquí ya se observan mayores diferencias entre ambos métodos de cálculo, las cuales deben ser explicadas. Existen varios aspectos que deben ser comentados:

- El ruido radiado calculado con ANSYS es mucho mayor a bajas frecuencias que el obtenido con TWINS. Una de las razones puede ser la falta de suficientes puntos de cálculo, y al estar éstos puntos cerca de las frecuencias naturales, se puede producir una sobreestimación del ruido. En la [Figura 5.11](#page-56-0) se muestra un cálculo para comprobar esta afirmación. En él están representadas las curvas de SWL con ANSYS y con distinta resolución: la utilizada hasta ahora y otra en la que se usan 250 puntos de cálculo (con espaciado lineal). La representación llega hasta los 1500 *Hz* y en ella se puede ver que, al incluir más números de cálculo, la solución tiene menos potencia y se acerca más a resultados creíbles.
- La curva calculada no presenta los mismos picos que los calculados con el ERPL. Esto puede ser causa de los fenómenos relacionados con la interacción de ondas en el entorno creado para la resolución de la FSI.
- Inestabilidad de la solución a frecuencias altas (a partir de los 3 *kHz*). Esta es la consecuencia de haber trabajado con una malla demasiado basta para el entorno, debido a la imposibilidad de utilizar más elementos con la versión utilizada. Los resultados obtenidos en este rango se pueden

<span id="page-56-2"></span><span id="page-56-0"></span>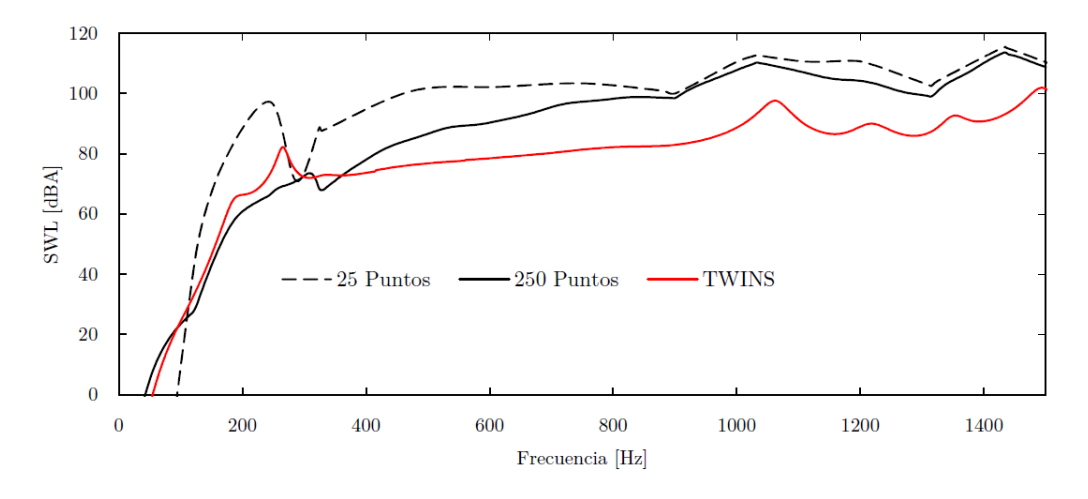

Figura 5.11: Influencia de la resolución del cálculo en el SWL a bajas frecuencias.

considerar inválidos y se dejan pendientes para estudios posteriores en los que no existan las mismas limitaciones.

Las eficiencias de radiación pueden estimar bien el ruido de estas ruedas para algunas frecuencias, las muy bajas y las medias. Las eficiencias de radiación utilizadas en TWINS se estimaban a partir de estudios en otras ruedas, las cuales no tienen las mismas características que éstas; por tanto, su uso puede conllevar algunas distorsiones como las que se pueden observar. Además, en la obtención de estas eficiencias no se tienen en cuenta las variaciones en la curvatura del velo ni las de los radios de acuerdo (aquello nombrado como *x*<sup>2</sup> en el Apartado [3.2\)](#page-30-0).

Para dejar constancia de los resultados finales obtenidos para cada caso, se muestra la [Tabla 5.1](#page-56-1) en la que se expone el ruido radiado total de cada rueda para cada metodología de cálculo. Estos resultados son demasiado altos para una rueda ferroviaria (120 *dB* es el ruido de un motor a reacción) y están cercanos al umbral del dolor. La causa de esto es el uso de un amortiguamiento constante que no representa la realidad de esta problema. En estudios como [\[6\]](#page-61-1) o [\[8\]](#page-61-0) aparecen resultados usuales para estas ruedas. Aun así, se pueden realizar comparaciones totalmente válidas entre las predicciones de ambas metodologías. La estimación del ERPL, aunque algo alejada, predice bastante bien el ruido radiado total. Además, da una buena estimación de la mejora en ruido que supone la rueda optimizada. Sin embargo, el cálculo completo (con la FSI) se aleja mucho de la solución de TWINS. Esto es a causa de todo lo explicado anteriormente, las numerosas simplificaciones que introduce TWINS y las carencias computacionales a la hora de calcular con ANSYS, han desembocado en estas diferencias. La discusión acerca del qué y el cuándo se debe utilizar cada metodología se incluye ya en el [Capítulo 6.](#page-58-0)

<span id="page-56-1"></span>

| Metodología      | Rueda de referencia Rueda optimizada |        |  |
|------------------|--------------------------------------|--------|--|
| TWINS [dBA]      | 125,67                               | 120,74 |  |
| ANSYS ERPL [dBA] | 131,71                               | 127,63 |  |
| ANSYS SWL [dBA]  | 140,34                               | 138,32 |  |

Tabla 5.1: Resultados del ruido radiado total para cada metodología de cálculo.

Por último, se muestra ahora lo mismo que en las figuras [5.5](#page-53-0) y [5.8](#page-54-1) pero con un filtro de tercios de octava. Este tipo de representación es costumbre en acústica ya que representa de mejor manera la respuesta del oído humano frente al ruido.

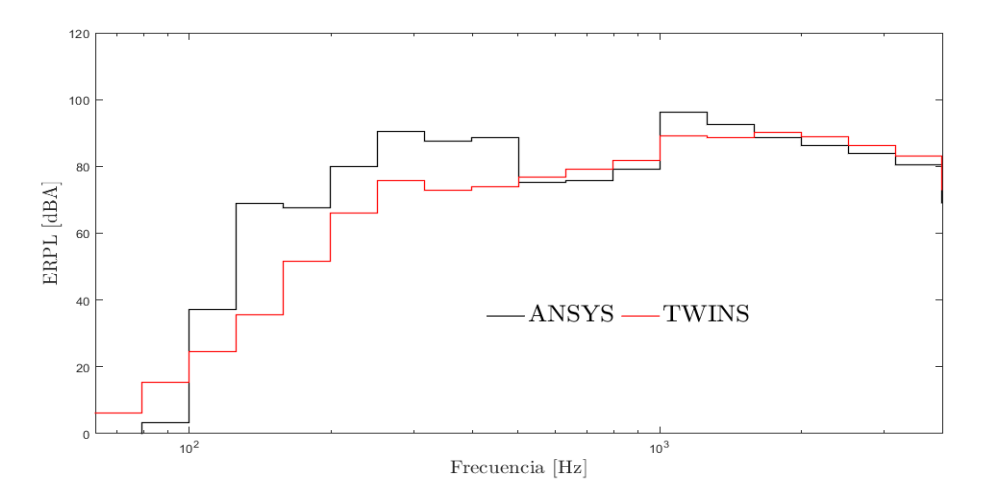

Figura 5.12: Comparativa del ERPL de la rueda de referencia para ambas metodologías de cálculo en tercios de octava.

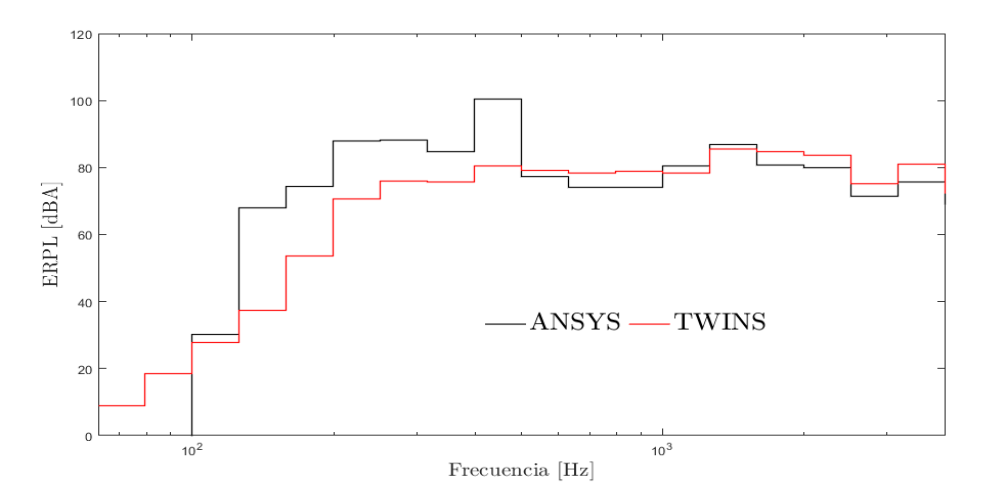

Figura 5.13: Comparativa del ERPL de la rueda optimizada para ambas metodologías de cálculo en tercios de octava.

# <span id="page-58-1"></span><span id="page-58-0"></span>*Capítulo 6*

# **Conclusiones del trabajo**

#### **6.1. Conclusiones y propuestas futuras**

La interacción rueda-carril trae consigo una radiación de ruido al exterior, cuyas metodologías de estudio (ANSYS y TWINS) es discutida en este trabajo. Se comienza explicando el procedimiento a seguir para el estudio acústico de una rueda ferroviaria con dos metodologías diferentes: TWINS y ANSYS. TWINS está basado en una metodología simplificada que incluye varias aproximaciones (como el uso de eficiencias de radiación); por otro lado, ANSYS se basa en el MEF y resuelve el problema completo (con la FSI). También se muestran las distintas estrategias para reducir el ruido radiado por las ruedas ferroviarias, haciendo hincapié en la optimización basada en la forma de la rueda explicada en [\[6\]](#page-61-1). Después, se estudian diversos factores que afectan a la solución obtenida con ANSYS; como son, el amortiguamiento o las características del vector de frecuencias de estudio. Por último, se comparan los resultados obtenidos con cada metodología para las ruedas estudiadas (de referencia y con la forma optimizada).

A la luz de los resultados mostrados en los capítulos anteriores se pueden extraer conclusiones acerca del trabajo realizado. La primera es que ambos métodos presentan ciertas diferencias en los resultados proporcionados; estas discrepancias provienen de distintos hechos:

- El uso de las eficiencias de radiación. Es uno de los más importantes. En las gráficas del ERPL de ANSYS y la SWL de TWINS mostradas en el [Capítulo 5,](#page-49-0) se ve como ANSYS sobreestima para bajas frecuencias el ruido total. Esta diferencia reside en que en el ERPL se asumen eficiencias de radiación de 1 cuando éstas son menores (Thompson lo demuestra en [\[5\]](#page-61-2)). De todos modos, las eficiencias de radiación no son una herramienta infalible (son simples modelos matemáticos), por lo que otras diferencias en todo el rango de frecuencias se pueden explicar con su uso. Estas eficiencias son obtenidas a partir de una rueda que puede tener bastantes diferencias con las ruedas utilizadas en este estudio. Por tanto, se debe tener precaución con su uso.
- El entorno utilizado también es una fuente de discrepancias tal y como se explica en el Apartado [4.6.](#page-47-0) Debido a las limitaciones computacionales, el tamaño de éste determina las dimensiones de los elementos de la malla. Mallas demasiado bastas provocan que la solución no sea realista para altas frecuencias (hay inestabilidades en la curva).
- La forma y resolución del vector de frecuencias de cálculo. Hay que recordar que este vector es el que marca en qué frecuencias se calcula el ruido. Las limitaciones computacionales provocan que haya que «jugar» con este vector para encontrar la solución que más se asemeje a la realidad. En este estudio, se ha concluido que, a costa de perder mucha resolución, un vector que combine

el espaciado logarítmico con el lineal (o con el polinómico) puede otorgar buenos resultados. En suma, es una buena práctica añadir las frecuencias naturales a este vector para detectar aquellos picos referentes a resonancias y antirresonancias. También hay que añadir, que seguir todas estas recomendaciones puede no ser suficiente y se pueden producir sobreestimaciones del ruido si la resolución del vector no es suficiente; tal y como se demuestra en la [Figura 5.11.](#page-56-0)

Las frecuencias naturales usadas en ambos métodos no son las mismas. Esto es debido al tipo de cálculo modal utilizado para cada metodología. Para ANSYS, se ha calculado el problema 3D completo; mientras que, para TWINS, se ha hecho un cálculo en 2D que se ha extendido a 3D. Estas diferencias son pequeñas a bajas frecuencias y va aumentando con ésta. Además, la aproximación 2D omite algunos modos de vibración complejos a altas frecuencias. Por tanto, realizar un estudio modal completo en 3D es más realista.

Otra de las conclusiones obtenidas del trabajo es la gran diferencia de tiempo de cálculo entre ambos programas. TWINS es un programa diseñado para realizar cálculos rápidos, y esto se cumple bastante bien. Mientras tanto, la alta precisión y la gran complejidad de los cálculos que realiza ANSYS, provoca que el tiempo invertido sea considerable; ya que uno de los muchos cálculos realizados puede llevar más de media hora.

También hay que hablar del efecto del amortiguamiento puesto que es una barrera que ha supuesto el uso de ANSYS. Este programa permite la inclusión de una tasa de amortiguamiento que es constante para todo el rango de frecuencias. Pero en el problema que se trata, el amortiguamiento va variando para cada modo de vibración al tratarse de un amortiguamiento modal. Al final, se decide trabajar con una tasa de amortiguamiento intermedia (10−<sup>3</sup> ) que permita aproximarse a resultados más reales.

Con todo, se quieren realizar algunas propuestas para trabajos futuros que puedan complementar o continuar la tarea desarrollada en este.

- Realizar los mismos estudios acústicos de este trabajo pero evitando la limitación de ANSYS de 32000 elementos o nodos por malla. Esto podría eliminar los problemas por el uso de elementos demasiado grandes en incremento del tiempo de cálculo. Por tanto, se necesitaría un hardware de mejor calidad (con mayor potencia de cálculo) que pueda realizar cálculos con más rapidez. Cumpliendo este requerimiento, además, se podría tener una mayor resolución del vector de frecuencias; esto permitiría obtener mejores resultados en la SWL de ANSYS sobre todo.
- Explorar maneras de implementar un amortiguamiento variable en ANSYS. Esto permitiría poder comparar los resultados con otros más reales y obtener niveles de ruido más creíbles que los presentados en la [Tabla 5.1.](#page-56-1)
- Comparar las metodologías realizando el mismo análisis modal en ambas. Para conseguirlo, se podría realizar un estudio 2D en ANSYS y extenderlo de manera axisimétrica. Con ello, por ejemplo, se debería conseguir que la curva del ERPL de ANSYS sea muy parecida a la curva de SWL calculada con TWINS, ya que los picos deberían coincidir prácticamente. Las diferencias residirían en las eficiencias de radiación como ya se ha comentado.

# **6.2. Utilidad industrial**

En este apartado se comentan las nuevas posibilidades de trabajo industrial que aparecen a raíz de este trabajo, es decir, qué aspectos de los vistos a lo largo de la memoria podrían ser implementados en el trabajo de la industria ferroviaria. A fin de cuentas, lo que se quiere explicar es cuando va a ser beneficioso el uso de cada una de las metodologías explicadas para el análisis acústico. Para ello, se puede acudir a varios criterios sobre los que se habla a continuación.

- <span id="page-60-0"></span>En cuanto al tiempo invertido en realizar los análisis. Existen diferencias bastante notables entre las metodologías de TWINS y ANSYS. TWINS no invierte más tiempo que unos pocos segundos mientras que ANSYS puede invertir cerca de una hora en el análisis de una sola rueda. Estos tiempos de cálculo de ANSYS se pueden ver en la [Tabla 4.4.](#page-42-0) Además, hay que puntualizar que estos tiempos se han obtenido para las condiciones explicadas en el trabajo, pero algunas de ellas deberían ser modificadas para conseguir resultados completamente fiables en el ámbito profesional. Por ejemplo, se necesitaría una malla mucho más refinada lo cual aumentará en gran medida el tiempo de cálculo.
- Otro de los aspectos que debe ser inspeccionado es el económico. En la [Parte III](#page-66-0) [\(Tabla III.C\)](#page-67-0) se puede ver el precio que puede suponer el uso del software de ANSYS (sin limitaciones de licencia como las que se han tenido) o el uso de MATLAB (útil para la implementación de TWINS). Queda claro que la diferencia de precio entre uno u otro es bastante notoria. Por lo que la empresa o ente encargado de realizar un estudio de ésta índole debe tener claro que el uso de una metodología específica marcará una diferencia monetaria importante.
- La finalidad del estudio también es decisiva a la hora de elegir. Es decir, no es lo mismo querer optimizar una rueda para conseguir una que radie menos ruido al entorno; que estudiar el patrón de radiación del ruido o la cantidad exacta que radia una rueda en concreto. En estudios como [\[6\]](#page-61-1) o [\[8\]](#page-61-0), se ha optado por el camino de la optimización, es por ello que se usa TWINS (implementado en MATLAB). Esto es porque se llevan a cabo numerosas simulaciones con distintos modelos de rueda (cerca de la centena). La realización de este mismo proceso con ANSYS implicaría una inabordable cantidad de horas de cálculo.
- Con todas las condiciones necesarias para realizar buenos cálculos, ANSYS proporciona una solución más realista que TWINS. En TWINS se realizan diversas aproximaciones que pueden lastrar la solución obtenida. De todos modos, ANSYS tiene que avanzar en algún aspecto; como por ejemplo, en la implementación del amortiguamiento donde sería necesario poder introducir un ratio de amortiguamiento en función de las frecuencias.

Con todos estos factores tenidos en cuenta, se puede definir el área de trabajo en el que se debería englobar cada metodología. Para trabajos que requieran una gran carga de cálculo como puede ser una optimización en la que hay que realizar cálculos iterativos, la mejor opción es la de usar el modelo vibro-acústico simplificado de TWINS. En los casos en los que se quiere más precisión o no es necesario analizar una gran cantidad de componentes, ANSYS toma ventaja y puede dar más realidad a unos hipotéticos resultados. El otro factor decisivo a la hora de elegir reside en la economía y en el tiempo; ya que, proyectos que deban realizarse con rapidez se tendrán que hacer con TWINS como puedan ser estimaciones iniciales o bocetos de proyectos mucho más grandes. Si el presupuesto es limitado, también será necesario el uso del software menos costoso (TWINS). Por tanto, el uso de ANSYS aparecerá en aquellos proyectos que deban contar con una alta precisión y los cuales posean un presupuesto suficiente para hacer esfuerzos económicos en materia de software.

# **Bibliografía**

- [1] R. Guski, D. Schreckenberg y R. Schuemer. «WHO environmental noise guidelines for the European region: A systematic review on environmental noise and annoyance». En: *International journal of environmental research and public health* 14.12 (2017), pág. 1539 (vid. págs. [2,](#page-13-0) [3\)](#page-14-0).
- [2] L. Hernández. *Contaminación acústica y el ferrocarril*. 1999. url: [https://www.trenvista.](https://www.trenvista.net/descubre/el-tren-verde/contaminacion-acustica-y-ferrocarril/) [net/descubre/el-tren-verde/contaminacion-acustica-y-ferrocarril/](https://www.trenvista.net/descubre/el-tren-verde/contaminacion-acustica-y-ferrocarril/) (vid. pág. [2\)](#page-13-0).
- [3] European Environment Agency. *Environmental Indicator Report*. 2018. url: [https : / / www .](https://www.eea.europa.eu/airs/2018/environment-and-health/environmental-noise) [eea.europa.eu/airs/2018/environment-and-health/environmental-noise](https://www.eea.europa.eu/airs/2018/environment-and-health/environmental-noise) (vid. pág. [3\)](#page-14-0).
- [4] P. Fernández-Cid. *Presión sonora y sonoridad (III): curvas isofónicas (Fletcher-Munson) y de ponderación (A, B, C, K)*. 2017. url: [https://www.hispasonic.com/tutoriales/presion](https://www.hispasonic.com/tutoriales/presion-sonora-sonoridad-iii-curvas-isofonicas-fletcher-munson-ponderacion-b-c-k/43351)[sonora-sonoridad-iii-curvas-isofonicas-fletcher-munson-ponderacion-b-c-k/43351](https://www.hispasonic.com/tutoriales/presion-sonora-sonoridad-iii-curvas-isofonicas-fletcher-munson-ponderacion-b-c-k/43351) (vid. pág. [4\)](#page-15-1).
- <span id="page-61-2"></span>[5] D. Thompson. *Railway noise and vibration: mechanisms, modelling and means of control*. Elsevier, 2008 (vid. págs. [4,](#page-15-1) [6,](#page-17-0) [7,](#page-18-0) [10-](#page-21-1)[12,](#page-23-1) [14,](#page-25-0) [19,](#page-30-1) [29,](#page-40-2) [31,](#page-42-2) [34,](#page-45-3) [35,](#page-46-2) [38,](#page-49-3) [42,](#page-53-2) [47\)](#page-58-1).
- <span id="page-61-1"></span>[6] X. García-Andrés y col. «Wheel shape optimization approaches to reduce railway rolling noise». En: (2020) (vid. págs. [6,](#page-17-0) [19,](#page-30-1) [22,](#page-33-0) [23,](#page-34-0) [29,](#page-40-2) [38,](#page-49-3) [39,](#page-50-1) [45,](#page-56-2) [47,](#page-58-1) [49\)](#page-60-0).
- [7] M. Loudini. *Timoshenko beam theory based dynamic modeling of lightweight flexible link robotic manipulators*. INTECH Open Access Publisher, 2010 (vid. pág. [10\)](#page-21-1).
- <span id="page-61-0"></span>[8] J. Gutiérrez-Gil y col. «Optimized Perforation Schemes in Railway Wheels Toward Acoustic Radiation Mitigation». En: *Journal of Vibration and Acoustics* 142.4 (abr. de 2020). 041009. issn: 1048-9002. DOI: [10.1115/1.4046681](https://doi.org/10.1115/1.4046681). eprint: [https://asmedigitalcollection.asme.org/](https://asmedigitalcollection.asme.org/vibrationacoustics/article-pdf/142/4/041009/6524452/vib\_142\_4\_041009.pdf) [vibrationacoustics/article- pdf/142/4/041009/6524452/vib\\\_142\\\_4\\\_041009.pdf](https://asmedigitalcollection.asme.org/vibrationacoustics/article-pdf/142/4/041009/6524452/vib\_142\_4\_041009.pdf). url: <https://doi.org/10.1115/1.4046681> (vid. págs. [15,](#page-26-2) [16,](#page-27-1) [18,](#page-29-1) [27,](#page-38-3) [36,](#page-47-2) [45,](#page-56-2) [49\)](#page-60-0).
- [9] C.J.C. Jones y col. «Design of a railway wheel with acoustically improved cross-section and constrained layer damping». En: *Proceedings of Internoise*. Vol. 2. 2000, págs. 673-678 (vid. pág. [18\)](#page-29-1).
- [10] A. Bracciali y M. Bianchi. «Lucchini CRS Syope damped wheels noise qualification». En: *Proceedings of International Wheelset Congress*. 2001 (vid. pág. [18\)](#page-29-1).
- [11] V. Krylov. *Noise and vibration from high-speed trains*. Thomas Telford, 2001 (vid. pág. [19\)](#page-30-1).
- [12] GHH-Bonatrans. *Noise Absorbers for Silent Trains*. 2018. url: [https://www.ghh-bonatrans.](https://www.ghh-bonatrans.com/en/products-and-services/noise-absorbers/) [com/en/products-and-services/noise-absorbers/](https://www.ghh-bonatrans.com/en/products-and-services/noise-absorbers/) (vid. pág. [19\)](#page-30-1).
- [13] J.C.O. Nielsen y C.R. Fredö. «Multi-disciplinary optimization of railway wheels». En: *Journal of Sound and Vibration* 293.3-5 (2006), págs. 510-521 (vid. pág. [19\)](#page-30-1).
- [14] P. Bares-Moreno. *Apuntes de Aeroacústica, Grado en Ingeniería Aeroespacial, UPV*. 2020 (vid. pág. [21\)](#page-32-0).
- <span id="page-62-0"></span>[15] T. Avraham. *Know Thy Mesh – Mesh Quality – Part I*. 2019. url: [https://allaboutcfd](https://allaboutcfd-tomersblog.com/2019/02/01/know-thy-mesh-mesh-quality-part-i/)[tomersblog.com/2019/02/01/know-thy-mesh-mesh-quality-part-i/](https://allaboutcfd-tomersblog.com/2019/02/01/know-thy-mesh-mesh-quality-part-i/) (vid. pág. [26\)](#page-37-2).
- <span id="page-62-1"></span>[16] M.L. Bermejo. *Esferas inscrita, circunscrita y tangente a las caras del tetraedro*. 2011. URL: [http:](http://mlbermejo.byethost9.com/index.php/poliedros-regulares/tetraedro/38-tetraedro/51-esferas-inscrita-circunscrita-y-tangente-a-las-caras-del-tetraedro.html?i=1) [//mlbermejo.byethost9.com/index.php/poliedros-regulares/tetraedro/38-tetraedro/](http://mlbermejo.byethost9.com/index.php/poliedros-regulares/tetraedro/38-tetraedro/51-esferas-inscrita-circunscrita-y-tangente-a-las-caras-del-tetraedro.html?i=1) [51-esferas-inscrita-circunscrita-y-tangente-a-las-caras-del-tetraedro.html?i=1](http://mlbermejo.byethost9.com/index.php/poliedros-regulares/tetraedro/38-tetraedro/51-esferas-inscrita-circunscrita-y-tangente-a-las-caras-del-tetraedro.html?i=1) (vid. pág. [27\)](#page-38-3).
- <span id="page-62-2"></span>[17] Karl Gustafson y Takehisa Abe. «The third boundary condition—was it Robin's?» En: *The Mathematical Intelligencer* 20.1 (1998), págs. 63-71 (vid. pág. [30\)](#page-41-2).
- <span id="page-62-3"></span>[18] Man Liu y D.G. Gorman. «Formulation of Rayleigh damping and its extensions». En: *Computers Structures* 57.2 (1995), págs. 277-285. issn: 0045-7949. doi: [https : / / doi . org / 10 . 1016 /](https://doi.org/https://doi.org/10.1016/0045-7949(94)00611-6) [0045- 7949\(94\)00611- 6](https://doi.org/https://doi.org/10.1016/0045-7949(94)00611-6). url: [http://www.sciencedirect.com/science/article/pii/](http://www.sciencedirect.com/science/article/pii/0045794994006116) [0045794994006116](http://www.sciencedirect.com/science/article/pii/0045794994006116) (vid. pág. [35\)](#page-46-2).

# **Parte II Pliego de condiciones**

En esta parte se recogen las especificaciones técnicas definidas a lo largo del trabajo. Se especifican las características técnicas de los materiales, los medios auxiliares y los equipos necesarios para la consecución de este trabajo. Se regula la relación entre el contratista y el promotor, marcando los derechos, obligaciones y responsabilidades entre ellos.

El carácter de este proyecto es básicamente informático, por lo que la parte fundamental es la especificación de las características de todos los elementos informáticos utilizados. El no cumplimiento de las especificaciones marcadas en esta parte no supone una falla completa en el funcionamiento de los procesos explicados en la [Parte I,](#page-12-0) pero puede devenir en problemas para su realización.

#### **1. Especificaciones generales**

Se pasa a exponer el contenido de este trabajo así como las partes de las que se compone:

- Memoria: aquí se detalla el contenido del trabajo. En esta parte se pueden encontrar las motivaciones, la base teórica en la que se basa, los objetivos, los resultados conseguidos y las conclusiones obtenidas.
- Pliego de condiciones: documento mediante el cual se pueden obtener los medios necesarios para la generación de este trabajo.
- Presupuesto: parte en la cual se detallan todos los costes por la realización del trabajo.
- Planos: representación a escala de los elementos objeto de estudio (ruedas) en el trabajo.

La realización de este trabajo carece de una normativa exacta a la que acudir por su carácter investigador y de análisis. Pero para la realización de los planos expuestos en la [Parte IV](#page-71-0) y algún cálculo menor si que se han seguido una serie de normas que son:

- UNE-EN ISO 3095:2014: acústica. Aplicaciones ferroviarias. Medición del ruido emitido por vehículos que circulan sobre carriles.
- UNE-EN ISO 3098-1:2015: documentación técnica de productos. Escritura. Parte 1: Requisitos generales.
- UNE-EN ISO 5455:1996: dibujos técnicos. Escalas
- UNE-EN ISO 5457:2000: documentación técnica de productos. Formatos y presentación de los elementos gráficos de las hojas de dibujo.
- UNE-EN ISO 7200:2004: documentación técnica de productos. Campos de datos en bloques de títulos y en cabeceras de documentos.

# **2. Especificaciones técnicas**

<span id="page-65-0"></span>Las características del hardware (ordenador) utilizado para realizar los cálculos y la redacción del trabajo se muestran en la [Tabla II.A.](#page-65-0)

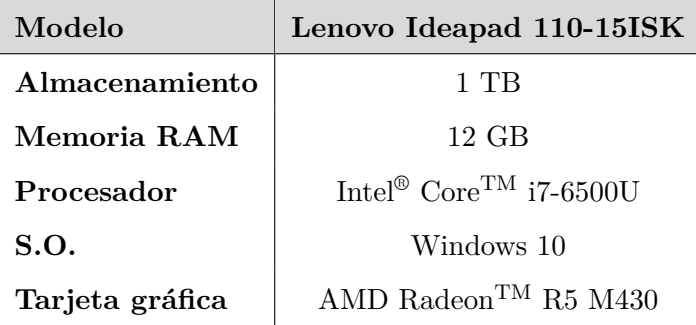

Tabla II.A: Especificaciones del hardware.

También se deben mencionar los software usados para llevar a cabo las diversas tareas del trabajo, que son:

- Autodesk<sup>®</sup> Fusion 360: usado para la preparación de la geometría de estudio para su importación en ANSYS. También se utiliza para la creación de los planos mostrados en la [Parte IV.](#page-71-0)
- MATLAB® R2019a: de utilidad para la creación de los vectores de frecuencias de estudio así como para la obtención de resultados con el método explicado en el Apartado [2.2.](#page-21-0)
- Microsoft Office 365: concretamente Microsoft Excel, utilizado para la preparación de las tablas y gráficas mostradas en todo el trabajo y para la realización de determinados cálculos.
- ANSYS Workbench: el programa más utilizado. Es el que realiza los cálculos principales de este trabajo (análisis acústico de ruedas ferroviarias).

<span id="page-65-1"></span>Por último, se añaden las características del material usado para las ruedas ferroviarias. El material utilizado es un acero estructural de la biblioteca de ANSYS cuyas propiedades se muestran en la [Tabla II.B](#page-65-1)

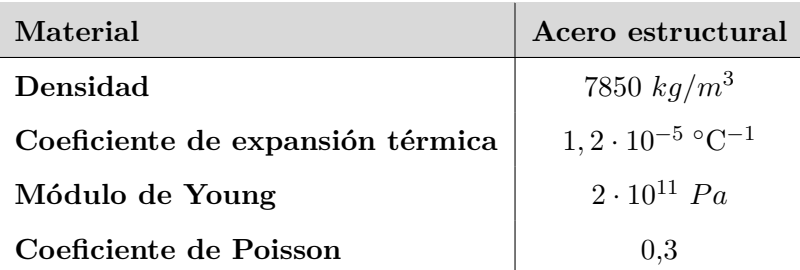

Tabla II.B: Propiedades mecánicas del acero.

<span id="page-66-0"></span>**Parte III Presupuesto**

El propósito de esta parte es realizar una estimación de los costos derivados de la realización de este trabajo completo. Para ello se dividirán los costes de distinta naturaleza para una mejor explicación de estos. Se establece que la duración de realización de este trabajo es de 4 meses (de abril a julio de 2020) y también hay que tener en cuenta que la asignación de créditos ECTS (European Credit Transfer System) a este Trabajo de Fin de Grado es de 12. Se estima que cada crédito equivale a unas 30 horas de formación. Por tanto, el tiempo dedicado a este trabajo está alrededor de las 360 horas que será el valor a tener en cuenta para los distintos cálculos.

# **1. Costes informáticos**

En este apartado se incluyen los gastos derivados del hardware utilizado y de los distintos software instalados para realizar las distintas tareas necesarias para la consecución de este trabajo. Para estimar el coste por el uso de los software Autodesk<sup>®</sup> Fusion 360, MATLAB<sup>®</sup> y Microsoft Office (Excel) se tendrá el precio de la licencia anual y el uso que se les ha dado (porcentaje del año). El último programa, y más utilizado de todos, es ANSYS. El precio de 10 licencias anuales ronda los 25000 €, por lo que el precio de una licencia anual se fija en 2500 €; con ello, se realizará la misma ponderación (meses de uso) que con los demás. La estimación de todos estos costes se muestra en la [Tabla III.C.](#page-67-0)

<span id="page-67-0"></span>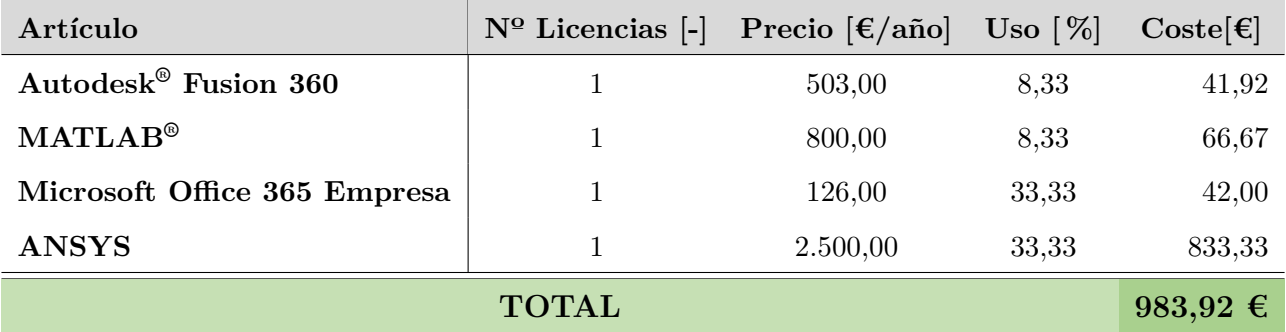

Tabla III.C: Costes de software.

También se debe incluir el coste del hardware utilizado [\(Tabla III.D\)](#page-68-0). Para estimar el coste de utilización de estos artículos, se toma un tiempo de obsolescencia para elementos informáticos de 6 años; por lo que el porcentaje de uso serán los meses de trabajo en el proyecto entre el número total de meses en 6 años (72 meses).

<span id="page-68-0"></span>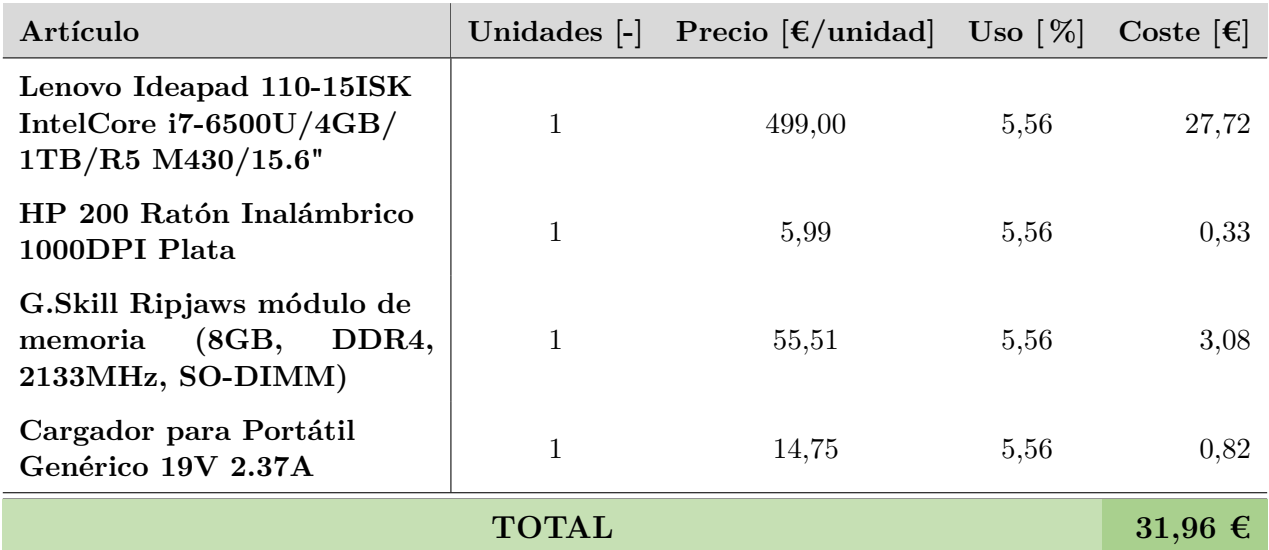

Tabla III.D: Costes de hardware

#### **2. Costes de personal**

En este apartado se calcula el coste por el empleo de personal que realice este trabajo. El personal que se debe emplear para este trabajo es un ingeniero técnico. Para averiguar cual debería ser el salario de un ingeniero técnico se recurre al XIX Convenio colectivo del sector de empresas de ingeniería y oficinas de estudios técnicos (aprobado en 2019), donde se recogen las tablas salariales para diferentes tipos de trabajadores del sector de la ingeniería. En ellas, el nivel correspondiente es el de «Licenciados y titulados de  $2^{\circ}$  y  $3^{\circ}$  ciclo universitario y analistas».

Sabiendo el sueldo anual, ahora es necesario obtener el número de horas de trabajo en un año. Para ello, se acude al Estatuto de los Trabajadores, de donde se acaba obteniendo que el total de horas trabajadas al año es de 1944. El último aspecto a tener en cuenta es que hay que realizar la estimación de salario en bruto ya que representa el coste total. Por lo que al coste ya obtenido del salario neto se le debe añadir el porcentaje dedicado a los costes de la seguridad social. Para simplificar, se toma que un 30 % del salario bruto es dedicado a los costes de la seguridad social. En la [Tabla III.E,](#page-68-1) se exponen estos cálculos.

<span id="page-68-1"></span>

| Concepto          | Tiempo de<br>trabajo [h] | Salario neto<br>anual $[\epsilon]$ | Salario<br>$\left[\frac{\epsilon}{\text{horal}}\right]$ | Coste $[\epsilon]$ |
|-------------------|--------------------------|------------------------------------|---------------------------------------------------------|--------------------|
| Ingeniero Técnico | 360,00                   | 23.973,88                          | 17,62                                                   | 6.342,30           |
| Seguridad social  | 360,00                   |                                    | 7,55                                                    | 2.718,13           |
| <b>TOTAL</b>      |                          |                                    |                                                         | $9.060,42 \in$     |

Tabla III.E: Costes humanos.

# **3. Costes del material bibliográfico**

<span id="page-69-0"></span>También es necesario recoger el coste que tiene toda la revisión bibliográfica realizada; ya que, fuera de la universidad, algunos libros y artículos tienen un precio por el que es necesario pagar. Las normas a las que se ha recurrido para la realización de planos técnicos también se deben tener en cuenta. En la [Tabla III.F](#page-69-0) se recogen aquellos costes de las referencias que aparecen en la bibliografía.

| <b>Referencia</b>                                                                              | Coste $[\epsilon]$ |
|------------------------------------------------------------------------------------------------|--------------------|
| Railway Noise and Vibration                                                                    | 197,10             |
| <b>Optimized Perforation Schemes in Railway</b><br>Wheels Toward Acoustic Radiation Mitigation | 22,21              |
| Multi-disciplinary optimization of railway wheels                                              | 31,94              |
| <b>UNE-EN ISO 3095:2014</b>                                                                    | 81,00              |
| UNE-EN ISO 3098-1:2015                                                                         | 60,00              |
| UNE-EN ISO 5455:1996                                                                           | 23,00              |
| <b>UNE-EN ISO 5457:2000</b>                                                                    | 47,00              |
| <b>UNE-EN ISO 7200:2004</b>                                                                    | 47,00              |
| TOTAL                                                                                          | 509.25             |

Tabla III.F: Costes de la bibliografía.

#### **4. Otros costes**

El resto de gastos derivados del proyecto que no quedan englobados en los apartados anteriores se introducen aquí. Es necesario tener en cuenta los gastos derivados de poder hacer uso de las herramientas. Por tanto, hay que incluir los costes de la conexión a internet, así como una estimación del gasto eléctrico por el uso de estas herramientas. Estos costes dependen de numerosos factores, pero para esta aproximación se tomará como si el único uso de estos recursos fuera causa de la realización de este trabajo. En la [Tabla III.G](#page-69-1) se muestra el coste por el uso de estos recursos durante la realización del trabajo:

<span id="page-69-1"></span>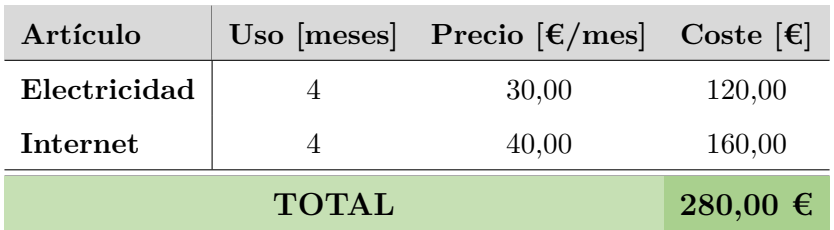

Tabla III.G: Otros costes.

#### **5. Costes totales**

<span id="page-70-0"></span>Con la suma de todos los costes ya expuestos se obtiene el que sería el coste total de la realización de este trabajo. Éste queda recogido en la [Tabla III.H.](#page-70-0)

| Tipo                | Coste $[\epsilon]$ |
|---------------------|--------------------|
| Software            | 983,92             |
| <b>Hardware</b>     | 31,96              |
| Personal            | 9.060,42           |
| <b>Bibliografía</b> | 509,25             |
| Otros               | 280,00             |
| TOTAL               | $10.865,55 \in$    |

Tabla III.H: Coste total del trabajo.

<span id="page-71-0"></span>**Parte IV Planos**
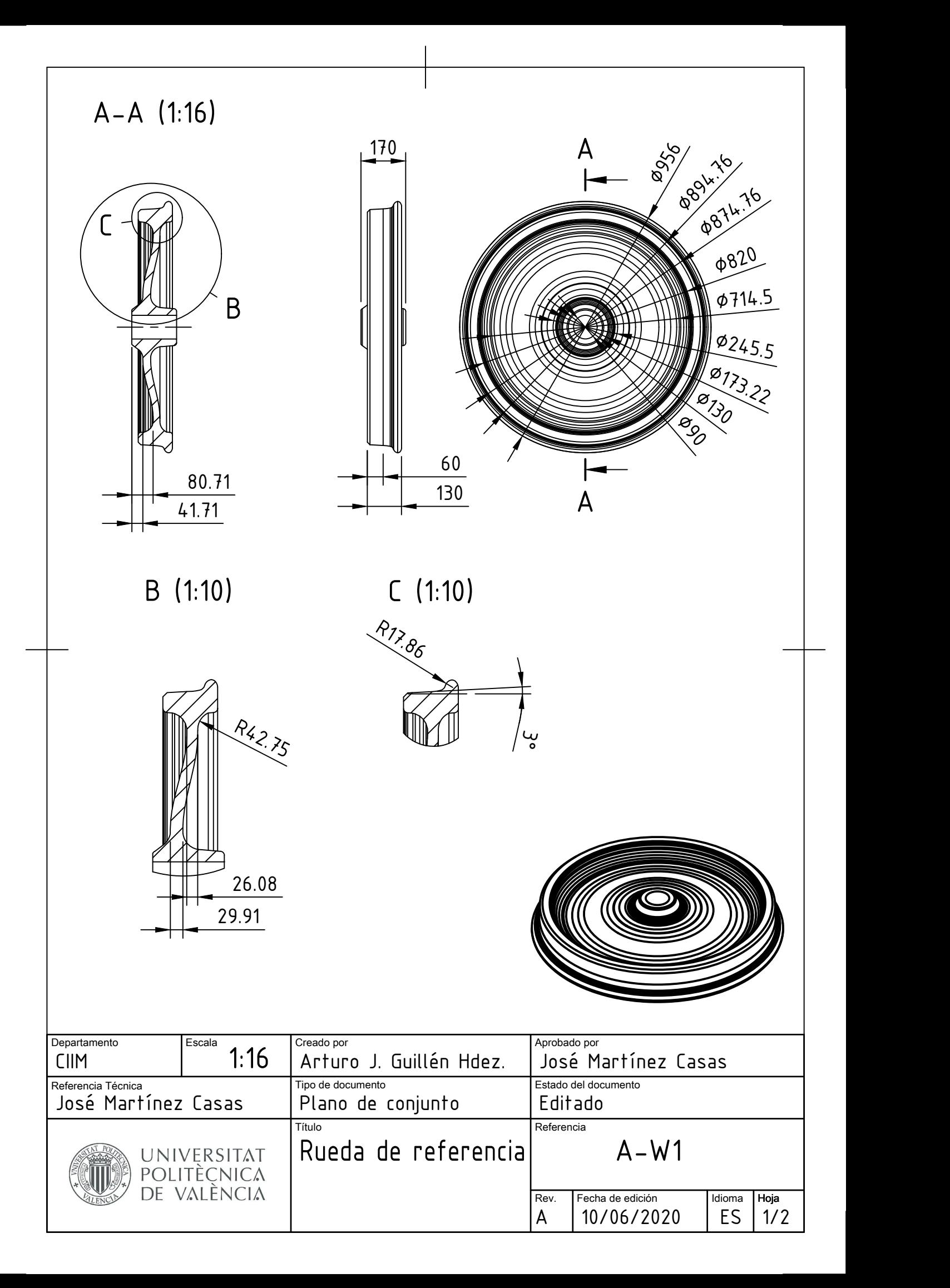

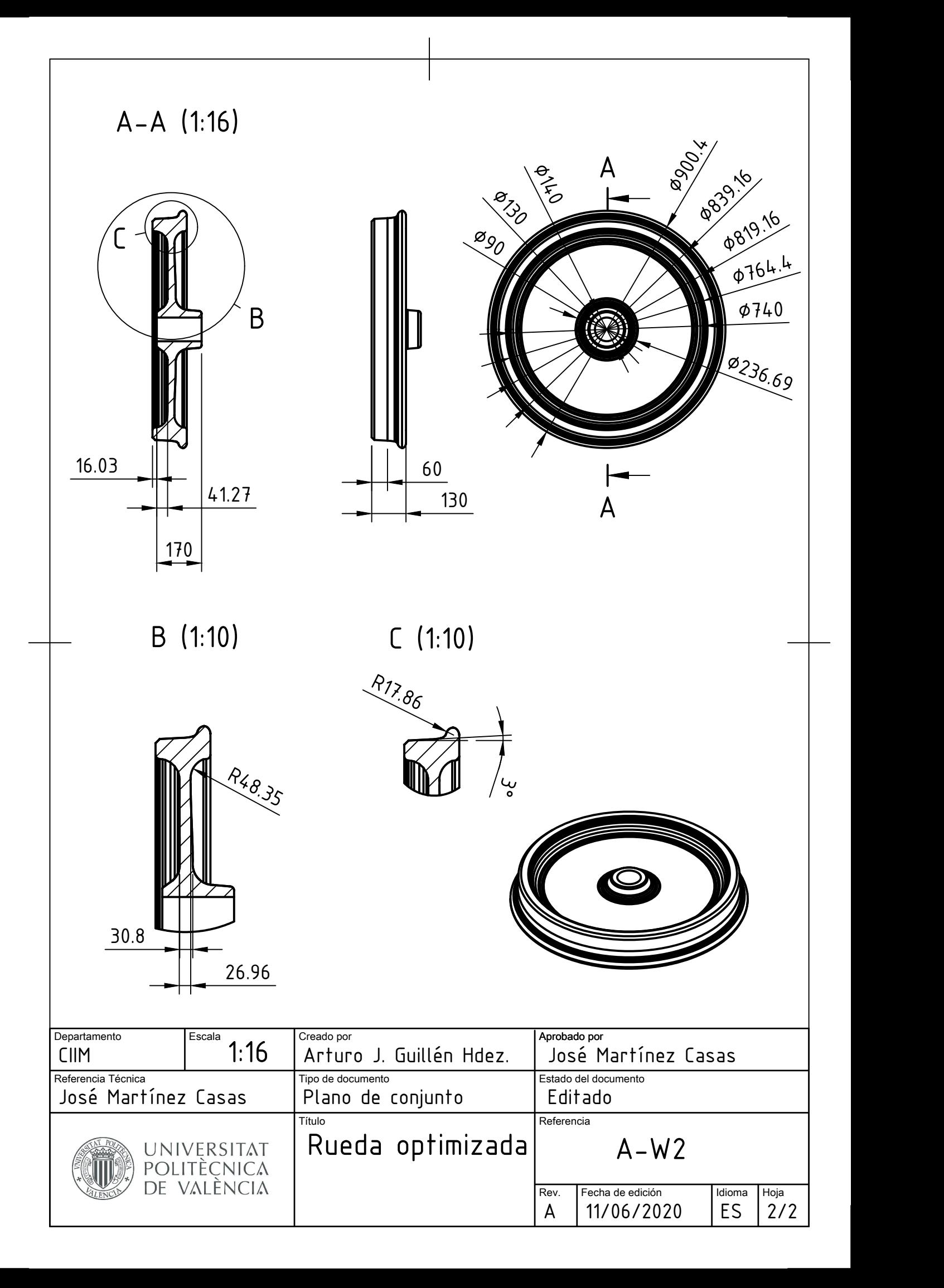